# 一般流束条件での 定常 Navier-Stokes 方程式の数値解析

-- 福嶋 剛史 指導教員 森本 浩子教授

 $2005 \n 425 25 1$ 

目次

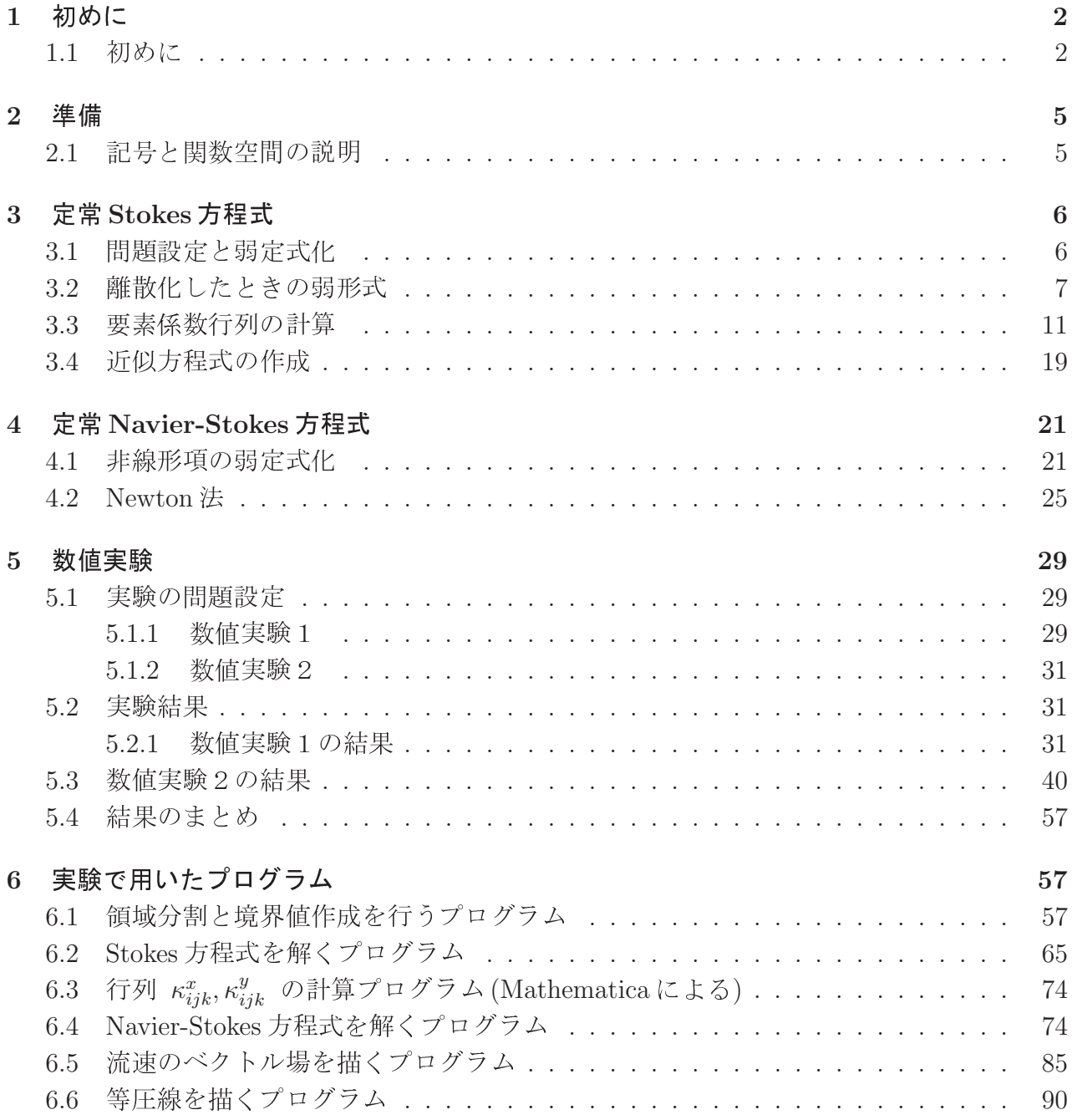

# 1 初めに

#### 1.1 初めに

本論文では以下のような定常 Navier-Stokes 方程式を考える.

$$
\begin{cases}\n-\nu \Delta \mathbf{u} + (\mathbf{u} \cdot \nabla) \mathbf{u} + \frac{1}{\rho} \nabla p = \mathbf{f} & \text{in } \Omega, \\
-\text{div } \mathbf{u} = 0 & \text{in } \Omega, \\
\mathbf{u} = \mathbf{b} & \text{on } \partial \Omega.\n\end{cases}
$$

Ω は流体の占める2ℓ ] の占める2次元有界領域,∂ 次元有界領域,∂Ω はその境界,ρ は流体の密度,ν > ] の密度, ν > 0 は粘性係 数, $\mathbf{u}=(u,v)^T$  は未知の2次元速度ベクー 2次元速度ベクトル, $p$  は未知の圧力, $\mathbf{f} = (f,g)^T$ <sup>f</sup> 力,  $\mathbf{f} = (f,g)^T$  は既知の滑らか な関数で単位質量あたりに働く外力, $\mathbf{b}(x,y)$  は Dirichlet 境界条件に対応する与えられた関数 .\ .

ただし,  $\mathbf{b}(x,y)$  は Gauss の発散定理 and the company of the contract of the contract of the contract of the contract of the contract of the contract of the contract of the contract of the contract of the contract of the contract of the contract of the contrac

$$
\iint_{\Omega} \operatorname{div} \mathbf{u} \, dx \, dy = \int_{\partial \Omega} \mathbf{b} \cdot \mathbf{n} \, dS = 0,
$$

により,

$$
\int_{\partial\Omega} \mathbf{b} \cdot \mathbf{n} \, dS = 0,
$$

をみたさなければならない.

ここで,n は  $\partial \Omega$  の外向き単位法線ベクトル,  $\int$  dS は  $\partial \Omega$ ∂Ω  $dS$  は  $\partial\Omega$  における境界積分を表す記 号とする. ファインストリック

また,境界  $\partial \Omega$  の連結成分が複数個,すなわち

$$
\partial\Omega = \Gamma_1 \cup \Gamma_2 \cup \cdots \cup \Gamma_N \quad (\Gamma_i \n 1 \cdot \n 2 \cdot \n 3 \cdot \n 3 \cdot \n 4 \cdot \n 5 \cdot \n 5 \cdot \n 6 \cdot \n 7 \cdot \n 8 \cdot \n 9 \cdot \n 10 \cdot \n 11 \cdot \n 10 \cdot \n 11 \cdot \n 12 \cdot \n 13 \cdot \n 14 \cdot \n 15 \cdot \n 16 \cdot \n 17 \cdot \n 18 \cdot \n 19 \cdot \n 19 \cdot \n 19 \cdot \n 10 \cdot \n 10 \cdot \n 11 \cdot \n 11 \cdot \n 12 \cdot \n 13 \cdot \n 14 \cdot \n 15 \cdot \n 16 \cdot \n 17 \cdot \n 18 \cdot \n 19 \cdot \n 19 \cdot \n 10 \cdot \n 11 \cdot \n 11 \cdot \n 11 \cdot \n 12 \cdot \n 13 \cdot \n 14 \cdot \n 15 \cdot \n 16 \cdot \n 17 \cdot \n 18 \cdot \n 19 \cdot \n 19 \cdot \n 10 \cdot \n 11 \cdot \n 11 \cdot \n 12 \cdot \n 13 \cdot \n 14 \cdot \n 14 \cdot \n 15 \cdot \n 16 \cdot \n 17 \cdot \n 18 \cdot \n 19 \cdot \n 19 \cdot \n 11 \cdot \n 11
$$

の場合,上の条件は以下のように書き表せる.

$$
\int_{\partial\Omega} \mathbf{b} \cdot \mathbf{n} \, dS = \sum_{i=1}^N \int_{\Gamma_i} \mathbf{b} \cdot \mathbf{n} \, dS = 0.
$$

この条件を一般流束条件という.

各  $i$   $(i = 1, 2, \cdots, N)$  について

$$
\int_{\Gamma_i} \mathbf{b} \cdot \mathbf{n} \, dS = 0.
$$

をみたすならば,一般流束条件をみたす. このときは Navier-Stok きは Navier-Stokes 方程式の解の存在が解析的 に示されている. (H.Fujita , O.A.Ladyzhenskaya)

しかし,この条件が成立せず,一般流束条件のみが成立する場合は, 解が一般的にあるかどう かは知られていない.

そこで,本論文では一般流束条件のみが成立するような問題を考え, その 題を考え, その問題に対して2つ 題に対して2つ の数値実験を行ったので紹介する.

領域  $\Omega$  を以下のような円環領域に設定する.

$$
\Omega = \{ \mathbf{x} \in \mathbb{R}^2; a < |\mathbf{x}| < 1 \}
$$

ただし a は 0 < a < 1 をみたす定数とする. また,境界 する. また,境界 Γ<sub>1</sub> , Γ<sub>2</sub> を次のようにおく.

$$
\Gamma_1 = \{ \mathbf{x} \in \mathbb{R}^2; |\mathbf{x}| = a \}
$$

$$
\Gamma_2 = \{ \mathbf{x} \in \mathbb{R}^2; |\mathbf{x}| = 1 \}
$$

 $\mathbf{e}_r$  ,  $\mathbf{e}_\theta$  を動径方向,偏角方向の単位ベクトルとして,  $\mu$  ,  $\omega_1$  , して, μ , ω<sub>1</sub> , ω<sub>2</sub> は与えられた定数,  $R_1 = a$ ,  $R_2 = 1$  とする.

Navier-Stokes 方程式の境界値 b を

$$
\mathbf{b} = \frac{\mu}{R_i} \mathbf{e}_r + R_i \omega_i \mathbf{e}_\theta \text{ on } \Gamma_i \ (\mu \neq 0 \ , i = 1, 2),
$$

 すると,b は一般流束条件のみをみたす.

なぜなら,外向き法線ベクトル n が

$$
\mathbf{n} = \begin{cases} -\mathbf{e}_r & \text{on } \Gamma_1 \\ \mathbf{e}_r & \text{on } \Gamma_2 \end{cases}
$$

なので,

$$
\int_{\Gamma_1} \mathbf{b} \cdot \mathbf{n} \, dS = \int_{\Gamma_1} \left( \frac{\mu}{a} \mathbf{e}_r + a \omega_i \mathbf{e}_\theta \right) \cdot (-\mathbf{e}_r) \, dS
$$
\n
$$
= -\int_{\Gamma_1} \frac{\mu}{a} \, dS = -\int_0^{2\pi} \frac{\mu}{a} a \, d\theta
$$
\n
$$
= -2\pi \mu,
$$

$$
\int_{\Gamma_2} \mathbf{b} \cdot \mathbf{n} \, dS = \int_{\Gamma_2} (\mu \mathbf{e}_r + \omega_i \mathbf{e}_\theta) \cdot \mathbf{e}_r \, dS
$$
\n
$$
= \int_{\Gamma_2} \mu \, dS = \int_0^{2\pi} \mu \, d\theta
$$
\n
$$
= 2\pi \mu.
$$

よって, $\mu \neq 0$  ならば,一般流束条件のみをみたす.

<sup>E</sup> の b に対して, $\nu=\rho=1$ , ${\bf f}=0$  である場合は以下のような厳密解 $\,u_0\,$ が存在すること が H.Morimoto[7] で示されている.

$$
u_0 = \frac{\mu}{r} \mathbf{e}_r + b(\mu, r) \mathbf{e}_\theta
$$

ただし,r は各点の原点からの距離で,  $b(\mu,r)$  は  $\mu$  で,  $b(\mu,r)$  は $\mu$ の値によって以下のように変わる.  $(1)$   $\mu \neq -2\nu$  のとき, き,

$$
b(\mu, r) = \frac{c_1}{r} + c_2 r^{1 + \frac{\mu}{\nu}},
$$

$$
c_1 = \frac{\omega_1 a^2 - \omega_2 a^{2 + \frac{\mu}{\nu}}}{1 - a^{2 + \frac{\mu}{\nu}}}, \quad c_2 = \frac{\omega_2 - \omega_1 a^2}{1 - a^{2 + \frac{\mu}{\nu}}}.
$$
  
(2)  $\mu = -2\nu$   $\omega \ge \xi$ ,  

$$
b(\mu, r) = \frac{1}{r}(c_1 + c_2 \log r),
$$

$$
c_1 = \omega_2, \quad c_2 = \frac{\omega_1 a^2 - \omega_2}{\log a}.
$$

1 つ目の数値実験としては, 数値計算で求めた Navier-Stokes た Navier-Stokes 方程式の解がどの程度厳密解 を近似しているかを確認する. そのために,有限要素法における要素分割数と, 数値解と厳密解 Y の誤差の相関関係を可視化してみる.

今度は,上の境界値に摂動を加えた場合を考える.

$$
\mathbf{b} = \left(\frac{\mu}{R_i} + \varphi_i(\theta)\right) \mathbf{e}_r + (R_i \omega_i + \psi_i(\theta)) \mathbf{e}_\theta \text{ on } \Gamma_i, \ (i = 1, 2)
$$

ただし, $\varphi_i(\theta)$ ,  $\psi_i(\theta)$  は周期  $2\pi$  の滑らかな関数で,以下の条件をみたす.

$$
\int_0^{2\pi} \varphi_i(\theta) d\theta = 0 , \int_0^{2\pi} \psi_i(\theta) d\theta = 0
$$

摂動を加えた場合も同様に  $\mu \neq 0$  のときは, 一般流束条 きは, 一般流束条件のみをみたす. the state of the state of the state of the state of the state of the state of the state of the state of the state of the state of the state of the state of the state of the state of the state of the state of the state of t \_\_\_\_\_\_\_\_\_\_\_\_\_\_\_\_\_ き,  $\nu,a,\omega_1,\omega_2$  が以下の条件

$$
|\omega_1 - \omega_2| \frac{a^2}{1 - a^2} (\log a)^2 < 2\nu
$$

をみたしている場合,ある1次元可算集合  $M$ 次元可算集合 M に対し,任意の  $\mu \in \mathbb{R} \backslash M$  として,  $\varphi_i$ ,  $\psi_i$  (i = 1,2) が十分小さいならば Navier-Stokes方程式の解が存在することが H.Morimoto a ? H.Morimoto and S.Ukai[8] で示されている.

2つ目の数値実験は, このことを確認するととも を確認するとともに, この条件を満たさない場合でも解が存 在するかどうかについて調べることである.本論文で である. 本論文では,

$$
\nu = \rho = 1 \; , \; a = 0.5 \; , \; \mathbf{f} = 0,
$$

 $(\ \varphi_i(\theta), \psi_i(\theta) \ ) = (A R_i \cos \theta, B R_i \sin \theta )$  (  $A, B$  は任意の実数). ; 数).

\_ \_ \_ \_ \_ \_ \_ \_ \_ \_ \_ 固定して考える.このとき条件式を  $\omega_1,\omega$ き条件式を  $\omega_1, \omega_2$  について整理すると

$$
|\omega_1 - \omega_2| < \frac{6}{(\log 2)^2} \approx 12,488.
$$

 なるので, パラメータ  $\mu, \omega_1, \omega_2, A, B$  を色々変えた場合の解について調べる.

en and the financial contact and the second property of the second contact of the second contact of the second とおりである. まず, 第2節で準備として記号と関数空間を 記号と関数空間を設定し, \$ ( 節で定常 Stokes 方程式を3角形有限要素を用\ 形有限要素を用いた有限要素法により数値的に解く.第4 節では Stokes 方程式の数値解を初期値として, Nev <sup>=</sup> \_\_\_\_\_\_\_\_\_\_\_\_\_\_ して, Newton 法を用いることで Navier-Stok で Navier-Stokes 方程 式の近似解を求める. 第5節では, 数値実験の問題設定と実験結果を紹介する. 第6節では, 実 <sup>&</sup>lt; で用いたプログラムを紹介する.

# 2 準備

#### $2.1$

% 
R) <sup>S</sup> . 考える領域 Ω は流体の占める2ℓ ] の占める2次元有界領域,∂ 次元有界領域,∂Ω はその境界とする. .\ . 本論文では,

$$
\Omega = \{ \mathbf{x} \in \mathbb{R}^2; a < |\mathbf{x}| < 1 \}
$$
\n
$$
\Gamma_1 = \{ \mathbf{x} \in \mathbb{R}^2; |\mathbf{x}| = a \}, \ \Gamma_2 = \{ \mathbf{x} \in \mathbb{R}^2; |\mathbf{x}| = 1 \}
$$
\n
$$
\partial \Omega = \Gamma_1 \cup \Gamma_2
$$

\_\_\_\_\_\_\_\_\_\_\_\_ する.ただし a は 0 < a < 1 をみたす定数.

また,  $R_1=a$  ,  $R_2=1$  とおく.  $\rho$  は流体の密度とする ] the contract of the contract of the contract of the contract of the contract of the contract of the contract of .\ . ν > 0 は粘性係数とする. .\ .  $\mathbf{u} = (u, v)^T$  は未知の2次元速度ベクト 2次元速度ベクトルとする. .\ .  $p$  は未知の圧力とする. <sup>f</sup> .\ .  $\mathbf{f} = (f,g)^T$  は既知の滑らかな関数で単位質量あたりに働く外力とする.  $\mathbf{b}(x,y)$  は Dirichlet 境界条件に対応する与えられた関数とする. .\ . 本論文では,摂動を考慮しない場合は,

$$
\mathbf{b} = \frac{\mu}{R_i} \mathbf{e}_r + R_i \omega_i \mathbf{e}_\theta \text{ on } \Gamma_i, \ (i = 1, 2)
$$

摂動を考慮する場合は,

$$
\mathbf{b} = \left(\frac{\mu}{R_i} + A\cos\theta\right)\mathbf{e}_r + (R_i\omega_i + B\sin\theta)\mathbf{e}_\theta \text{ on } \Gamma_i, \ (i = 1, 2)
$$

\_\_\_\_\_\_\_\_\_\_\_\_ する. ただし  $\mu$  ,  $\omega_1$  ,  $\omega_2$  ,  $A$  , $B$  は与えられた定数,  $\mathbf{e}_r$  ,  $\mathbf{e}_\theta$  は動径方向,偏角方向の単位  $\sim$  above a contract of the contract of the contract of the contract of the contract of the contract of the contract of the contract of the contract of the contract of the contract of the contract of the contract of the .\ .

関数空間  $L^2(\Omega), H^1(\Omega)$  を以下の式で定義する.

$$
L^{2}(\Omega) = \left\{ u : \Omega \to \mathbb{R}; \int \int_{\Omega} |u|^{2} dx dy < \infty \right\}
$$

$$
H^{1}(\Omega) = \left\{ u \in L^{2}(\Omega); \frac{\partial u}{\partial x}, \frac{\partial u}{\partial y} \in L^{2}(\Omega) \right\}
$$

# 3 定常 Stokes 方程式

### 3.1 問題設定と弱定式化

Navier-Stokes 方程式の近似解を求めるためには, まず Stokes 方程式の近似解を求める必要 ?&\ .

領域 Ω を三角形分割したのち, 形分割したのち, Rits-Galerkin 法により近似方程式を作成し, それを解いて 有限要素解を求める. 考える Stokes 方程式は以下のようなものである.

$$
\nu \triangle u(x, y) - \frac{1}{\rho} \frac{\partial p}{\partial x}(x, y) + f = 0 \quad \text{in } \Omega,
$$
  

$$
\nu \triangle v(x, y) - \frac{1}{\rho} \frac{\partial p}{\partial y}(x, y) + g = 0 \quad \text{in } \Omega,
$$
  

$$
-\text{div } \mathbf{u} = 0 \quad \text{in } \Omega,
$$
  

$$
\mathbf{u}(x, y) = \mathbf{b}(x, y) \quad \text{on } \partial \Omega.
$$

次に, この問題に対する弱形ェ 題に対する弱形式を考える.  $u^*, v^*$  は  $\partial \Omega$  上で0をみたす区分的双2次関数, ? 次関数,  $p^*$  は区分的双1次関数とする. <sup>&</sup>gt;  $\sim$  . The contract of the contract of the contract of the contract of the contract of the contract of the contract of the contract of the contract of the contract of the contract of the contract of the contract of the co .\ .

 $\overline{\phantom{iiiiiiiiiiiii}}$ the contract of the contract of the contract of the contract of the contract of the contract of the contract of \$ <sup>&</sup>gt; ! \$ ( 式の両辺にそれぞれ  $u^*, v^*, p^*$  を掛けて Ω 上積分すると以下の式を **Representative Contract Contract Contract Contract Contract Contract Contract Contract Contract Contract Contract Contract Contract Contract Contract Contract Contract Contract Contract Contract Contract Contract Contract** 得る. しんじょう しんしょう

$$
\nu \iint_{\Omega} (\Delta u) u^* dx dy - \frac{1}{\rho} \iint_{\Omega} \frac{\partial p}{\partial x} u^* dx dy + \iint_{\Omega} f u^* dx dy = 0,
$$
  

$$
\nu \iint_{\Omega} (\Delta v) v^* dx dy - \frac{1}{\rho} \iint_{\Omega} \frac{\partial p}{\partial y} v^* dx dy + \iint_{\Omega} g v^* dx dy = 0,
$$
  

$$
- \iint_{\Omega} \frac{\partial u}{\partial x} p^* dx dy - \iint_{\Omega} \frac{\partial v}{\partial y} p^* dx dy = 0
$$

Green の公式, Gauss の公式,  $u^*, v^*$  が境界で0になることより, 上2式を次のように変形 できる.  $\hspace{1.5cm}$ 

$$
-\nu \iint_{\Omega} (\nabla u \cdot \nabla u^*) dx dy + \frac{1}{\rho} \iint_{\Omega} \frac{\partial u^*}{\partial x} p dx dy + \iint_{\Omega} f u^* dx dy = 0,
$$
  

$$
-\nu \iint_{\Omega} (\nabla v \cdot \nabla v^*) dx dy + \frac{1}{\rho} \iint_{\Omega} \frac{\partial v^*}{\partial y} p dx dy + \iint_{\Omega} g v^* dx dy = 0.
$$

ここで,  $E, F \in H^{1}(\Omega),\; G, H \in L^{2}(\Omega)$  に対して, 以下の記号を定義する.

$$
\begin{cases}\n\langle E, F \rangle &= \iint_{\Omega} \left( \frac{\partial E}{\partial x} \frac{\partial F}{\partial x} + \frac{\partial E}{\partial y} \frac{\partial F}{\partial y} \right) dx dy, \\
x[F, G] &= \iint_{\Omega} \frac{\partial F}{\partial x} G dx dy, \\
y[F, G] &= \iint_{\Omega} \frac{\partial F}{\partial y} G dx dy, \\
(G, H) &= \iint_{\Omega} G H dx dy.\n\end{cases}
$$

900 - 900 <del>- 900</del> - 900 - 900 - 910 - 920 - 930 - 940 - 940 - 940 - 940 - 940 - 940 - 940 - 940 - 940 - 940 - 940 記号を用いると定常 Stokes 方程 定常 Stokes 方程式の弱形式は次のように表せる.

$$
\begin{cases}\n-\nu \langle u^*, u \rangle + \frac{1}{\rho} x[u^*, p] + (u^*, f) = 0, \\
-\nu \langle v^*, v \rangle + \frac{1}{\rho} y[v^*, p] + (v^*, g) = 0, \\
-x[u^*, p] - y[v^*, p] = 0.\n\end{cases}
$$

### 3.2 離散化したときの弱形式

 $\mathcal{N}$  . The contract of the contract of the contract of the contract of the contract of the contract of the contract of the contract of the contract of the contract of the contract of the contract of the contract of th ( 形要素(有限要素)  $e$  について離散化した場合の弱形式を作成する.  $\hspace{0.2cm}$ 

<sup>E</sup> で表した定常 Stokes 方程式の弱形式において、 $u, v, p, f, g, u^*, v^*, p^*$  の近似関数をそれぞ れ, $\hat{u},\hat{v},\hat{p},\hat{f},\hat{g},\hat{u^*},\hat{v^*},\hat{p^*}$  として離散化すると,以下の弱形式を得る.

$$
\left\{\n\begin{array}{rcl}\n\sum_{e} \left\{\n-\nu \langle \hat{u}^*, \hat{u} \rangle_e + \frac{1}{\rho} x[\hat{u}^*, \hat{p}]_e + (\hat{u}^*, \hat{f})_e \right\} & = & 0, \\
\sum_{e} \left\{\n-\nu \langle \hat{v}^*, \hat{v} \rangle_e + \frac{1}{\rho} y[\hat{v}^*, \hat{p}]_e + (\hat{v}^*, \hat{g})_e \right\} & = & 0, \\
\sum_{e} \left\{\n-\frac{1}{x}[\hat{u}^*, \hat{p}]_e - y[\hat{v}^*, \hat{p}]_e \right\} & = & 0.\n\end{array}\n\right.
$$

ただし, けんだん かんしゅう しんけいしゅう

$$
\begin{cases}\n\langle E, F \rangle_e = \iint_e \left( \frac{\partial E}{\partial x} \frac{\partial F}{\partial x} + \frac{\partial E}{\partial y} \frac{\partial F}{\partial y} \right) dx dy, \\
x[F, G]_e = \iint_e \frac{\partial F}{\partial x} G dx dy, \\
y[F, G]_e = \iint_e \frac{\partial F}{\partial y} G dx dy, \\
(G, H)_e = \iint_e G H dx dy.\n\end{cases}
$$

\_ \_ \_ \_ \_ \_ \_ \_ \_  $\forall \, \delta. \quad (E, F \in H^1(e), \, G, H \in L^2(e))$ 

この式をさらに変形して,具体的に形が見えるようにする. その前に変形するために必要な the contract of the contract of the contract of the contract of the contract of the contract of the contract of 事柄を説明する.

( 形要素 e について,頂点を  $P_0, P_1, P_2$  ,辺  $P_1P_2$  の中点を  $P_3$  ,辺  $P_2P_0$  の中点を  $P_4$  , 辺  $P_0P_1$  の中点を  $P_5$  とする.

また,流速  $u, v$  は各要素の頂点と中点で,圧力 . . . . . . . . . . 中点で,圧力  $p$  は頂点のみで考える 点のみで考えることにする.

 $P_0$  ,  $P_1$  ,  $P_2$  の座標を各々  $(x_0,y_0)$  ,  $(x_1,y_1)$  ,  $(x_2,y_2)$  として,  $\lambda_0,\lambda_1,\lambda_2$  を以下の式で定 義する.  $\mathcal{L}$ 

$$
\begin{cases}\n\lambda_0(x,y) = \frac{(x_1y_2 - x_2y_1)}{D} + \frac{(y_1 - y_2)}{D}x + \frac{(x_2 - x_1)}{D}y, \\
\lambda_1(x,y) = \frac{(x_2y_0 - x_0y_2)}{D} + \frac{(y_2 - y_0)}{D}x + \frac{(x_0 - x_2)}{D}y, \\
\lambda_2(x,y) = \frac{(x_0y_1 - x_1y_0)}{D} + \frac{(y_0 - y_1)}{D}x + \frac{(x_1 - x_0)}{D}y.\n\end{cases}
$$

ただし,  $D$  は  $P_0P_1$  ,  $P_0P_2$  を2辺とする平行四辺形の する平行四辺形の面積で,次の式で表される.

$$
D = \left| \begin{array}{ccc} 1 & x_0 & y_0 \\ 1 & x_1 & y_1 \\ 1 & x_2 & y_2 \end{array} \right|.
$$

99 - Paul Andrea Andrea (1989) - Paul Andrea (1989) - Paul Andrea (1989) - Paul Andrea (1989) - Paul Andrea (1 \_\_\_\_\_\_\_\_\_\_\_\_\_\_\_\_\_\_\_\_\_ き $\{ \lambda_0, \lambda_1, \lambda_2 \}$  は

$$
\lambda_i(P_j) = \delta_{ij} \qquad (i, j = 0, 1, 2)
$$

をみたすので, 1 次の基底となっている. なっている. ファイン

また, 2 次の基底 {φo,φ1,φ2,φ3,φ4,φ5} は 1 次の基底を用い 1次の基底を用いて,以下のように定義できる.

$$
\begin{cases}\n\phi_0 = \lambda_0 (2\lambda_0 - 1), \\
\phi_1 = \lambda_1 (2\lambda_1 - 1), \\
\phi_2 = \lambda_2 (2\lambda_2 - 1), \\
\phi_3 = 4\lambda_1 \lambda_2, \\
\phi_4 = 4\lambda_2 \lambda_0, \\
\phi_5 = 4\lambda_0 \lambda_1.\n\end{cases}
$$

 $\phi_i$  は, $\phi_i(P_j) = \delta_{ij}$   $(i,j = 0, 1, \cdots, 5)$  を満たしている.  $S$  を要素  $e$  の面積とすると,  $S = I$ すると,  $S = D/2$  であり,面積座標の積分公式

 

$$
\iint_e \lambda_0^l \lambda_1^m \lambda_2^n dx dy = 2S \frac{l! m! n!}{(l+m+n+2)!} \quad (l, m, n \ge 0)
$$

が成立する.

定数  $\alpha_i$ ,  $\beta_i$  を,

$$
\begin{cases}\n\alpha_0 := \frac{y_1 - y_2}{D}, \\
\alpha_1 := \frac{y_2 - y_0}{D}, \\
\alpha_2 := \frac{y_0 - y_1}{D}, \\
\beta_0 := \frac{x_2 - x_1}{D}, \\
\beta_1 := \frac{x_0 - x_2}{D}, \\
\beta_2 := \frac{x_1 - x_0}{D},\n\end{cases}
$$

 定義する. すると,

$$
\frac{\partial \phi_i}{\partial x} = \frac{\partial}{\partial x} (\lambda_i (2\lambda_i - 1))
$$
  
\n
$$
= (4\lambda_i - 1)\alpha_i, \qquad (i = 0, 1, 2)
$$
  
\n
$$
\frac{\partial \phi_3}{\partial x} = \frac{\partial}{\partial x} (4\lambda_1 \lambda_2)
$$
  
\n
$$
= 4\alpha_1 \lambda_2 + 4\alpha_2 \lambda_1,
$$
  
\n
$$
\frac{\partial \phi_4}{\partial x} = 4\alpha_2 \lambda_0 + 4\alpha_0 \lambda_2,
$$
  
\n
$$
\frac{\partial \phi_5}{\partial x} = 4\alpha_0 \lambda_1 + 4\alpha_1 \lambda_0,
$$

#### が成立する.

 $\phi_i$  の  $y$  についての微分も  $\alpha_i$  を  $\beta_i$  に置き換えれば,同様の結果を得る. また  $\alpha_i$ ,  $\beta_i$ の定義式より

$$
\alpha_0 + \alpha_1 + \alpha_2 = \frac{1}{D} \{ (y_1 - y_2) + (y_2 - y_0) + (y_0 - y_1) \}
$$
  
= 0,  

$$
\beta_0 + \beta_1 + \beta_2 = \frac{1}{D} \{ (x_2 - x_1) + (x_0 - x_2) + (x_1 - x_0) \}
$$
  
= 0

#### なる. しんしゃくん

 $c_i$   $(i = 0, 1, 2)$  を以下のように定義する.

$$
\begin{cases}\nc_0 := \alpha_1 \alpha_2 + \beta_1 \beta_2, \\
c_1 := \alpha_2 \alpha_0 + \beta_2 \beta_0, \\
c_2 := \alpha_0 \alpha_1 + \beta_0 \beta_1.\n\end{cases}
$$

さらに,  $\bar{c} := c_0 + c_1 + c_2$  とする.

上に挙げた,1次の基底  $\lambda_i$ ,2次の基底  $\phi_i$  を用いると  $\hat{u}, \hat{v}, \hat{p}, \hat{f}, \hat{g}, \hat{u^*}, \hat{v^*}, \hat{p^*}$  は次のように 表される. しんしゃくん

$$
\hat{u} = \sum_{i=0}^{5} u_i \phi_i(x, y), \qquad \hat{u}^* = \sum_{i=0}^{5} u_i^* \phi_i(x, y), \n\hat{v} = \sum_{i=0}^{5} v_i \phi_i(x, y), \qquad \hat{v}^* = \sum_{i=0}^{5} v_i^* \phi_i(x, y), \n\hat{p} = \sum_{i=0}^{2} p_i \lambda_i(x, y), \qquad \hat{p}^* = \sum_{i=0}^{2} p_i^* \lambda_i(x, y), \n\hat{f} = \sum_{i=0}^{5} f_i \phi_i(x, y), \qquad \hat{g}^* = \sum_{i=0}^{5} g_i^* \phi_i(x, y).
$$

ただし, $u_i$  などは  $u$  の各頂点  $P_i$  における( 点  $P_i$  における値を表すものとして用いている. して用いている. ろんしゃく しんしゅう responsible to the company of the contract of the contract of the contract of the contract of the contract of the contract of the contract of the contract of the contract of the contract of the contract of the contract of <sup>E</sup> の弱形式に代入する.

$$
\langle \hat{u}^*, \hat{u} \rangle_e = \left\langle \sum_{i=0}^5 u_i^* \phi_i, \sum_{j=0}^5 u_j \phi_j \right\rangle_e = \sum_{i=0}^5 \sum_{j=0}^5 u_i^* \langle \phi_i, \phi_j \rangle_e u_j
$$
  
=  $\hat{\mathbf{u}}_e^{*T} \hat{A}_e \hat{\mathbf{u}}_e.$ 

$$
\langle \hat{v}^*, \hat{v} \rangle_e = \left\langle \sum_{i=0}^5 v_i^* \phi_i, \sum_{j=0}^5 v_j \phi_j \right\rangle_e = \sum_{i=0}^5 \sum_{j=0}^5 v_i^* \langle \phi_i, \phi_j \rangle_e v_j
$$
  
=  $\hat{v}_e^{*^T} \hat{A}_e \hat{v}_e.$ 

$$
x[\hat{u}^*, \hat{p}]_e = \left[\sum_{i=0}^5 u_i^* \phi_i, \sum_{i=0}^5 p_j \lambda_j\right]_e = \sum_{i=0}^5 \sum_{j=0}^2 u_i^* \ x[\phi_i, \lambda_j]_e p_j
$$
  
=  $\hat{\mathbf{u}}_e^{*T} \hat{B}_e \hat{\mathbf{p}}_e.$ 

$$
y[\hat{v}^*, \hat{p}]_e = \left[\sum_{i=0}^5 v_i^* \phi_i, \sum_{j=0}^2 p_j \lambda_j\right]_e = \sum_{i=0}^5 \sum_{j=0}^2 v_i^* y[\phi_j, \lambda_i]_e p_j
$$
  
=  $\hat{v}_e^{*T} \hat{C}_e \hat{p}_e.$ 

$$
x[\hat{u}, \hat{p}^*]_e = \left[\sum_{j=0}^5 u_j \phi_j, \sum_{i=0}^2 p_i^* \lambda_i\right]_e = \sum_{j=0}^5 \sum_{i=0}^2 p_i^* x[\phi_j, \lambda_i]_e u_j
$$
  
=  $\hat{\mathbf{p}}_e^{*T} \hat{B}_e^{T} \hat{\mathbf{u}}_e.$ 

$$
y[\hat{v}, \hat{p}^*]_e = \left[ \sum_{j=0}^5 v_j \phi_j, \sum_{i=0}^2 p_i^* \lambda_i \right]_e = \sum_{j=0}^5 \sum_{i=0}^2 p_i^* y[\phi_j, \lambda_i]_e v_j
$$
  
=  $\hat{\mathbf{p}}_e^{*T} \hat{C}_e^{T} \hat{\mathbf{v}}_e.$ 

$$
(\hat{u}^*, f)_e = \left(\sum_{i=0}^5 u_i^* \phi_i, \sum_{j=0}^5 f_j \phi_j\right)_e = \sum_{i=0}^5 \sum_{j=0}^5 u_i^* (\phi_i, \phi_j)_e f_j
$$
  
=  $\hat{u}_e^{*T} \hat{D}_e \hat{f}_e.$ 

$$
(\hat{u}^*, g)_e = \left(\sum_{i=0}^5 u_i^* \phi_i, \sum_{j=0}^5 g_j \phi_j\right)_e = \sum_{i=0}^5 \sum_{j=0}^5 u_i^* (\phi_i, \phi_j)_{e} g_j
$$

$$
= \hat{u}_e^{*T} \hat{D}_e \hat{g}_e.
$$

各々代入すると,以下の方程式を得る.

$$
\left\{\begin{array}{rcl} \displaystyle\sum_{e}\hat{\mathbf{u}}_{e}^{*T}\left\{\nu\rho\hat{A}_{e}\hat{\mathbf{u}}_{e}-\hat{B}_{e}\hat{\mathbf{p}}_{e}-\rho\hat{D}_{e}\hat{\mathbf{f}}_{e}\right\}&=&0,\\ \displaystyle\sum_{e}\hat{\mathbf{v}}_{e}^{*T}\left\{\nu\rho\hat{A}_{e}\hat{\mathbf{v}}_{e}-\hat{C}_{e}\hat{\mathbf{p}}_{e}-\rho\hat{D}_{e}\hat{\mathbf{g}}_{e}\right\}&=&0,\\ \displaystyle\sum_{e}\hat{\mathbf{p}}_{e}^{*T}\left\{-\hat{B}_{e}^{T}\hat{\mathbf{u}}_{e}-\hat{C}_{e}^{T}\hat{\mathbf{v}}_{e}\right\}&=&0. \end{array}\right.
$$

ただし、各 e に対して、 $\hat{\mathbf{u}}_e, \hat{\mathbf{u}}_e^*, \hat{\mathbf{v}}_e, \hat{\mathbf{v}}_e^*, \hat{\mathbf{p}}_e, \hat{\mathbf{p}}_e^*, \hat{\mathbf{f}}_e, \hat{\mathbf{g}}_e$ は各頂点  $P_i$  での値を並べた列ベクト ルで、 $\hat{A}_e, \hat{D}_e$ は6行6列の行列で、 $\hat{B}_e, \hat{C}_e$ は6行3列の行列であり、各成分は以下の式で定 義する.

$$
\begin{cases}\n(\hat{A}_e)_{ij} = \langle \phi_i, \phi_j \rangle_e = \iint_e \left( \frac{\partial \phi_i}{\partial x} \frac{\partial \phi_j}{\partial x} + \frac{\partial \phi_i}{\partial y} \frac{\partial \phi_j}{\partial y} \right) dx dy \\
(\hat{B}_e)_{ij} = x[\phi_i, \lambda_j]^e = \iint_e \frac{\partial \phi_i}{\partial x} \lambda_j dx dy \\
(\hat{C}_e)_{ij} = y[\phi_i, \lambda_j]^e = \iint_e \frac{\partial \phi_i}{\partial y} \lambda_j dx dy \\
(\hat{D}_e)_{ij} = (\phi_i, \phi_j)_e = \iint_e \phi_i \phi_j dx dy\n\end{cases}
$$

次の節で実際に要素係数行列  $\hat{A}_e, \hat{B}_e, \hat{C}_e, \hat{D}_e$  を計算する.

#### 要素係数行列の計算 3.3

この節では要素係数行列  $\hat{A}_e, \hat{B}_e, \hat{C}_e, \hat{D}_e$  を実際の計算により求めることにする.  $\hat{A}_e$ の各成分  $\langle \phi_i, \phi_j \rangle_e$  を求める.  $\hat{A}_e$ の対称性より, 上半分 $(i \leq j)$ のところで考えればよい.  $i = 0, 1, 2$  のとき,

$$
\langle \phi_i, \phi_i \rangle_e = \iint_e \left( \frac{\partial \phi_i}{\partial x} \right)^2 + \left( \frac{\partial \phi_i}{\partial y} \right)^2 dx dy
$$
  
\n
$$
= \iint_e ((4\lambda_i - 1)\alpha_i)^2 + ((4\lambda_i - 1)\beta_i)^2 dx dy
$$
  
\n
$$
= (\alpha_i^2 + \beta_i^2) \iint_e (16\lambda_i^2 - 8\lambda_i + 1) dx dy
$$
  
\n
$$
= (\alpha_i^2 + \beta_i^2) 2S \left[ 16\frac{2!}{4!} - 8\frac{1}{3!} + \frac{1}{2!} \right]
$$
  
\n
$$
= (\alpha_i^2 + \beta_i^2) S
$$

#### となる.

 $i, j = 0, 1, 2$   $i ≠ j$  のとき,

$$
\langle \phi_i, \phi_j \rangle_e = \iint_e \left( \frac{\partial \phi_i}{\partial x} \right) \left( \frac{\partial \phi_j}{\partial x} \right) + \left( \frac{\partial \phi_i}{\partial y} \right) \left( \frac{\partial \phi_j}{\partial x} \right) dx dy
$$
  
\n
$$
= \iint_e ((4\lambda_i - 1)\alpha_i)((4\lambda_j - 1)\alpha_j) + ((4\lambda_i - 1)\beta_i)((4\lambda_j - 1)\beta_j) dx dy
$$
  
\n
$$
= (\alpha_i \alpha_j + \beta_i \beta_j) \iint_e (16\lambda_i \lambda_j - 4\lambda_i - 4\lambda_j + 1) dx dy
$$
  
\n
$$
= (\alpha_i \alpha_j + \beta_i \beta_j) 2S \left[ 16\frac{1}{4!} - 4\frac{1}{3!} - 4\frac{1}{3!} + \frac{1}{2!} \right]
$$
  
\n
$$
= -\frac{1}{3} (\alpha_i \alpha_j + \beta_i \beta_j) S
$$

となる.

$$
\langle \phi_0, \phi_3 \rangle_e = \iint_e (4\lambda_0 - 1) \alpha_0 (4\alpha_1 \lambda_2 + 4\alpha_2 \lambda_1) + (4\lambda_0 - 1) \beta_0 (4\beta_1 \lambda_2 + 4\beta_2 \lambda_1) dx dy
$$
  
=  $4(\alpha_0 \alpha_1 + \beta_0 \beta_1) \iint_e (4\lambda_0 - 1) \lambda_2 dx dy$   
+  $4(\alpha_0 \alpha_2 + \beta_0 \beta_2) \iint_e (4\lambda_0 - 1) \lambda_1 dx dy$ 

ここで, $i \neq j$  のとき  $(i, j = 0, 1, 2)$  $\geq (i, j = 0, 1, 2)$ 

$$
\iint_e (4\lambda_i - 1)\lambda_j \, dx \, dy = \iint_e 4\lambda_i \lambda_j - \lambda_j \, dx \, dy
$$

$$
= 2S \left[ 4\frac{1}{4!} - \frac{1}{3!} \right]
$$

$$
= 0
$$

 なるので, こんこう

$$
\langle \phi_0, \phi_3 \rangle_e = 0
$$

が成立する.また同様に,

$$
\langle \phi_1, \phi_4 \rangle_e = \langle \phi_2, \phi_5 \rangle_e = 0
$$

も成立する.

$$
\langle \phi_0, \phi_4 \rangle_e = \iint_e (4\lambda_0 - 1) \alpha_0 (4\alpha_2 \lambda_0 + 4\alpha_0 \lambda_2) + (4\lambda_0 - 1) \beta_0 (4\beta_2 \lambda_0 + 4\beta_0 \lambda_2) dx dy
$$
  
\n
$$
= 4(\alpha_0 \alpha_2 + \beta_0 \beta_2) \iint_e (4\lambda_0 - 1) \lambda_0 dx dy
$$
  
\n
$$
+ 4(\alpha_0^2 + \beta_0^2) \iint_e (4\lambda_0 - 1) \lambda_2 dx dy
$$
  
\n
$$
= 4(\alpha_0 \alpha_2 + \beta_0 \beta_2) \iint_e (4\lambda_0 - 1) \lambda_0 dx dy
$$
  
\n
$$
= 4(\alpha_0 \alpha_2 + \beta_0 \beta_2) 2S \left[ 4\frac{2!}{4!} - \frac{1}{3!} \right]
$$
  
\n
$$
= \frac{4}{3} (\alpha_0 \alpha_2 + \beta_0 \beta_2) S
$$
  
\n
$$
= \frac{4}{3} c_1 S.
$$

また,  $c_i$  を用いて以下の結果も同様に得る.

$$
\begin{cases}\n\langle \phi_0, \phi_5 \rangle_e = \frac{4}{3} c_2 S, \\
\langle \phi_1, \phi_3 \rangle_e = \frac{4}{3} c_0 S, \\
\langle \phi_1, \phi_5 \rangle_e = \frac{4}{3} c_2 S, \\
\langle \phi_2, \phi_3 \rangle_e = \frac{4}{3} c_0 S, \\
\langle \phi_2, \phi_4 \rangle_e = \frac{4}{3} c_1 S.\n\end{cases}
$$

$$
\langle \phi_3, \phi_3 \rangle_e = \iint_e (4\alpha_1 \lambda_2 + 4\alpha_2 \lambda_1)^2 + (4\beta_1 \lambda_2 + 4\beta_2 \lambda_1)^2 dx dy
$$
  
\n
$$
= 16(\alpha_1^2 + \beta_1^2) \iint_e \lambda_2^2 dx dy + 32(\alpha_1 \alpha_2 + \beta_1 \beta_2) \iint_e \lambda_1 \lambda_2 dx dy
$$
  
\n
$$
+ 16(\alpha_2^2 + \beta_2^2) \iint_e \lambda_1^2 dx dy
$$
  
\n
$$
= \frac{8}{3} \{ (\alpha_1^2 + \beta_1^2) + (\alpha_1 \alpha_2 + \beta_1 \beta_2) + (\alpha_2^2 + \beta_2^2) \} S
$$
  
\n
$$
= \frac{8}{3} \{ \alpha_1(\alpha_1 + \alpha_2) + \beta_1(\beta_1 + \beta_2) - \alpha_2(\alpha_0 + \alpha_1) - \beta_2(\beta_0 + \beta_1) \} S
$$
  
\n
$$
= -\frac{8}{3} \{ (\alpha_0 \alpha_1 + \alpha_1 \alpha_2 + \alpha_2 \alpha_0) + (\beta_0 \beta_1 + \beta_1 \beta_2 + \beta_2 \beta_0) \} S
$$
  
\n
$$
= -\frac{8}{3} (c_0 + c_1 + c_2) S
$$
  
\n
$$
= -\frac{8}{3} \bar{c} S.
$$

同様に,  $\qquad \qquad$ 

$$
\langle \phi_4, \phi_4 \rangle_e = \langle \phi_5, \phi_5 \rangle_e = -\frac{8}{3}\bar{c}S
$$

$$
\langle \phi_3, \phi_4 \rangle_e = \iint_e (4\alpha_1 \lambda_2 + 4\alpha_2 \lambda_1)(4\alpha_0 \lambda_2 + 4\alpha_2 \lambda_0) \n+ (4\beta_1 \lambda_2 + 4\beta_2 \lambda_1)(4\beta_0 \lambda_2 + 4\beta_2 \lambda_0) dx dy \n= 16(\alpha_0 \alpha_1 + \beta_0 \beta_1) \iint_e \lambda_2^2 dx dy + 16(\alpha_1 \alpha_2 + \beta_1 \beta_2) \iint_e \lambda_0 \lambda_2 dx dy \n+ 16(\alpha_0 \alpha_2 + \beta_0 \beta_2) \iint_e \lambda_1 \lambda_2 dx dy + 16(\alpha_2^2 + \beta_2^2) \iint_e \lambda_0 \lambda_1 dx dy \n= \frac{4}{3} \{ 2(\alpha_0 \alpha_1 + \beta_0 \beta_1) + (\alpha_1 \alpha_2 + \beta_1 \beta_2) + (\alpha_0 \alpha_2 + \beta_0 \beta_2) + (\alpha_2^2 + \beta_2^2) \} S \n= \frac{4}{3} \{ 2(\alpha_0 \alpha_1 + \beta_0 \beta_1) + (\alpha_1 \alpha_2 + \beta_1 \beta_2) + (\alpha_0 \alpha_2 + \beta_0 \beta_2) \n- \alpha_2 (\alpha_0 + \alpha_1) - \beta_2 (\beta_0 + \beta_1) \} S \n= \frac{8}{3} (\alpha_0 \alpha_1 + \beta_0 \beta_1) S \n= \frac{8}{3} c_2 S.
$$

$$
\langle \phi_3, \phi_5 \rangle_e = \iint_e (4\alpha_1 \lambda_2 + 4\alpha_2 \lambda_1)(4\alpha_0 \lambda_1 + 4\alpha_1 \lambda_0) \n+ (4\beta_1 \lambda_2 + 4\beta_2 \lambda_1)(4\beta_0 \lambda_1 + 4\beta_1 \lambda_0) dx dy \n= 16(\alpha_0 \alpha_1 + \beta_0 \beta_1) \iint_e \lambda_1 \lambda_2 dx dy + 16(\alpha_1^2 + \beta_1^2) \iint_e \lambda_0 \lambda_2 dx dy \n+ 16(\alpha_0 \alpha_2 + \beta_0 \beta_2) \iint_e \lambda_1^2 dx dy + 16(\alpha_1 \alpha_2 + \beta_1 \beta_2) \iint_e \lambda_0 \lambda_1 dx dy \n= \frac{4}{3} \left\{ 2(\alpha_0 \alpha_2 + \beta_0 \beta_2) + (\alpha_0 \alpha_1 + \beta_0 \beta_1) + (\alpha_1 \alpha_2 + \beta_1 \beta_2) + (\alpha_1^2 + \beta_1^2) \right\} S \n= \frac{8}{3} (\alpha_0 \alpha_2 + \beta_0 \beta_2) S \n= \frac{8}{3} c_1 S.
$$

$$
\langle \phi_4, \phi_5 \rangle_e = \iint_e (4\alpha_0 \lambda_2 + 4\alpha_2 \lambda_0) (4\alpha_0 \lambda_1 + 4\alpha_1 \lambda_0) \n+ (4\beta_0 \lambda_2 + 4\beta_2 \lambda_0) (4\beta_0 \lambda_1 + 4\beta_1 \lambda_0) dx dy \n= 16(\alpha_0^2 + \beta_0^2) \iint_e \lambda_1 \lambda_2 dx dy + 16(\alpha_0 \alpha_1 + \beta_0 \beta_1) \iint_e \lambda_0 \lambda_2 dx dy \n+ 16(\alpha_0 \alpha_2 + \beta_0 \beta_2) \iint_e \lambda_0 \lambda_1 dx dy + 16(\alpha_1 \alpha_2 + \beta_1 \beta_2) \iint_e \lambda_0^2 dx dy \n= \frac{4}{3} \{ 2(\alpha_1 \alpha_2 + \beta_1 \beta_2) + (\alpha_0 \alpha_2 + \beta_0 \beta_2) + (\alpha_1 \alpha_0 + \beta_1 \beta_0) + (\alpha_0^2 + \beta_0^2) \} S \n= \frac{8}{3} (\alpha_1 \alpha_2 + \beta_1 \beta_2) S \n= \frac{8}{3} c_0 S.
$$

これで  $\hat{A}_e$  の各成分  $\langle \phi_i, \phi_j \rangle_e$  を求めることができた. 次に  $\hat{B_e}$  の各成分  $_x[\phi_i, \lambda_j]^e$  を求める.  $i = 0, 1, 2$  のとき, き,

$$
x[\phi_i, \lambda_i]^e = \iint_e (4\lambda_i - 1)\alpha_i \lambda_i \, dx \, dy
$$
  
=  $\alpha_i \iint_e (4\lambda_i^2 - \lambda_i) \, dx \, dy$   
=  $\alpha_i 2S \left[ 4\frac{2!}{4!} - \frac{1}{3!} \right]$   
=  $\frac{1}{3} \alpha_i S$ 

が成立する.

 $i, j = 0, 1, 2 \quad i \neq j \ \oslash \succeq \succeq,$ き,

$$
x[\phi_i, \lambda_j]^e = \iint_e (4\lambda_i - 1)\alpha_i \lambda_j dx dy
$$
  
=  $\alpha_i \iint_e (4\lambda_i \lambda_j - \lambda_j) dx dy$   
=  $\alpha_i 2S \left[ 4\frac{1}{4!} - \frac{1}{3!} \right]$   
= 0

が成立する.

$$
x[\phi_3, \lambda_0]^e = \iint_e (4\alpha_1 \lambda_2 - 4\alpha_2 \lambda_1) \lambda_0 dx dy
$$
  
=  $4\alpha_1 \iint_e \lambda_0 \lambda_2 dx dy + 4\alpha_2 \iint_e \lambda_1 \lambda_0 dx dy$   
=  $\frac{1}{3} (\alpha_1 + \alpha_2) S.$ 

同様に,  $\qquad \qquad$ 

$$
\begin{cases}\n x[\phi_4, \lambda_1]^e = \frac{1}{3}(\alpha_2 + \alpha_0)S. \\
 x[\phi_5, \lambda_2]^e = \frac{1}{3}(\alpha_0 + \alpha_1)S.\n\end{cases}
$$

$$
x[\phi_3, \lambda_1]^e = \iint_e (4\alpha_1\lambda_2 - 4\alpha_2\lambda_1)\lambda_1 dx dy
$$
  
=  $4\alpha_1 \iint_e \lambda_1\lambda_2 dx dy + 4\alpha_2 \iint_e \lambda_1^2 dx dy$   
=  $\frac{1}{3}(\alpha_1 + 2\alpha_2)S.$ 

同様に,  $\qquad \qquad$ 

$$
\begin{cases}\n x[\phi_3, \lambda_2]^e = \frac{1}{3}(2\alpha_1 + \alpha_2)S, \\
 x[\phi_4, \lambda_0]^e = \frac{1}{3}(2\alpha_2 + \alpha_0)S, \\
 x[\phi_4, \lambda_2]^e = \frac{1}{3}(\alpha_2 + 2\alpha_0)S, \\
 x[\phi_5, \lambda_0]^e = \frac{1}{3}(\alpha_0 + 2\alpha_1)S, \\
 x[\phi_5, \lambda_1]^e = \frac{1}{3}(2\alpha_0 + \alpha_1)S\n\end{cases}
$$

が成立する.

これで  $\hat{B_e}$  の各成分  $_x[\phi_i, \lambda_j]^e$  を求めることができた.

 $\hat{C_e}$  の各成分  $_{y}[\phi_i, \lambda_j]^e$  については, $\hat{B_e}$  の各成分で  $\alpha_i$  を  $\beta_i$   $(i=0,1,2)$  と置き換えれ ば求まる. ファントリック

最後に  $\hat{D_e}$  の各成分  $(\phi_i, \phi_j)_e$  を求める.

 $\hat{D_e}$  の対称性より, 上半分  $(i \leq j)$  のとこ 分  $(i \leq j)$  のところで考えればよい.  $i = 0, 1, 2$  のとき, き,

$$
(\phi_i, \phi_i)_e = \iint_e (2\lambda_i^2 - \lambda_i)^2 dx dy
$$
  
= 
$$
\iint_e (4\lambda_i^4 - 4\lambda_i^3 + \lambda_i^2) dx dy
$$
  
= 
$$
2S \left[ 4\frac{4!}{6!} - 4\frac{3!}{5!} + \frac{2!}{4!} \right]
$$
  
= 
$$
\frac{1}{30}S
$$

が成立する.  $i,j=0,1,2 \quad i\neq j \,\,\,$ のとき, き,

$$
(\phi_i, \phi_j)_e = \iint_e (2\lambda_i^2 - \lambda_i)(2\lambda_j^2 - \lambda_j) dx dy
$$
  
= 
$$
\iint_e (4\lambda_i^2 \lambda_j^2 - 2\lambda_i^2 \lambda_j - 2\lambda_i \lambda_j^2 + \lambda_i \lambda_j) dx dy
$$
  
= 
$$
2S \left[ 4 \frac{2!2!}{6!} - 2 \frac{2!}{5!} - 2 \frac{2!}{5!} + \frac{1}{4!} \right]
$$
  
= 
$$
-\frac{1}{180}S
$$

$$
(\phi_0, \phi_3)_e = \iint_e (2\lambda_0^2 - \lambda_0)(4\lambda_1\lambda_2) dx dy
$$
  
= 
$$
\iint_e (8\lambda_0^2\lambda_1\lambda_2 - 4\lambda_0\lambda_1\lambda_2) dx dy
$$
  
= 
$$
2S \left[ 8\frac{2!}{6!} - 4\frac{1}{5!} \right]
$$
  
= 
$$
-\frac{1}{45}S.
$$

同様に,  $\qquad \qquad$ 

$$
(\phi_1, \phi_4)_e = (\phi_2, \phi_5)_e = -\frac{1}{45}S
$$

が成立する.

$$
(\phi_0, \phi_4)_e = \iint_e (2\lambda_0^2 - \lambda_0)(4\lambda_2\lambda_0) dx dy
$$
  
= 
$$
\iint_e (8\lambda_0^3\lambda_2 - 4\lambda_0^2\lambda_2) dx dy
$$
  
= 
$$
2S \left[ 8\frac{3!}{6!} - 4\frac{2!}{5!} \right]
$$
  
= 0.

同様に,  $\qquad \qquad$ 

$$
(\phi_0, \phi_5)_e = (\phi_1, \phi_3)_e = (\phi_1, \phi_5)_e = (\phi_2, \phi_3)_e = (\phi_2, \phi_4)_e = 0
$$

が成立する.

$$
(\phi_3, \phi_3)_e = \iint_e (4\lambda_1 \lambda_2)^2 dx dy
$$
  
=  $16 \iint_e \lambda_1^2 \lambda_2^2 dx dy$   
=  $16 \left(2S \frac{2!2!}{6!} \right)$   
=  $\frac{8}{45}S$ .

同様に,  $\qquad \qquad$ 

$$
(\phi_4, \phi_4)_e = (\phi_5, \phi_5)_e = \frac{8}{45}S
$$

$$
(\phi_3, \phi_4)_e = \iint_e (4\lambda_1 \lambda_2)(4\lambda_2 \lambda_0) dx dy
$$
  
=  $16 \iint_e \lambda_0 \lambda_1 \lambda_2^2 dx dy$   
=  $16 \left(2S \frac{2!}{6!} \right)$   
=  $\frac{4}{45}S$ .

同様に,

$$
(\phi_3, \phi_5)_e = (\phi_4, \phi_5)_e = \frac{4}{45}S
$$

が成立する.

これで  $\hat{D}_e$  の各成分  $(\phi_i, \phi_j)_e$  を求めることができた.

よって、行列  $\hat{A}_e$ ,  $\hat{B}_e$ ,  $\hat{C}_e$ ,  $\hat{D}_e$  の各成分を求めることができた. 計算結果をまとめる

要素係数行列 $\;\hat{A}_e$  ,  $\;\hat{B}_e$  ,  $\;\hat{C}_e$  ,  $\;\hat{D}_e\;$  を表示する.

$$
D = \begin{vmatrix} 1 & x_0 & y_0 \\ 1 & x_1 & y_1 \\ 1 & x_2 & y_2 \end{vmatrix},
$$

$$
S = \frac{1}{2}D,
$$

$$
\alpha_0 := \frac{y_1 - y_2}{D}, \n\alpha_1 := \frac{y_2 - y_0}{D}, \n\alpha_2 := \frac{y_0 - y_1}{D}, \n\beta_0 := \frac{x_2 - x_1}{D}, \n\beta_1 := \frac{x_0 - x_2}{D}, \n\beta_2 := \frac{x_1 - x_0}{D}, \n\alpha_0 := \alpha_1 \alpha_2 + \beta_1 \beta_2, \n\alpha_1 := \alpha_2 \alpha_0 + \beta_2 \beta_0, \n\alpha_2 := \alpha_0 \alpha_1 + \beta_0 \beta_1, \n\bar{c} := c_0 + c_1 + c_2,
$$

\_\_\_\_\_\_\_\_ すると,

$$
\hat{A}_e = \frac{S}{3} \begin{bmatrix}\n3(\alpha_0^2 + \beta_0^2) & -c_2 & -c_1 & 0 & 4c_1 & 4c_2 \\
-c_2 & 3(\alpha_1^2 + \beta_1^2) & -c_0 & 4c_0 & 0 & 4c_2 \\
-c_1 & -c_0 & 3(\alpha_2^2 + \beta_2^2) & 4c_0 & 4c_1 & 0 \\
0 & 4c_0 & 4c_0 & -8\bar{c} & 8c_2 & 8c_1 \\
4c_1 & 0 & 4c_1 & 8c_2 & -8\bar{c} & 8c_0 \\
4c_2 & 4c_2 & 0 & 8c_1 & 8c_0 & -8\bar{c}\n\end{bmatrix}
$$
\n
$$
\hat{B}_e = \frac{S}{3} \begin{bmatrix}\n\alpha_0 & 0 & 0 & 0 \\
0 & \alpha_1 & 0 & 0 \\
\alpha_1 + \alpha_2 & \alpha_1 + 2\alpha_2 & 2\alpha_1 + \alpha_2 \\
2\alpha_2 + \alpha_0 & \alpha_2 + \alpha_0 & \alpha_2 + 2\alpha_0 \\
\alpha_0 + 2\alpha_1 & 2\alpha_0 + \alpha_1 & \alpha_0 + \alpha_1\n\end{bmatrix}
$$
\n
$$
\hat{C}_e = \frac{S}{3} \begin{bmatrix}\n\beta_0 & 0 & 0 & 0 \\
0 & \beta_1 & 0 & 0 \\
\beta_1 + \beta_2 & \beta_1 + 2\beta_2 & 2\beta_1 + \beta_2 \\
2\beta_2 + \beta_0 & \beta_2 + 2\beta_0 & \beta_2 + 2\beta_0 \\
\beta_0 + 2\beta_1 & 2\beta_0 + \beta_1 & \beta_0 + \beta_1\n\end{bmatrix}
$$
\n
$$
\hat{D}_e = \frac{S}{180} \begin{bmatrix}\n6 & -1 & -1 & -4 & 0 & 0 \\
-1 & 6 & -1 & 0 & -4 & 0 \\
-1 & 6 & -1 & 0 & -4 & 0 \\
-4 & 0 & 0 & 32 & 16 & 16 \\
0 & -4 & 0 & 16 & 32 & 16 \\
0 & 0 & -4 & 16 & 16 & 32\n\end{bmatrix}
$$

### 3.4 近似方程式の作成

領域を3角形分割したとき、 %NO "# ------------き,各要素と,各要素の頂点と各辺の中点 \_\_\_\_\_\_\_ 各辺の中点 (節点) に0から番号付け de la construcción de la construcción de la construcción de la construcción de la construcción de la construcción de la construcción de la construcción de la construcción de la construcción de la construcción de la constru をしていく. この番号を要素番号,全体 を要素番号,全体節点番号という. ただし第0全体節点は要. 節点は要素の頂点に  $\mathbf{r}$  . The contract of the contract of the contract of the contract of the contract of the contract of the contract of the contract of the contract of the contract of the contract of the contract of the contract of th とることにする.

流速は全ての節点 (要素の頂点と辺の中点)で 点と辺の中点)で値を計算するが, 圧力は要素の頂点でのみ値を 4=R 計算する. ファインストリック

そこで,第  $i$  全体節点における未知数の個数を第  $i$  全体節点における自由度と呼び  $f_i$  で \_ \_ \_ \_ \_ \_ \_ 呼び  $f_i$  で 書くことにする. (大まかに言うと, 頂点では自由度3, 中点では自由度2) 第0全体節点は頂点 . . . .  $\blacksquare$ \_ \_ \_ \_ \_ \_ \_ \_ \_ \_ \_ \_ したので, $f_0 = 3$  である. 全節点の自由度を足し合わせた値が未知数の総数になる. 未知数 の総数を  $N$  とおく.  $\hspace{0.1cm}$ 

ここで,第  $i$  節点における累積節点番号  $cum[i]$  を以下の式で定義する.

$$
cum[0] = 0, \ cum[i] = \sum_{n=0}^{i-1} f_n \ (i \le 1).
$$

そして,全節点での  $u,v,p$  (ただし  $p$  は要素の頂点のみ)を並べ;  $\sim$  4  $\sim$  4  $\sim$  を並べた N 次ベクトルを考える. 第  $i$  全体節点での  $u$  の値がこのベクトルの第  $cum[i]$  成分に, $v$  の値が  $cum[i] + 1$  成分に,  $p$  の値が  $cum[i] + 2$  成分に対応する. このベクトルに関する連立1次方程式を作成す 次方程式を作成する.

 $\hat{A_e}$  をN次に拡大した行列を  $A_e^*$  とする. 局所節点番号(前に挙げた,要素における節点  $P_0$ から  $P_5$  のこと) と全体節点番号の対応付けを\* ,- けをもとに  $\hat{A}_e$  の各成分を  $A_e^*$  に対応させる.

そして,全要素について足し合わせた行列を A とする. 他の行列やベクトルも同様に拡大 して全要素について和をとると, 以下のような式を得る. (直接剛性法)

$$
\begin{cases}\n\mathbf{u}^{*T}(\nu \rho A \mathbf{u} - B \mathbf{p} - \rho D \mathbf{f}) &= 0 \\
\mathbf{v}^{*T}(\nu \rho A \mathbf{v} - C \mathbf{p} - \rho D \mathbf{g}) &= 0, \\
\mathbf{p}^{*T}(-B^T \mathbf{u} - C^T \mathbf{v}) &= 0.\n\end{cases}
$$

ただし,各記号については A に準じる.

さらに,  $\mathbf{u}^{*T}, \mathbf{v}^{*T}, \mathbf{p}^{*T}$  の任意性より, 以下の 意性より, 以下の近似方程式を得る.

$$
\begin{cases}\n\nu\rho A\mathbf{u} - B\mathbf{p} - \rho D\mathbf{f} = 0, \\
\nu\rho A\mathbf{v} - C\mathbf{p} - \rho D\mathbf{g} = 0, \\
-B^T\mathbf{u} - C^T\mathbf{v} = 0.\n\end{cases}
$$

これは, u,v,p の連立1次方程式であり, 次方程式であり, 境界条件を考慮してこれを解けば Stokes 方程式 の数値解を得る.

# 4 定常 Navier-Stokes 方程式

### 4.1 非線形項の弱定式化

非線形項  $(u \cdot \Delta)$ u の弱形式について考える.

$$
(\mathbf{u} \cdot \Delta)\mathbf{u} = \left(u\frac{\partial}{\partial x} + v\frac{\partial}{\partial y}\right)\mathbf{u} = (uu_x + vu_y, uv_x + vv_y)^T.
$$

第1成分について  $u^*$  を掛けて Ω 上で積分すると

$$
\iint_{\Omega} u^*(uu_x + vu_y) \, dx \, dy = \iint_{\Omega} u^*uu_x \, dx \, dy + \iint_{\Omega} u^*vu_y \, dx \, dy.
$$

第2成分について  $v^*$  を掛けて Ω 上で積分すると

$$
\iint_{\Omega} v^*(uv_x + vv_y) dx dy = \iint_{\Omega} v^*uv_x dx dy + \iint_{\Omega} v^*vv_y dx dy.
$$

この式を  $u, v, u^*, v^*$  の近似関数  $\hat{u}, \hat{v}, \hat{u}^*, \hat{v}^*$ 

$$
\hat{u} = \sum_{i=0}^{5} u_i \phi_i(x, y), \qquad \hat{u}^* = \sum_{i=0}^{5} u_i^* \phi_i(x, y), \n\hat{v} = \sum_{i=0}^{5} v_i \phi_i(x, y), \qquad \hat{v}^* = \sum_{i=0}^{5} v_i^* \phi_i(x, y).
$$

を用いて離散化する.

 記号を定義する. ろんじょう

$$
\begin{aligned}\n\kappa_{ijk}^{x} &:= \iint_{e} \phi_{i} \phi_{j} \frac{\partial \phi_{k}}{\partial x} dx dy, & \kappa_{ijk}^{y} &:= \iint_{e} \phi_{i} \phi_{j} \frac{\partial \phi_{k}}{\partial y} dx dy, \\
S_{ij}^{x1} &:= \sum_{k=0}^{5} \kappa_{ikj}^{x} u_{k}, & S_{ij}^{x2} &:= \sum_{k=0}^{5} \kappa_{ijk}^{x} u_{k}, \\
S_{ij}^{y1} &:= \sum_{k=0}^{5} \kappa_{ikj}^{y} u_{k}, & S_{ij}^{y2} &:= \sum_{k=0}^{5} \kappa_{ijk}^{y} u_{k}, \\
T_{ij}^{x1} &:= \sum_{k=0}^{5} \kappa_{ikj}^{x} v_{k}, & T_{ij}^{x2} &:= \sum_{k=0}^{5} \kappa_{ijk}^{x} v_{k}, \\
T_{ij}^{y1} &:= \sum_{k=0}^{5} \kappa_{ikj}^{y} v_{k}, & T_{ij}^{y2} &:= \sum_{k=0}^{5} \kappa_{ijk}^{y} v_{k}, \\
\hat{S}_{e}^{x1} &:= [S_{ij}^{x1}] , & \hat{S}_{e}^{x2} &:= [S_{ij}^{x2}] , & \hat{S}_{e}^{y1} &:= [S_{ij}^{y1}] , & \hat{S}_{e}^{y2} &:= [S_{ij}^{y2}], \\
\hat{S}_{e}^{x2} &:= [S_{e}^{x2}] , & \hat{S}_{e}^{x1} &:= [S_{e}^{x1}] , & \hat{S}_{e}^{x2} &:= [S_{e}^{y2}] ,\n\end{aligned}
$$

$$
\hat{T}_e^{x1} := [T_{ij}^{x1}] \quad , \quad \hat{T}_e^{x2} := [T_{ij}^{x2}] \quad , \quad \hat{T}_e^{y1} := [T_{ij}^{y1}] \quad , \quad \hat{T}_e^{y2} := [T_{ij}^{y2}].
$$

 $k$  を固定して,行列  $\kappa_{ijk}^x, \kappa_{ijk}^y$  を実際に計算する. 計算にはMathematicaを用いた. 行列を 求めるプログラムは (6) 節を参照のこと.

まず, $\kappa_{ijk}^x$  を求める.

$$
\kappa_{ij0}^x = \frac{\alpha_0 S}{1260} \begin{bmatrix}\n78 & -9 & -9 & 12 & 48 & 48 \\
-9 & -18 & 11 & -16 & -20 & -32 \\
-9 & 11 & -18 & -16 & -32 & -20 \\
12 & -16 & -16 & -96 & 16 & 16 \\
48 & -20 & -32 & 16 & 160 & 80 \\
48 & -32 & -20 & 16 & 80 & 160 \\
-9 & 78 & -9 & 48 & 12 & 48 \\
-9 & 78 & -9 & 48 & 12 & 48 \\
-20 & 48 & -32 & 160 & 16 & 80 \\
-16 & 12 & -16 & 16 & -96 & 16 \\
-32 & 48 & -20 & 80 & 16 & 160 \\
-32 & 48 & -20 & 80 & 16 & 160 \\
-18 & 11 & -9 & -20 & -32 & -16 \\
-18 & 11 & -9 & -20 & -32 & -16 \\
11 & -18 & -9 & -32 & -20 & -16 \\
11 & -18 & -9 & -32 & -20 & -16 \\
-9 & -9 & 78 & 48 & 48 & 12 \\
-20 & -32 & 48 & 160 & 80 & 16 \\
-32 & -20 & 48 & 80 & 160 & 16 \\
-16 & -16 & 12 & 16 & 16 & -96\n\end{bmatrix}
$$

$$
\kappa_{i j 3}^{x} = \frac{\alpha_{1} S}{1260} \begin{bmatrix} 24 & 4 & -16 & -48 & -32 & -16 \\ 4 & 24 & -16 & -32 & -48 & -16 \\ -16 & -16 & 120 & 48 & 48 & -16 \\ -48 & -32 & 48 & 384 & 192 & 128 \\ -32 & -48 & 48 & 192 & 384 & 128 \\ -16 & -16 & -16 & 128 & 128 \end{bmatrix} + \frac{\alpha_{2} S}{1260} \begin{bmatrix} 24 & -16 & 4 & -48 & -16 & -32 \\ -16 & 120 & -16 & 48 & -16 & 48 \\ 4 & -16 & 24 & -32 & -16 & -48 \\ -48 & 48 & -32 & 384 & 128 & 192 \\ -16 & -16 & -16 & 128 & 128 & 128 \\ -32 & 48 & -48 & 192 & 128 & 384 \end{bmatrix}
$$

$$
\kappa_{ij4}^x = \frac{\alpha_0 S}{1260} \begin{bmatrix} 24 & 4 & -16 & -48 & -32 & -16 \ 4 & 24 & -16 & -32 & -48 & -16 \ -16 & -16 & 120 & 48 & 48 & -16 \ -48 & -32 & 48 & 384 & 192 & 128 \ -32 & -48 & 48 & 192 & 384 & 128 \ -16 & -16 & -16 & 128 & 128 & 148 & -48 & -32 & 128 \ -16 & -16 & -16 & 128 & 128 & 1384 & 192 \ -16 & -16 & -16 & 128 & 128 & 384 & 192 \ \end{bmatrix}
$$

$$
\kappa_{ij5}^x = \frac{\alpha_0 S}{1260} \begin{bmatrix} 24 & -16 & 4 & -48 & -16 & -32 \ -16 & 120 & -16 & 48 & -16 & 48 \ 4 & -16 & 24 & -32 & -16 & -48 \ -48 & 48 & -32 & 384 & 128 & 192 \ -16 & -16 & -16 & 128 & 128 & 128 \ -32 & 48 & -48 & 192 & 128 & 384 \end{bmatrix} + \frac{\alpha_1 S}{1260} \begin{bmatrix} 120 & -16 & -16 & -16 & 48 & 48 \ -16 & 24 & 4 & -16 & -32 & -48 \ -16 & -16 & -16 & 128 & 128 & 128 \ 48 & -48 & -32 & 128 & 384 & 192 \ 48 & -32 & -48 & 128 & 192 & 384 \end{bmatrix}
$$

行列  $\kappa_{ijk}^y$  については, 行列  $\kappa_{ijk}^x$  の係数  $\alpha_i$  を  $\beta_i$   $(i=0,1,2)$  と置き換えれば求まる.<br>まず, 第1成分の第1項について離散化した式を考える.

$$
\sum_{e} \iint_{e} \hat{u}^* \hat{u} \hat{u}_x \, dx \, dy = \sum_{e} \iint_{e} \sum_{i=0}^{5} u_i^* \phi_i \sum_{j=0}^{5} u_j \phi_j \sum_{k=0}^{5} u_k \frac{\partial \phi_k}{\partial x} \, dx \, dy
$$
  
\n
$$
= \sum_{e} \left\{ \sum_{i,j,k=0}^{5} u_i^* \left( \iint_{e} \phi_i \phi_j \frac{\partial \phi_k}{\partial x} \, dx \, dy \right) u_j u_k \right\}
$$
  
\n
$$
= \sum_{e} \left\{ \sum_{i,j,k=0}^{5} u_i^* \kappa_{ijk}^x u_j u_k \right\}
$$
  
\n
$$
= \sum_{e} \left\{ \sum_{i=0}^{5} u_i^* \sum_{j=0}^{5} \left( \sum_{k=0}^{5} \kappa_{ijk}^x u_k \right) u_j \right\}
$$
  
\n
$$
= \sum_{e} \left\{ \sum_{i=0}^{5} u_i^* \sum_{j=0}^{5} S_{ij}^{x2} u_j \right\}
$$
  
\n
$$
= \sum_{e} \hat{u}_e^{*T} \hat{S}_e^{x2} \hat{u}_e.
$$

第1成分の第2項についても同様に,

$$
\sum_{e} \iint_{e} \hat{u}^* \hat{v} \hat{u}_y \, dx \, dy = \sum_{e} \iint_{e} \sum_{i=0}^{5} u_i^* \phi_i \sum_{j=0}^{5} v_j \phi_j \sum_{k=0}^{5} u_k \frac{\partial \phi_k}{\partial y} \, dx \, dy
$$
\n
$$
= \sum_{e} \left\{ \sum_{i,j,k=0}^{5} u_i^* \left( \iint_{e} \phi_i \phi_j \frac{\partial \phi_k}{\partial y} \, dx \, dy \right) \, v_j u_k \right\}
$$
\n
$$
= \sum_{e} \left\{ \sum_{i=0}^{5} u_i^* \sum_{j=0}^{5} \left( \sum_{k=0}^{5} \kappa_{ijk}^y \, u_k \right) v_j \right\}
$$
\n
$$
= \sum_{e} \left\{ \sum_{i=0}^{5} u_i^* \sum_{j=0}^{5} S_{ij}^{y2} v_j \right\}
$$
\n
$$
= \sum_{e} \hat{u}_e^{*T} \hat{S}_e^{y2} \hat{v}_e.
$$

第2成分の第1項についても同様に,

$$
\sum_{e} \iint_{e} \hat{v}^* \hat{u} \hat{v}_x \, dx \, dy = \sum_{e} \iint_{e} \sum_{i=0}^{5} v_i^* \phi_i \sum_{j=0}^{5} u_j \phi_j \sum_{k=0}^{5} v_k \frac{\partial \phi_k}{\partial x} \, dx \, dy
$$
\n
$$
= \sum_{e} \left\{ \sum_{i,j,k=0}^{5} v_i^* \left( \iint_{e} \phi_i \phi_j \frac{\partial \phi_k}{\partial x} \, dx \, dy \right) \, u_j v_k \right\}
$$
\n
$$
= \sum_{e} \left\{ \sum_{i=0}^{5} v_i^* \sum_{j=0}^{5} \left( \sum_{k=0}^{5} \kappa_{ijk}^x \, v_k \right) u_j \right\}
$$
\n
$$
= \sum_{e} \left\{ \sum_{i=0}^{5} v_i^* \sum_{j=0}^{5} T_{ij}^{x2} u_j \right\}
$$
\n
$$
= \sum_{e} \hat{v}_e^{*T} \hat{T}_e^{x2} \hat{u}_e.
$$

第2成分の第2項についても同様に,

$$
\sum_{e} \iint_{e} \hat{v}^* \hat{v} \hat{v}_y \, dx \, dy = \sum_{e} \iint_{e} \sum_{i=0}^{5} v_i^* \phi_i \sum_{j=0}^{5} v_j \phi_j \sum_{k=0}^{5} v_k \frac{\partial \phi_k}{\partial y} \, dx \, dy
$$
\n
$$
= \sum_{e} \left\{ \sum_{i,j,k=0}^{5} v_i^* \left( \iint_{e} \phi_i \phi_j \frac{\partial \phi_k}{\partial y} \, dx \, dy \right) \, v_j v_k \right\}
$$
\n
$$
= \sum_{e} \left\{ \sum_{i=0}^{5} v_i^* \sum_{j=0}^{5} \left( \sum_{k=0}^{5} \kappa_{ijk}^y \, v_k \right) v_j \right\}
$$
\n
$$
= \sum_{e} \left\{ \sum_{i=0}^{5} v_i^* \sum_{j=0}^{5} T_{ij}^{y2} v_j \right\}
$$
\n
$$
= \sum_{e} \hat{v}_e^{*T} \hat{T}_e^{y2} \hat{v}_e.
$$

これより Navier-Stokes 方程式を離散化したときの弱形式は、

$$
\left\{\n\sum_{e} \hat{\mathbf{u}}_e^{*T} \left\{\n\nu \rho \hat{A}_e \hat{\mathbf{u}}_e - \hat{B}_e \hat{\mathbf{p}}_e - \rho \hat{D}_e \hat{\mathbf{f}}_e + (\hat{S}_e^{x2} \hat{\mathbf{u}}_e + \hat{S}_e^{y2} \hat{\mathbf{v}}_e)\n\right\} = 0,
$$
\n
$$
\sum_{e} \hat{\mathbf{v}}_e^{*T} \left\{\n\nu \rho \hat{A}_e \hat{\mathbf{v}}_e - \hat{C}_e \hat{\mathbf{p}}_e - \rho \hat{D}_e \hat{\mathbf{g}}_e + (\hat{T}_e^{x2} \hat{\mathbf{u}}_e + \hat{T}_e^{y2} \hat{\mathbf{v}}_e)\n\right\} = 0,
$$
\n
$$
\sum_{e} \hat{\mathbf{p}}_e^{*T} \left\{-\hat{B}_e^T \hat{\mathbf{u}}_e - \hat{C}_e^T \hat{\mathbf{v}}_e\right\} = 0.
$$

 $\hat{S}^{x1}_{e}, \hat{S}^{x2}_{e}, \hat{S}^{y1}_{e}, \hat{S}^{y2}_{e}, \hat{T}^{x1}_{e}, \hat{T}^{x2}_{e}, \hat{T}^{y1}_{e}, \hat{T}^{y2}_{e}$  を拡大して全要素について和をとった行列を<br> $S^{x1}, S^{x2}, S^{y1}, S^{y2}, T^{x1}, T^{x2}, T^{y1}, T^{y2}$  とする.

すると,直接剛性法により以下のような近似方程式が得られる.

$$
\begin{aligned}\n\nu\rho A\mathbf{u} - B\mathbf{p} - \rho D\mathbf{f} + \rho (S^{x2}\mathbf{u} + S^{y2}\mathbf{v}) &= 0, \\
\nu\rho A\mathbf{v} - C\mathbf{p} - \rho D\mathbf{g} + \rho (T^{x2}\mathbf{u} + T^{y2}\mathbf{v}) &= 0, \\
-B^T\mathbf{u} - C^T\mathbf{v} &= 0.\n\end{aligned}
$$

## 4.2 Newton

-. /0 <sup>34</sup> 形項  $\hat{S}^{x2}_e\hat{\bf u}_e\,,\,\hat{S}^{y2}_e\hat{\bf v}_e\,,\,\hat{T}^{x2}_e\hat{\bf u}_e\,,\,\hat{T}^{y2}_e\hat{\bf v}_e\,$ において,  $u_i$ ,  $v_i$  に  $u_i+\Delta u_i$ ,  $v_i+\Delta v_i$ を代入する. ファントリック

$$
\Delta \hat{\mathbf{u}}_e = [\Delta u_i] , \ \Delta \hat{\mathbf{v}}_e = [\Delta v_i]
$$

 おく. ファイン

また, $\Delta\hat{\mathrm{\textbf{u}}}_{e}$  ,  $\Delta\hat{\mathrm{\textbf{v}}}_{e}$  の2次の項は切り捨て 次の項は切り捨てることにする.

$$
\hat{S}_{e}^{x2}\hat{\mathbf{u}}_{e}\Big|_{\hat{\mathbf{u}}_{e}=\hat{\mathbf{u}}_{e}+\Delta\hat{\mathbf{u}}_{e}}\n=\sum_{i=0}^{5}u_{i}^{*}\sum_{j=0}^{5}\Big(\sum_{k=0}^{5}\kappa_{ijk}^{x}(u_{k}-\Delta u_{k})\Big)(u_{j}-\Delta u_{j})\n=\sum_{i=0}^{5}u_{i}^{*}\Big\{\sum_{j=0}^{5}\big(\sum_{k=0}^{5}\kappa_{ijk}^{x}u_{k}\big)u_{j}-\sum_{j=0}^{5}\big(\sum_{k=0}^{5}\kappa_{ijk}^{x}u_{k}\big)\Delta u_{j}\n-\sum_{j=0}^{5}\big(\sum_{k=0}^{5}\kappa_{ijk}^{x}\Delta u_{k}\big)u_{j}+\sum_{j=0}^{5}\big(\sum_{k=0}^{5}\kappa_{ijk}^{x}\Delta u_{k}\big)\Delta u_{j}\Big\}\n=\sum_{i=0}^{5}u_{i}^{*}\Big\{\sum_{j=0}^{5}\big(\sum_{k=0}^{5}\kappa_{ijk}^{x}u_{k}\big)u_{j}-\sum_{j=0}^{5}\big(\sum_{k=0}^{5}\kappa_{ijk}^{x}u_{k}\big)\Delta u_{j}-\sum_{k=0}^{5}\big(\sum_{j=0}^{5}\kappa_{ijk}^{x}u_{j}\big)\Delta u_{k}\Big\}\n=\sum_{i=0}^{5}u_{i}^{*}\Big\{\sum_{j=0}^{5}S_{ij}^{x2}u_{j}-\sum_{j=0}^{5}S_{ij}^{x2}\Delta u_{j}-\sum_{k=0}^{5}S_{ik}^{x1}\Delta u_{k}\Big\}\n=\sum_{i=0}^{5}u_{i}^{*}\sum_{j=0}^{5}\big\{S_{ij}^{x2}u_{j}-S_{ij}^{x2}\Delta u_{j}-S_{ij}^{x1}\Delta u_{j}\big\}\n=\hat{\mathbf{u}}_{e}^{*T}\hat{S}_{e}^{*2}\hat{\mathbf{u}}_{e}-\hat{\mathbf{u}}_{e}^{*T}\hat{S}_{e}^{*2}\Delta\hat{\mathbf{u}}_{e}-\hat{\mathbf{u}}_{e}^{*T}\hat{S}_{e}^{*1}\Delta\hat{\mathbf{u}}_{e}.
$$

$$
\hat{S}_{e}^{y2}\hat{\mathbf{v}}_{e}\Big|_{\hat{\mathbf{u}}_{e}=\hat{\mathbf{u}}_{e}+\Delta\hat{\mathbf{u}}_{e}} , \ \hat{\mathbf{v}}_{e}=\hat{\mathbf{v}}_{e}+\Delta\hat{\mathbf{v}}_{e}}\n=\sum_{i=0}^{5}u_{i}^{*}\sum_{j=0}^{5}\Big(\sum_{k=0}^{5}\kappa_{ijk}^{y}(u_{k}-\Delta u_{k})\Big)(v_{j}-\Delta v_{j})\n=\sum_{i=0}^{5}u_{i}^{*}\Big\{\sum_{j=0}^{5}(\sum_{k=0}^{5}\kappa_{ijk}^{y}u_{k})v_{j}-\sum_{j=0}^{5}(\sum_{k=0}^{5}\kappa_{ijk}^{y}u_{k})\Delta v_{j}\n-\sum_{j=0}^{5}(\sum_{k=0}^{5}\kappa_{ijk}^{y}\Delta u_{k})v_{j}+\sum_{j=0}^{5}(\sum_{k=0}^{5}\kappa_{ijk}^{y}\Delta u_{k})\Delta v_{j}\Big\}\n=\sum_{i=0}^{5}u_{i}^{*}\Big\{\sum_{j=0}^{5}(\sum_{k=0}^{5}\kappa_{ijk}^{y}u_{k})v_{j}-\sum_{j=0}^{5}(\sum_{k=0}^{5}\kappa_{ijk}^{y}u_{k})\Delta v_{j}-\sum_{k=0}^{5}(\sum_{j=0}^{5}\kappa_{ijk}^{y}v_{j})\Delta u_{k}\Big\}\n=\sum_{i=0}^{5}u_{i}^{*}\Big\{\sum_{j=0}^{5}S_{ij}^{y2}v_{j}-\sum_{j=0}^{5}S_{ij}^{y2}\Delta v_{j}-\sum_{k=0}^{5}T_{ik}^{y1}\Delta u_{k}\Big\}\n=\sum_{i=0}^{5}u_{i}^{*}\sum_{j=0}^{5}\{S_{ij}^{y2}v_{j}-S_{ij}^{y2}\Delta v_{j}-T_{ij}^{y1}\Delta u_{j}\}\n=\hat{\mathbf{u}}_{e}^{*T}\hat{S}_{e}^{y2}\hat{\mathbf{v}}_{e}-\hat{\mathbf{u}}_{e}^{*T}\hat{S}_{e}^{y2}\Delta\hat{\mathbf{v}}_{e}-\hat{\mathbf{u}}_{e}^{*T}\hat{T}_{e}^{y1}\Delta\hat{\mathbf{u}}_{e}.
$$

$$
\hat{T}_{e}^{x2}\hat{u}_{e}\Big|_{\hat{u}_{e}=\hat{u}_{e}+\Delta\hat{u}_{e}} , \hat{v}_{e}=\hat{v}_{e}+\Delta\hat{v}_{e}
$$
\n
$$
= \sum_{i=0}^{5} v_{i}^{*} \sum_{j=0}^{5} \Big( \sum_{k=0}^{5} \kappa_{ijk}^{x}(v_{k}-\Delta v_{k}) \Big) (u_{j}-\Delta u_{j})
$$
\n
$$
= \sum_{i=0}^{5} v_{i}^{*} \Big\{ \sum_{j=0}^{5} (\sum_{k=0}^{5} \kappa_{ijk}^{x}v_{k})u_{j} - \sum_{j=0}^{5} (\sum_{k=0}^{5} \kappa_{ijk}^{x}v_{k})\Delta u_{j}
$$
\n
$$
- \sum_{j=0}^{5} (\sum_{k=0}^{5} \kappa_{ijk}^{x}\Delta v_{k})u_{j} + \sum_{j=0}^{5} (\sum_{k=0}^{5} \kappa_{ijk}^{x}\Delta v_{k})\Delta u_{j} \Big\}
$$
\n
$$
= \sum_{i=0}^{5} v_{i}^{*} \Big\{ \sum_{j=0}^{5} (\sum_{k=0}^{5} \kappa_{ijk}^{x}v_{k})u_{j} - \sum_{j=0}^{5} (\sum_{k=0}^{5} \kappa_{ijk}^{x}v_{k})\Delta u_{j} - \sum_{k=0}^{5} (\sum_{j=0}^{5} \kappa_{ijk}^{x}u_{j})\Delta v_{k} \Big\}
$$
\n
$$
= \sum_{i=0}^{5} v_{i}^{*} \Big\{ \sum_{j=0}^{5} T_{ij}^{x2}u_{j} - \sum_{j=0}^{5} T_{ij}^{x2}\Delta u_{j} - \sum_{k=0}^{5} S_{ik}^{x1}\Delta v_{k} \Big\}
$$
\n
$$
= \sum_{i=0}^{5} v_{i}^{*} \sum_{j=0}^{5} \{ T_{ij}^{x2}u_{j} - T_{ij}^{x2}\Delta u_{j} - S_{ij}^{x1}\Delta v_{j} \}
$$
\n
$$
= \hat{v}_{e}^{*T} \hat{T}_{e}^{x2} \hat{u}_{e} - \hat{v}_{e}^{*T} \hat{T}_{e}^{x2}\Delta \hat{u}_{e} - \hat
$$

$$
\hat{T}_{e}^{y2}\hat{\mathbf{v}}_{e}\Big|_{\hat{\mathbf{v}}_{e}=\hat{\mathbf{v}}_{e}+\Delta\hat{\mathbf{v}}_{e}}\n=\sum_{i=0}^{5}v_{i}^{*}\sum_{j=0}^{5}\Big(\sum_{k=0}^{5}\kappa_{ijk}^{y}(v_{k}-\Delta v_{k})\Big)(v_{j}-\Delta v_{j})\n=\sum_{i=0}^{5}v_{i}^{*}\Big\{\sum_{j=0}^{5}\big(\sum_{k=0}^{5}\kappa_{ijk}^{y}v_{k}\big)v_{j}-\sum_{j=0}^{5}\big(\sum_{k=0}^{5}\kappa_{ijk}^{y}v_{k}\big)\Delta v_{j}\n-\sum_{j=0}^{5}\big(\sum_{k=0}^{5}\kappa_{ijk}^{y}\Delta v_{k}\big)v_{j}+\sum_{j=0}^{5}\big(\sum_{k=0}^{5}\kappa_{ijk}^{y}\Delta v_{k}\big)\Delta v_{j}\Big\}\n=\sum_{i=0}^{5}v_{i}^{*}\Big\{\sum_{j=0}^{5}\big(\sum_{k=0}^{5}\kappa_{ijk}^{y}v_{k}\big)v_{j}-\sum_{j=0}^{5}\big(\sum_{k=0}^{5}\kappa_{ijk}^{y}v_{k}\big)\Delta v_{j}-\sum_{k=0}^{5}\big(\sum_{j=0}^{5}\kappa_{ijk}^{y}v_{j}\big)\Delta v_{k}\Big\}\n=\sum_{i=0}^{5}v_{i}^{*}\Big\{\sum_{j=0}^{5}T_{ij}^{y2}v_{j}-\sum_{j=0}^{5}T_{ij}^{y2}\Delta v_{j}-\sum_{k=0}^{5}T_{ik}^{y1}\Delta v_{k}\Big\}\n=\sum_{i=0}^{5}v_{i}^{*}\sum_{j=0}^{5}\big\{T_{ij}^{y2}v_{j}-T_{ij}^{y2}\Delta v_{j}-T_{ij}^{y1}\Delta v_{j}\big\}\n=\hat{\mathbf{v}}_{e}^{*T}\hat{T}_{e}^{y2}\hat{\mathbf{v}}_{e}-\hat{\mathbf{v}}_{e}^{*T}\hat{T}_{e}^{y2}\Delta\hat{\mathbf{v}}_{e}-\hat{\mathbf{v}}_{e}^{*T}\hat{T}_{e}^{y1}\Delta\hat{\mathbf{v}}_{e}.
$$

定常 Navier-Stokes 方程式に対する近似方程式は,

$$
\begin{cases}\n\nu\rho A\mathbf{u} - B\mathbf{p} - \rho D\mathbf{f} + \rho(S^{x2}\mathbf{u} + S^{y2}\mathbf{v}) &= 0, \\
\nu\rho A\mathbf{v} - C\mathbf{p} - \rho D\mathbf{g} + \rho(T^{x2}\mathbf{u} + T^{y2}\mathbf{v}) &= 0, \\
-B^{T}\mathbf{u} - C^{T}\mathbf{v} &= 0.\n\end{cases}
$$

この近似方程式を解くことができれば, Navier-Stokes 方程式の数値解を得られる.しかし, 非線形であるので Stokes 方程式の様に連立 1 次方程式に帰着て 次方程式に帰着できない. そこで, Stokes 方程式 =YR <sup>=</sup> \_\_\_\_\_\_\_\_\_\_\_\_\_ して Newton 法を用いることで Navier-Stok で Navier-Stokes 方程式の数値解を求める. Stokes 方程式の数値解を( ${\bf u}^0,{\bf v}^0,{\bf p}^0$ )とする.

$$
\begin{array}{rcl}\n\mathbf{u}^1 &=& \mathbf{u}^0 - \Delta \mathbf{u}^0, \\
\mathbf{v}^1 &=& \mathbf{v}^0 - \Delta \mathbf{v}^0, \\
\mathbf{p}^1 &=& \mathbf{p}^0 - \Delta \mathbf{p}^0,\n\end{array}
$$

\_\_\_\_\_\_\_\_\_\_\_\_\_\_\_\_\_\_\_\_\_\_ おき,  $({\bf u}^1,{\bf v}^1,{\bf p}^1)$  を近似方程式の  $({\bf u},{\bf v},{\bf p})$  に代入する. ただし,  $\Delta {\bf u}^0, \Delta {\bf v}^0, \Delta {\bf p}^0$  の2次の項は切り捨て 次の項は切り捨てる.

$$
\begin{cases}\n\nu\rho A(\mathbf{u}^{0} - \Delta \mathbf{u}^{0}) - B(\mathbf{p}^{0} - \Delta \mathbf{p}^{0}) - \rho D\mathbf{f} \\
+ \rho (S^{x2} \mathbf{u}^{0} - S^{x2} \Delta \mathbf{u}^{0} - S^{x1} \Delta \mathbf{u}^{0}) + \rho (S^{y2} \mathbf{v}^{0} - S^{y2} \Delta \mathbf{v}^{0} - T^{y1} \Delta \mathbf{u}^{0}) = 0, \\
\nu\rho A(\mathbf{v}^{0} - \Delta \mathbf{v}^{0}) - C(\mathbf{p}^{0} - \Delta \mathbf{p}^{0}) - \rho D\mathbf{g} \\
+ \rho (T^{x2} \mathbf{u}^{0} - T^{x2} \Delta \mathbf{u}^{0} - S^{x1} \Delta \mathbf{v}^{0}) + \rho (T^{y2} \mathbf{v}^{0} - T^{y2} \Delta \mathbf{v}^{0} - T^{y1} \Delta \mathbf{v}^{0}) = 0, \\
-(B^{T} \mathbf{u}^{0} - B^{T} \Delta \mathbf{u}^{0}) - (C^{T} \mathbf{v}^{0} - C^{T} \Delta \mathbf{v}^{0}) = 0.\n\end{cases}
$$

これを  $\Delta {\bf u}^0, \Delta {\bf v}^0, \Delta {\bf p}^0$  について整理する.

$$
\begin{cases}\n\rho S^{y2} \Delta \mathbf{v}^{0} - B \Delta \mathbf{p}^{0} \\
+ \rho (\nu A + S^{x1} + S^{x2} + T^{y1}) \Delta \mathbf{u}^{0} = \rho (\nu A + S^{x2}) \mathbf{u}^{0} + \rho S^{y2} \mathbf{v}^{0} - B \mathbf{p}^{0} - \rho D \mathbf{f}, \\
\rho T^{x2} \Delta \mathbf{u}^{0} - C \Delta \mathbf{p}^{0} \\
+ \rho (\nu A + S^{x1} + T^{y1} + T^{y2}) \Delta \mathbf{v}^{0} = \rho T^{x2} \mathbf{u}^{0} + \rho (\nu A + T^{y2}) \mathbf{v}^{0} - C \mathbf{p}^{0} - \rho D \mathbf{g}, \\
-B^{T} \Delta \mathbf{u}^{0} - C^{T} \Delta \mathbf{v}^{0} = -B^{T} \mathbf{u}^{0} - C^{T} \mathbf{v}^{0}.\n\end{cases}
$$

 $\overline{\phantom{iiiiiiiiiiiiiiiii}}$ の式は  $(\Delta {\bf u}^0, \Delta {\bf v}^0, \Delta {\bf p}^0)$  に関する連立一次方程式になっている. ${\bf u}^0, {\bf v}^0, {\bf p}^0$  は既知であ るので右辺は既知量である.

よって, これを解くことで( $\Delta {\bf u}^0, \Delta {\bf v}^0, \Delta$ で( $\Delta {\bf u}^0, \Delta {\bf v}^0, \Delta {\bf p}^0)$  が求まり, 第1ステップの近似値  $({\bf u}^1, {\bf v}^1, {\bf p}^1)$ を得る. しんしんしゃ

第1ステップの近似値  $({\bf u}^1,{\bf v}^1,{\bf p}^1)$  に対し

$$
\begin{array}{rcl}\n\mathbf{u}^2 &=& \mathbf{u}^1 - \Delta \mathbf{u}^1, \\
\mathbf{v}^2 &=& \mathbf{v}^1 - \Delta \mathbf{v}^1, \\
\mathbf{p}^2 &=& \mathbf{p}^1 - \Delta \mathbf{p}^1,\n\end{array}
$$

 おき, 近似方程式に代入すれば, 同様にして (Δu<sup>1</sup>, Δv<sup>1</sup>, Δp<sup>1</sup>) が求まるので, 第2ステップ 目の近似値 (u<sup>2</sup>,v<sup>2</sup>,p<sup>2</sup>) を得る. 以上の作業を繰り返<sup>-</sup> の作業を繰り返すことにより, より厳密解に近い近似値 が計算できる. (Newton 法)

 の近似値,すなわち Stokes 方程式の解より出発して, 最終的には許容誤差内に入った時 で反復を打ち切り, その時の近似値を Navier-Stokes 方程式の数値解とする. .\ .

よって Navier-Stokes 方程式の数値解を求めることができたので, 次 ができたので, 次節では具体例を挙げて **RM AND RM AND RM AND RM AND RM AND RM AND RM AND RM AND RM AND RM AND RM AND RM AND RM AND RM AND RM AND RM AND RM** 数値実験を行う. ろんじょう しんしょう

#### 数値実験  $\overline{5}$

#### 実験の問題設定  $5.1$

Navier-Stokes 方程式

$$
\begin{cases}\n-\Delta \mathbf{u} + (\mathbf{u} \cdot \nabla) \mathbf{u} + \nabla p = 0 & \text{in } \Omega, \\
-\text{div } \mathbf{u} = 0 & \text{in } \Omega, \\
\mathbf{u} = \mathbf{b} & \text{on } \partial \Omega.\n\end{cases}
$$

について考える. ( $\nu = \rho = 1$ . f = 0 とした) 領域 Ω を以下のような円環領域とする.

 $\overline{a}$ 

 $\Omega = {\mathbf{x} \in \mathbb{R}^2; a < |\mathbf{x}| < 1}.$ 

ただし a は  $0 < a < 1$  をみたす定数である. また,  $\Gamma_1$ ,  $\Gamma_2$  を次のようにおくと,

$$
\Gamma_1 = \{ \mathbf{x} \in \mathbb{R}^2; |\mathbf{x}| = a \},\
$$
  

$$
\Gamma_2 = \{ \mathbf{x} \in \mathbb{R}^2; |\mathbf{x}| = 1 \},\
$$

境界  $\partial\Omega$  は  $\partial\Omega = \Gamma_1 \cup \Gamma_2$  となる.

また境界値,  $\mathbf{b}(x, y)$  は Gauss の発散定理

$$
\iint_{\Omega} \operatorname{div} \mathbf{u} \, dx \, dy = \int_{\partial \Omega} \mathbf{b} \cdot \mathbf{n} \, dS,
$$

により,条件

$$
\sum_{i=1}^{2} \int_{\Gamma_i} \mathbf{b} \cdot \mathbf{n} \, dS = 0.
$$

をみたさなければならない. この条件のことを一般流束条件という.

各 *i*  $(i = 1, 2)$  について

$$
\int_{\Gamma_i} \mathbf{b} \cdot \mathbf{n} \, dS = 0
$$

をみたすならば、一般流束条件をみたす. このときは Navier-Stokes 方程式の解の存在が解析的 に示されている. (H.Fujita, O.A.Ladyzhenskaya)

しかし、この条件が成立せず、一般流束条件のみが成立する場合は、解が一般的にあるかどう かは知られていない. そこで、境界値が特殊な場合2通りについて数値実験を行う.

#### 数値実験1  $5.1.1$

Navier-Stokes 方程式と領域は上の通りで、境界値を次のようにする.

$$
\mathbf{b} = \frac{\mu}{R_i} \mathbf{e}_r + R_i \omega_i \mathbf{e}_\theta \text{ on } \Gamma_i \ (\mu \neq 0 \ , i = 1, 2),
$$

ただし、er, ep は動径方向,偏角方向の単位ベクトル、 $\mu$ ,  $\omega_1$ ,  $\omega_2$  は与えられた定数,  $R_1 = a$ ,  $R_2 = 1$  とする.

<sup>9</sup> . . . . . . . . . き以下のような厳密解 $u_0$ が存在することが知られている. (H.Morimoto[7])

$$
u_0 = \frac{\mu}{r} \mathbf{e}_r + b(\mu, r) \mathbf{e}_\theta.
$$

ここで, r は各点の原点からの距離で,  $b(\mu,r)$  は  $\mu$ の値によって以下のように変わる.  $(1)$   $\mu \neq -2\nu$  のとき,  $\tilde{z},$ 

$$
b(\mu, r) = \frac{c_1}{r} + c_2 r^{1 + \frac{\mu}{\nu}},
$$
  

$$
c_1 = \frac{\omega_1 a^2 - \omega_2 a^{2 + \frac{\mu}{\nu}}}{1 - a^{2 + \frac{\mu}{\nu}}}, \quad c_2 = \frac{\omega_2 - \omega_1 a^2}{1 - a^{2 + \frac{\mu}{\nu}}}.
$$

 $(2)$   $\mu = -2\nu$  のとき,  $\tilde{z},$ 

$$
b(\mu, r) = \frac{1}{r}(c_1 + c_2 \log r),
$$
  

$$
c_1 = \omega_2, \ c_2 = \frac{\omega_1 a^2 - \omega_2}{\log a}.
$$

また,このようにした b は一般流 た b は一般流束条件のみをみたす. なぜなら, 外向き単位法線ベク「 き単位法線ベクトル n が

$$
\mathbf{n} = \begin{cases} -\mathbf{e}_r & \text{on } \Gamma_1 \\ \mathbf{e}_r & \text{on } \Gamma_2 \end{cases}
$$

なので,

$$
\int_{\Gamma_1} \mathbf{b} \cdot \mathbf{n} \, dS = \int_{\Gamma_1} \left( \frac{\mu}{a} \mathbf{e}_r + a \omega_i \mathbf{e}_\theta \right) \cdot (-\mathbf{e}_r) \, dS
$$
\n
$$
= -\int_{\Gamma_1} \frac{\mu}{a} \, dS = -\int_0^{2\pi} \frac{\mu}{a} a \, d\theta
$$
\n
$$
= -2\pi \mu,
$$

$$
\int_{\Gamma_2} \mathbf{b} \cdot \mathbf{n} \, dS = \int_{\Gamma_2} (\mu \mathbf{e}_r + \omega_i \mathbf{e}_\theta) \cdot \mathbf{e}_r \, dS
$$
\n
$$
= \int_{\Gamma_2} \mu \, dS = \int_0^{2\pi} \mu \, d\theta
$$
\n
$$
= 2\pi \mu.
$$

よって, $\mu\neq 0$  ならば,一般流束条件のみをみたす.

実験1としては,α=0.5 を固定して,パラメータ  $\mu,\omega_1,\omega_2$  を動かして考える. このとき, き, 数値解の様子を確認するとともに, 有限要素法における要素分割数と, 数値解と厳密解との誤  $\mathbf{a} \cdot \mathbf{a}$  and  $\mathbf{a} \cdot \mathbf{a}$  and  $\mathbf{a} \cdot \mathbf{a}$  and  $\mathbf{a} \cdot \mathbf{a}$  and  $\mathbf{a} \cdot \mathbf{a}$  the contract of the contract of the contract of the contract of the contract of the contract of the contract of !" \_\_\_\_\_ 図示してみる. ファントリング

### $5.1.2\quad$  数値実験 2  $\quad$

今度は,実験1で考えた境界値に摂動  $\varphi_i(\theta)$ ,  $\psi_i(\theta)$  を加えた場合を考える.

$$
\mathbf{b} = \left(\frac{\mu}{R_i} + \varphi_i(\theta)\right) \mathbf{e}_r + (R_i \omega_i + \psi_i(\theta)) \mathbf{e}_\theta \text{ on } \Gamma_i \quad (i = 1, 2),
$$

ただし, $\varphi_i(\theta)$ ,  $\psi_i(\theta)$  は周期  $2\pi$  の滑らかな関数で,以下の条件をみたす.

$$
\int_0^{2\pi} \varphi_i(\theta) d\theta = 0 , \int_0^{2\pi} \psi_i(\theta) d\theta = 0
$$

] \_\_\_\_\_\_\_\_\_\_\_\_\_ 加えた場合も,同様に  $\mu \neq 0$  ならば一般流束条件のみをみたす. <sup>9</sup> \_\_\_\_\_\_\_\_\_\_\_\_\_\_\_\_\_\_ き,  $\nu$ ,  $a$ ,  $\omega_1$ ,  $\omega_2$  が以下の条件

$$
|\omega_1 - \omega_2| \frac{a^2}{1 - a^2} (\log a)^2 < 2\nu
$$

をみたしている場合, ある1次元可算集合  $M$  が存在して, 任意の  $\mu \,\in\, \mathbb{R} \setminus M$  に対し,  $\varphi_i$  ,  $\psi_i$   $(i=1,2)$  が十分小さいならば Navier-Stokes 方程式の解が存在することが示されて  . (H.Morimoto and S.Ukai[8])

実験 2 としては,

$$
a = 0.5
$$
,  $(\varphi_i(\theta), \psi_i(\theta)) = (AR_i \cos \theta, BR_i \sin \theta)$   $(i = 1, 2, A \geq B \text{ tH} \pm \hat{\mathbb{E}} \mathcal{D})$ 

\_ \_ \_ \_ \_ \_ \_ \_ \_ \_ \_ \_ 定して考える. このとき, パラメータ き,パラメータ  $\mu, \omega_1, \omega_2, A, B$  を動かした場合の数値角 LM\$-@AB the contract of the contract of the contract of the contract of the contract of the contract of the contract of 調べる.また,条件式を  $\omega_1,\omega_2$  について整理すると

$$
|\omega_1 - \omega_2| < \frac{6}{(\log 2)^2} \approx 12.488
$$

 なるので,この式をみたす範囲とみたさない範囲両方について調べる.

#### $5.2$  実験結果

### 5.2.1 数値実験1の結果

$$
\mathbf{b} = \frac{\mu}{R_i} \mathbf{e}_r + R_i \omega_i \mathbf{e}_\theta \text{ on } \Gamma_i \quad (i = 1, 2),
$$

境界値 b が上記のとき,  $\tilde{z},$ 

[case 1-1]  $\mu = \omega_1 = \omega_2 = 1$ 

[case 1-2]  $\mu = 10$ ,  $\omega_1 = \omega_2 = 1$ 

[case 1-3]  $\mu = 1$ ,  $\omega_1 = 3$ ,  $\omega_2 = 7$ 

[case 1-4]  $\mu = 1$ ,  $\omega_1 = -10$ ,  $\omega_2 = 10$ 

の4つの場合について, 流速のベクトル場と等圧線, 加えて厳 等圧線, 加えて厳密解と数値解の誤差と, 数値解の誤差と, 要素分  $\mathbf{a} \cdot \mathbf{b} \cdot \mathbf{c}$  の関係について図示してみる.

ただし,流速については見やすくするために長さを d 倍に調整し, 圧力については高低がわ かるように色をつけた. (倍率 d は各グラフに併記 ,圧力の高低は 青 < 水 < 緑 < 深紅 < 赤 , 実線 < 点線 とした.)

[case 1-1]  $(\mu = \omega_1 = \omega_2 = 1)$  の場合

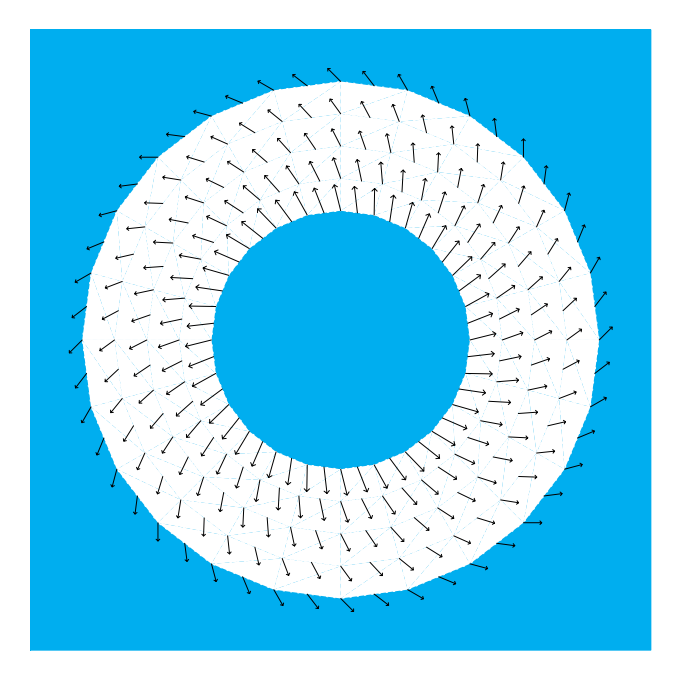

図 1: 数値解の流速 (d = 0.05)

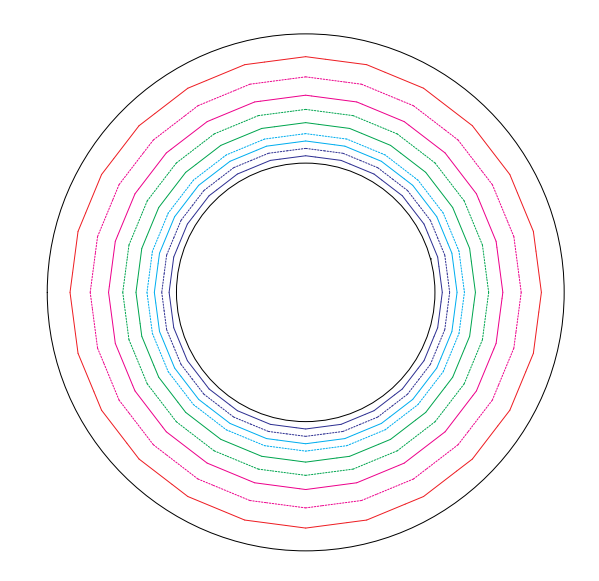

図 2: 数値解の等圧線

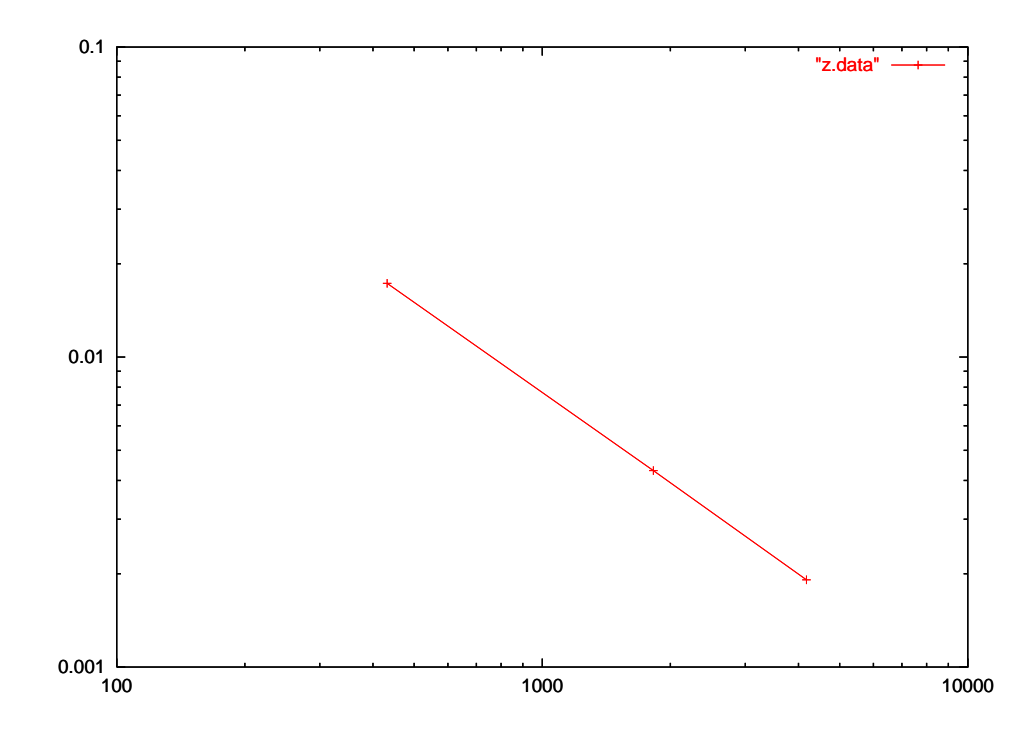

図 3: 要素分割数 (横軸) と誤差 (縦軸) を両側対数グラフ上にプロット

[case 1-2]  $(\mu = 10, \omega_1 = \omega_2 = 1)$  の場合

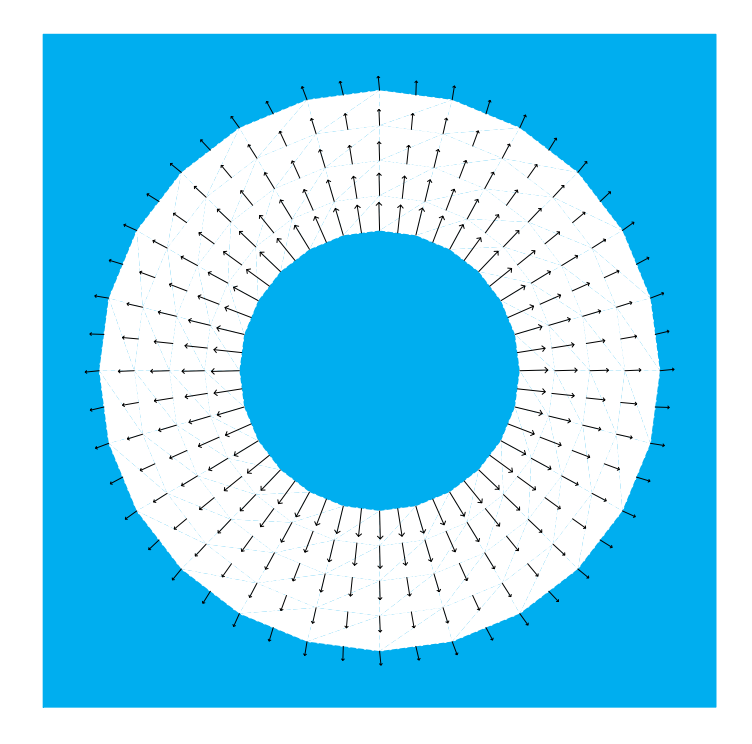

図 4: 数値解の流速 (d = 0.005)

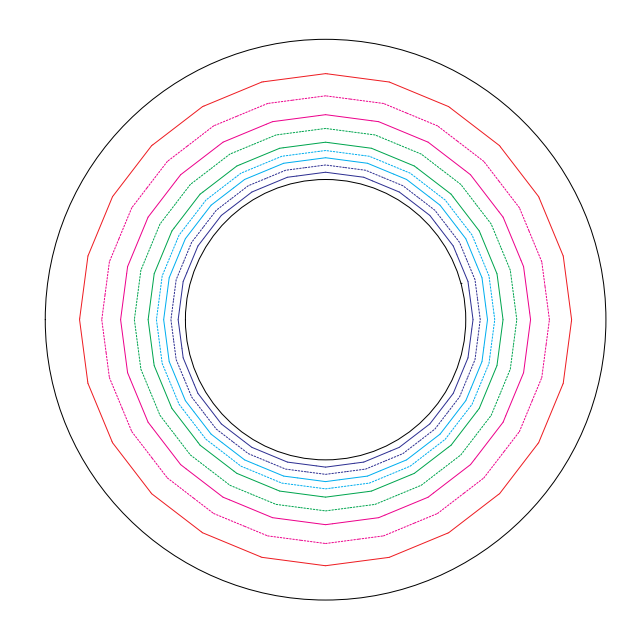

図 5: 数値解の等圧線

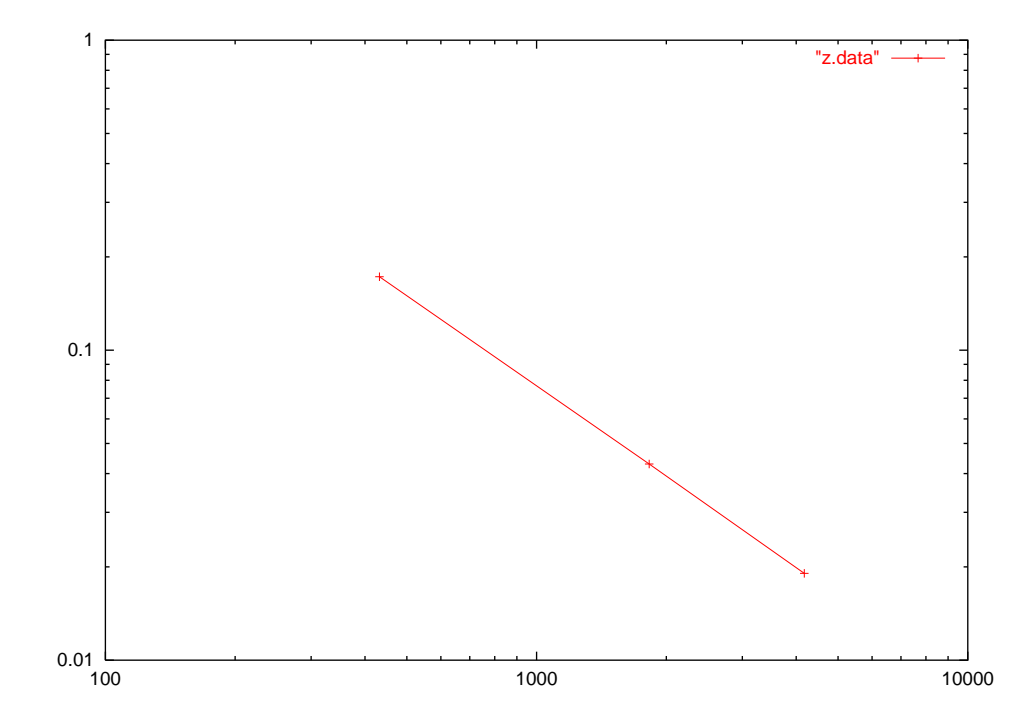

図 6: 要素分割数 (横軸) と誤差 (縦軸) を両側対数グラフ上にプロット
[case 1-3]  $(\mu = 1, \omega_1 = 3, \omega_2 = 7)$  の場合

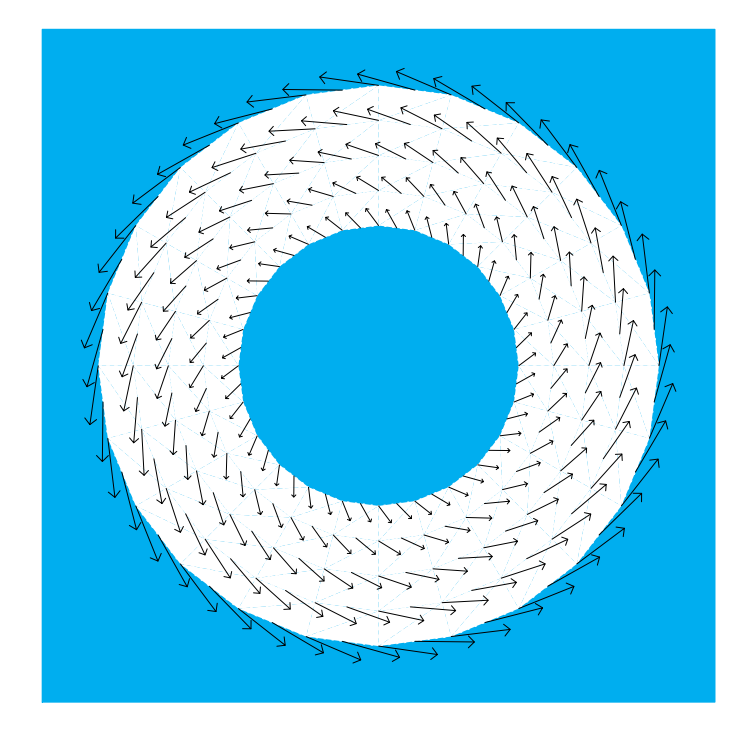

図 7: 数値解の流速 (d = 0.03)

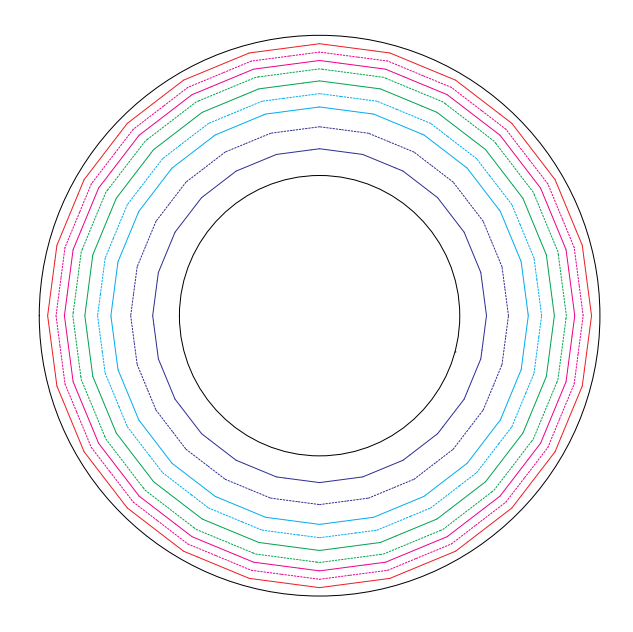

図 8: 数値解の等圧線

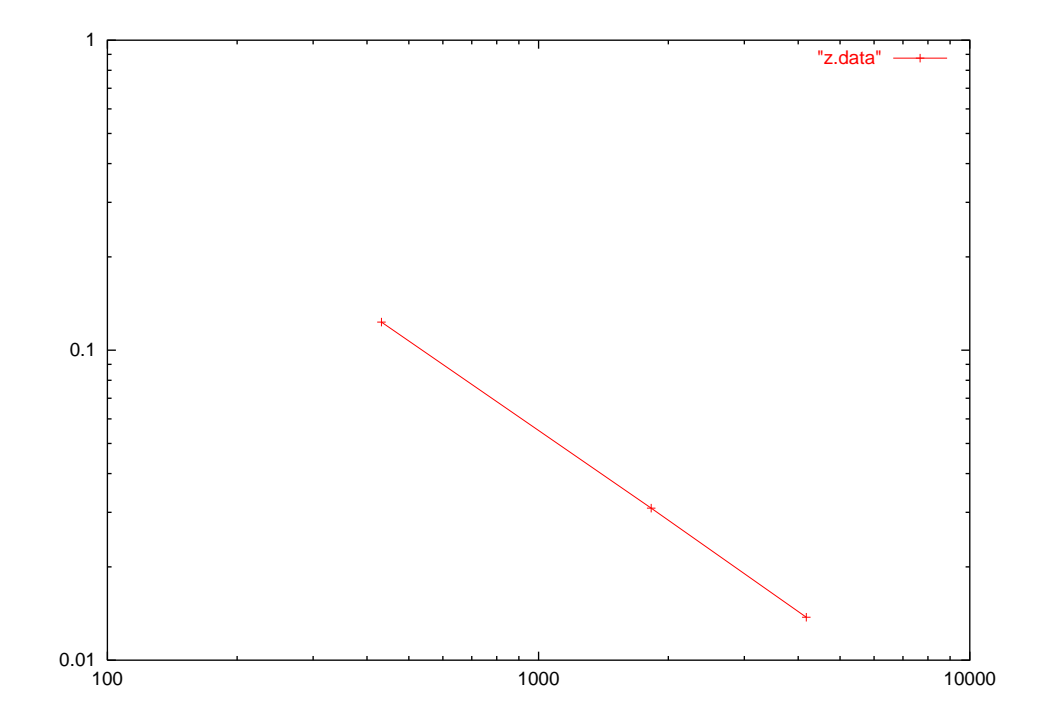

図 9: 要素分割数 (横軸) と誤差 (縦軸) を両側対数グラフ上にプロット

[case 1-4]  $(\mu = 1, \omega_1 = -10, \omega_2 = 10)$  の場合

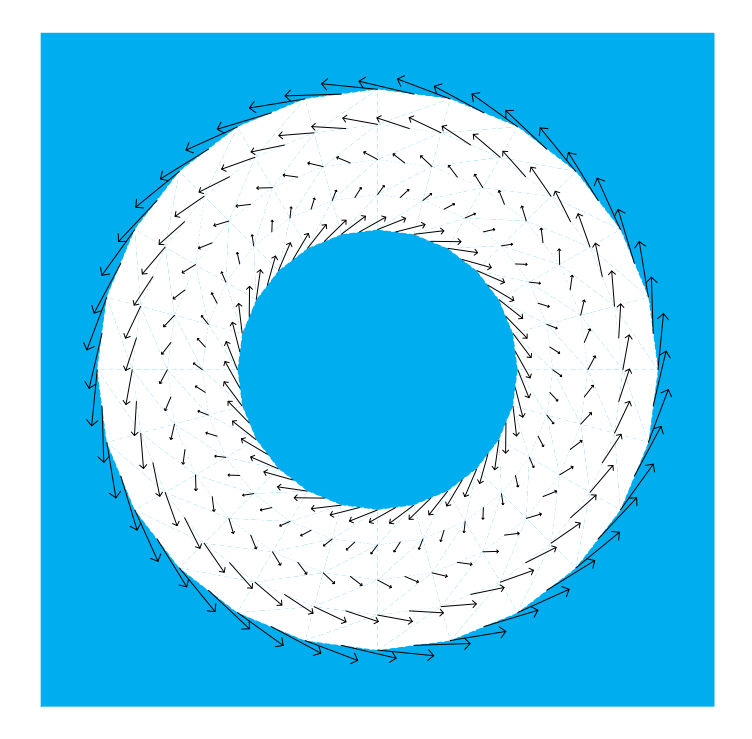

図 10: 数値解の流速 (d = 0.02)

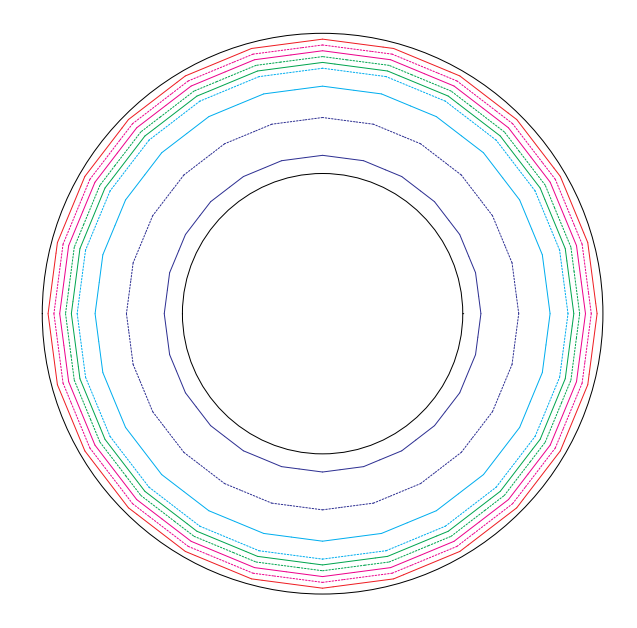

図 11: 数値解の等圧線

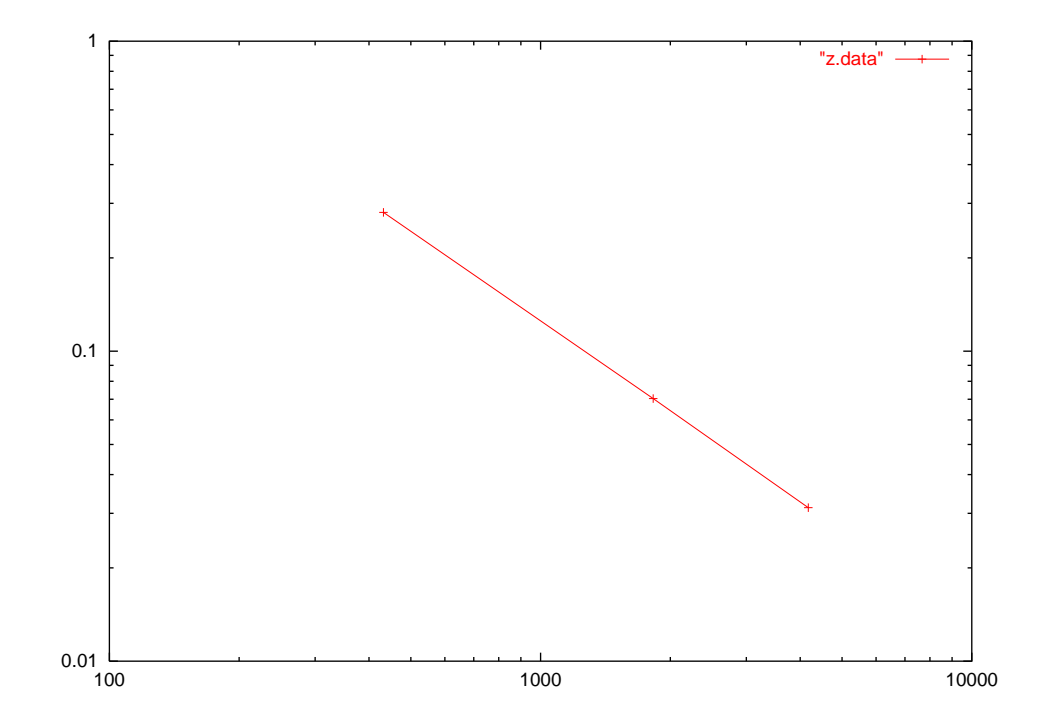

図 12: 要素分割数 (横軸) と誤差 (縦軸) を両側対数グラフ上にプロット

## 数値実験2の結果  $5.3$

$$
\mathbf{b} = \left(\frac{\mu}{R_i} + AR_i \cos \theta\right) \mathbf{e}_r
$$
  
 
$$
+ (R_i \omega_i + BR_i \sin \theta) \mathbf{e}_\theta \text{ on } \Gamma_i \quad (i = 1, 2),
$$

境界値 b が上記のとき,

[case 2-1]  $\mu = \omega_1 = \omega_2 = 1$ 

[case 2-2]  $\mu = 10$ ,  $\omega_1 = \omega_2 = 1$ 

[case 2-3]  $\mu = 1$ ,  $\omega_1 = 3$ ,  $\omega_2 = 7$ [case 2-4]  $\mu = 1$ ,  $\omega_1 = -10$ ,  $\omega_2 = 10$ 

の4つの場合について,摂動の係数 A,B を A = B = 0.01, 0.1, 1, 10としたときの流速 のベクトル場と等圧線を描画する.

このとき, [case 1-1], [case 1-2], [case 1-3] は解の存在条件をみたしているが, [case 1-4] は 条件をみたしていない.

また実験1と同様に、流速については見やすくするために長さを d 倍に調整し、圧力につい ては高低がわかるように色をつけた.

[case 2-1] において  $A = B = 0.01$  の場合

 $\overline{\phantom{a}}$ 

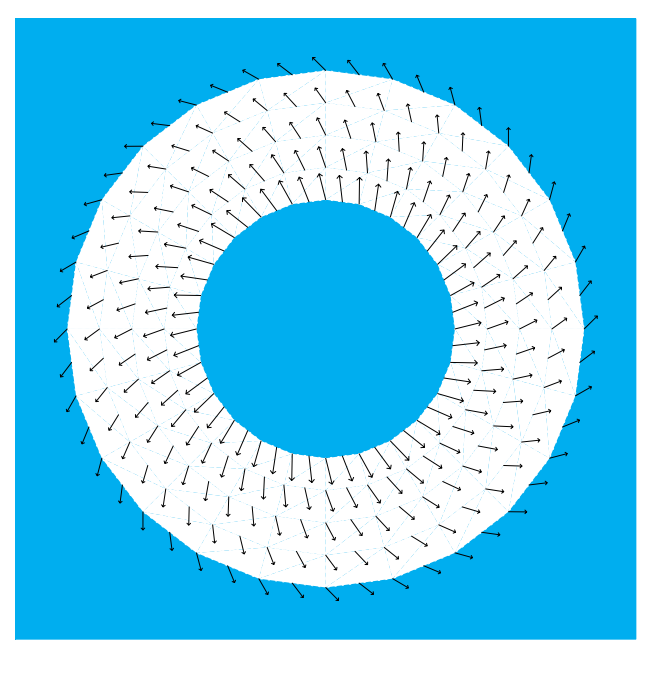

図 13: 流速 (d = 0.05)

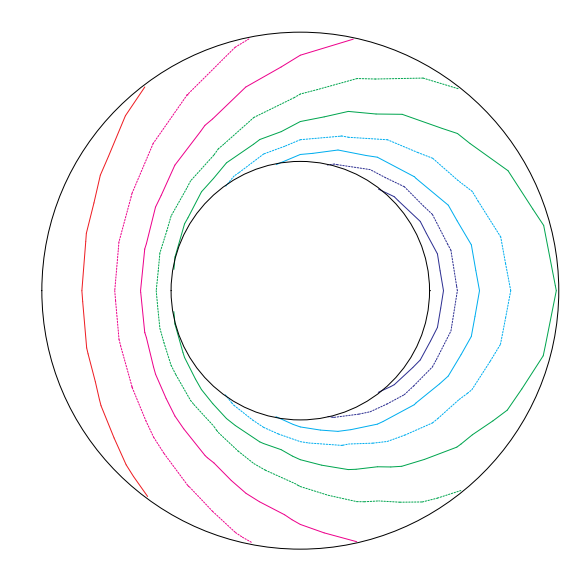

図 14: 等圧線

[case 2-1] において  $A = B = 0.1$  の場合

 $\overline{\phantom{a}}$ 

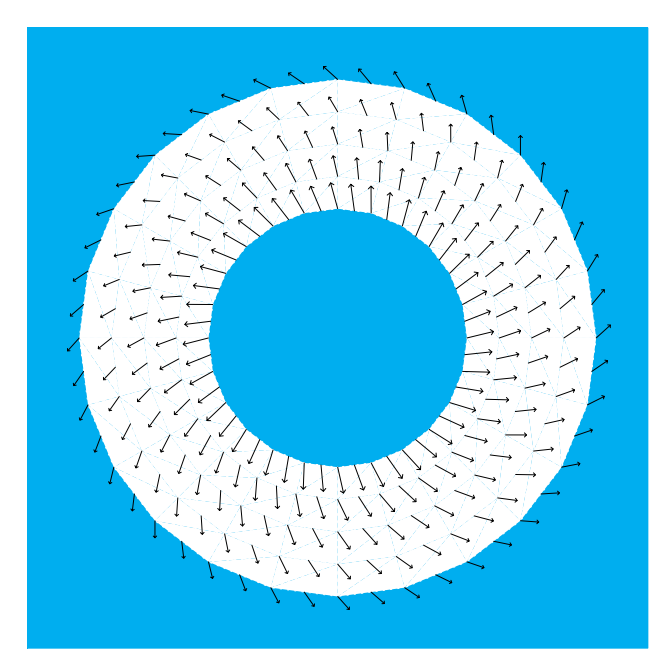

図 15: 流速 (d = 0.05)

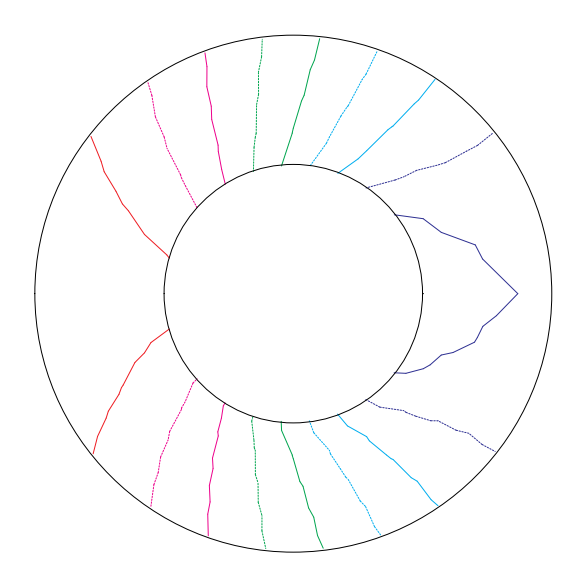

図 16: 等圧線

[case 2-1] において  $A = B = 1$  の場合

 $\overline{\phantom{a}}$ 

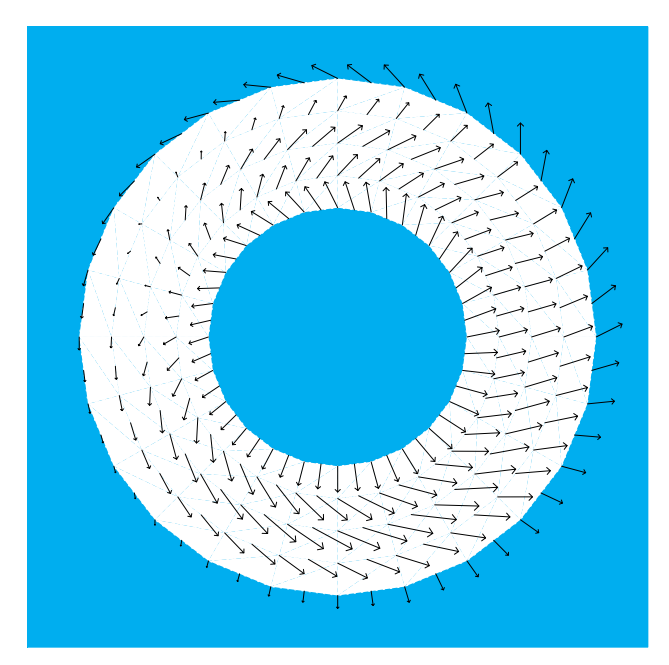

図 17: 流速 (d = 0.05)

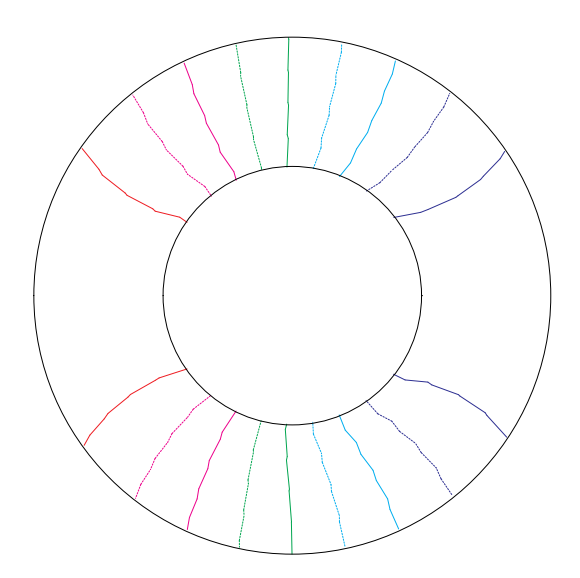

図 18: 等圧線

[case 2-1] において  $A = B = 10$  の場合

 $\overline{\phantom{a}}$ 

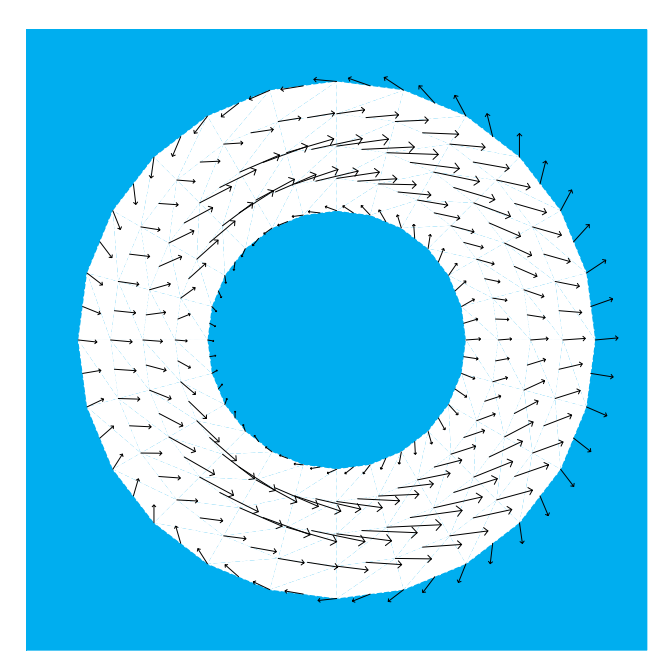

図 19: 流速 (d = 0.008)

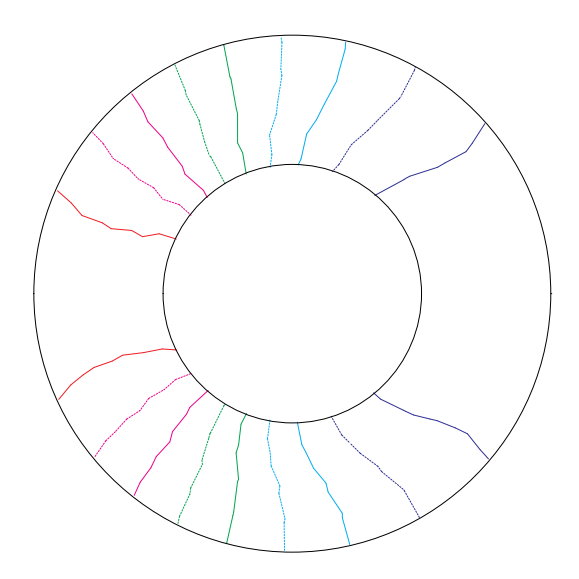

図 20: 等圧線

[case 2-2] において  $A = B = 0.01$  の場合

 $\overline{\phantom{a}}$ 

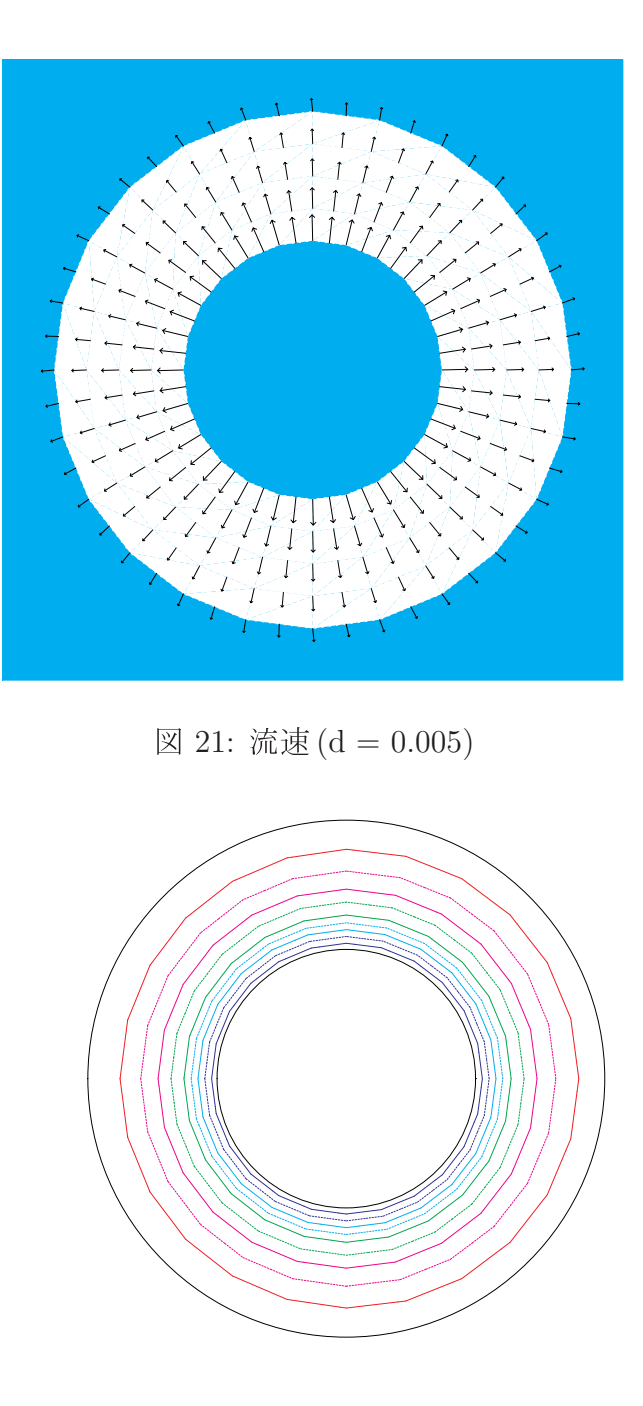

図 22: 等圧線

[case 2-2] において  $A = B = 0.1$  の場合

 $\overline{\phantom{a}}$ 

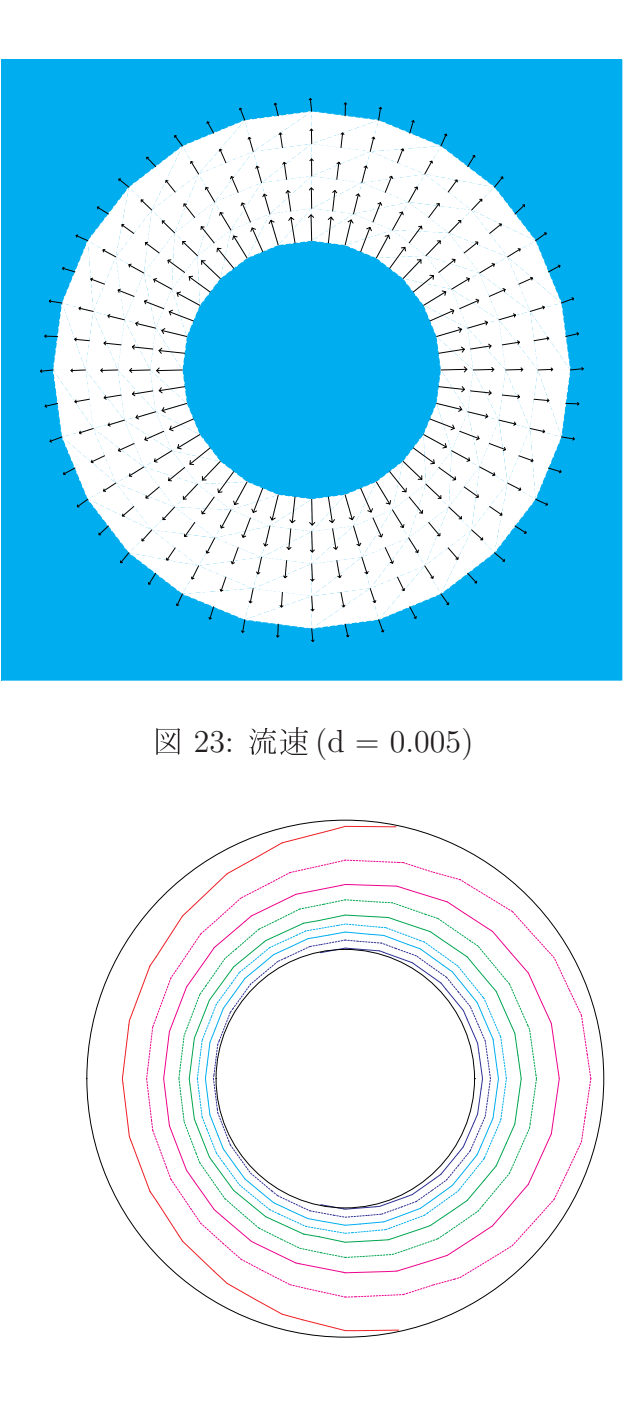

図 24: 等圧線

[case 2-2] において  $A = B = 1$  の場合

 $\overline{\phantom{a}}$ 

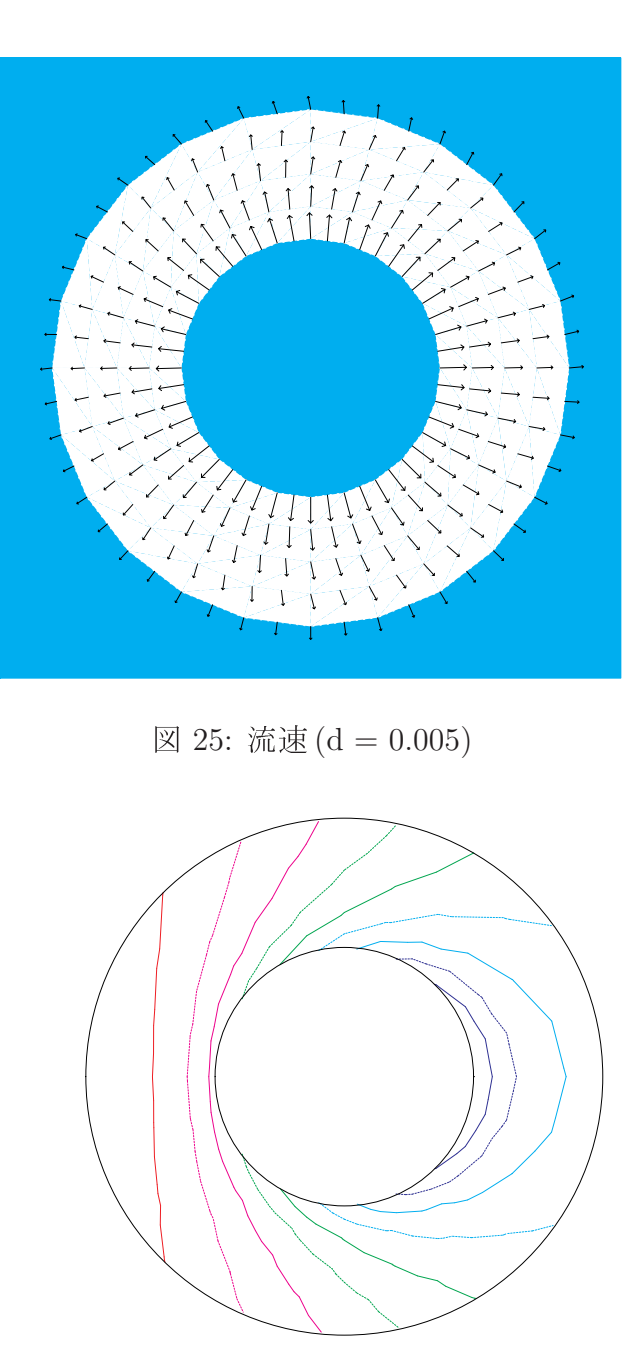

図 26: 等圧線

[case 2-2] において  $A = B = 10$  の場合

 $\overline{\phantom{a}}$ 

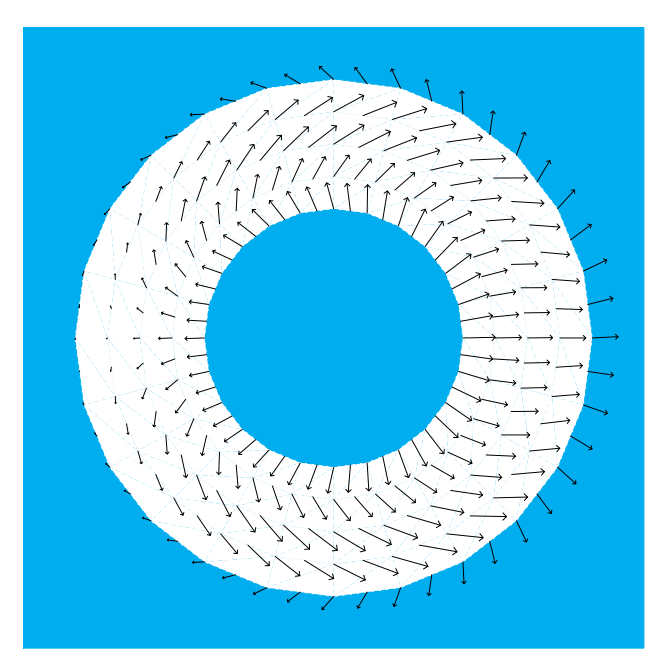

図 27: 流速 (d = 0.005)

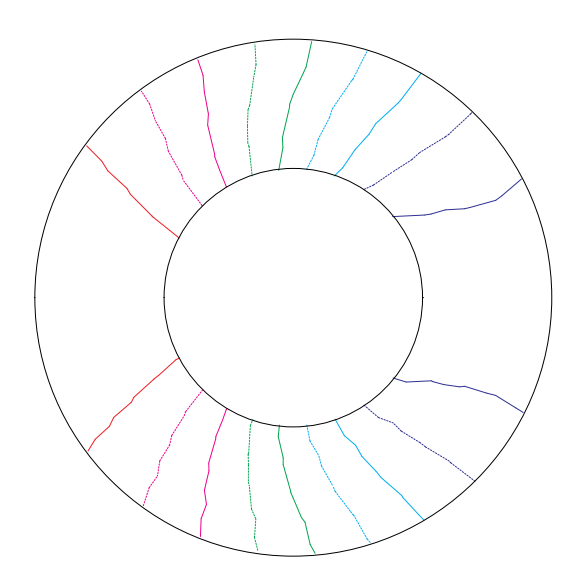

図 28: 等圧線

[case 2-3] において  $A = B = 0.01$  の場合

 $\overline{\phantom{a}}$ 

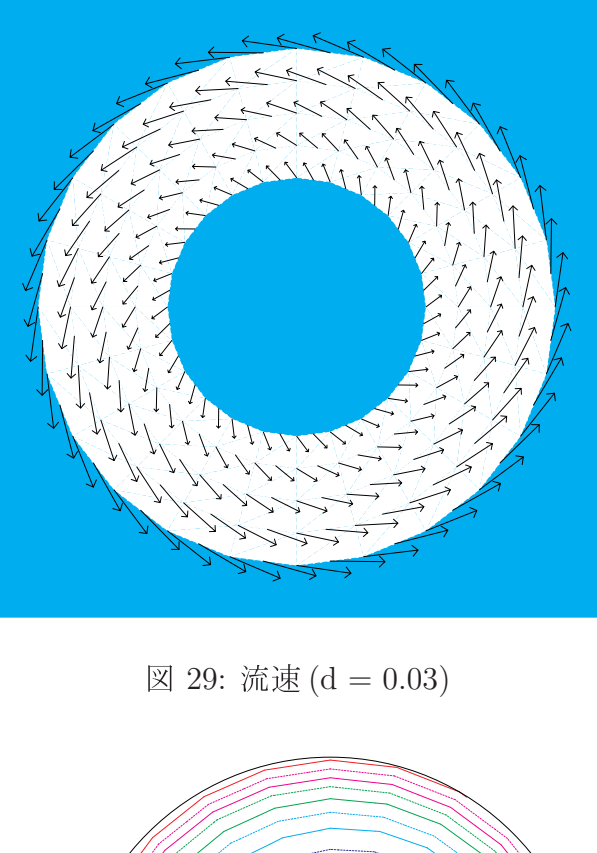

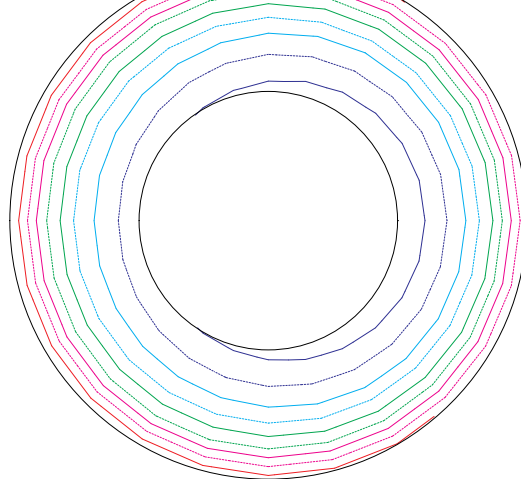

図 30: 等圧線

[case 2-3] において  $A = B = 0.1$  の場合

 $\overline{\phantom{a}}$ 

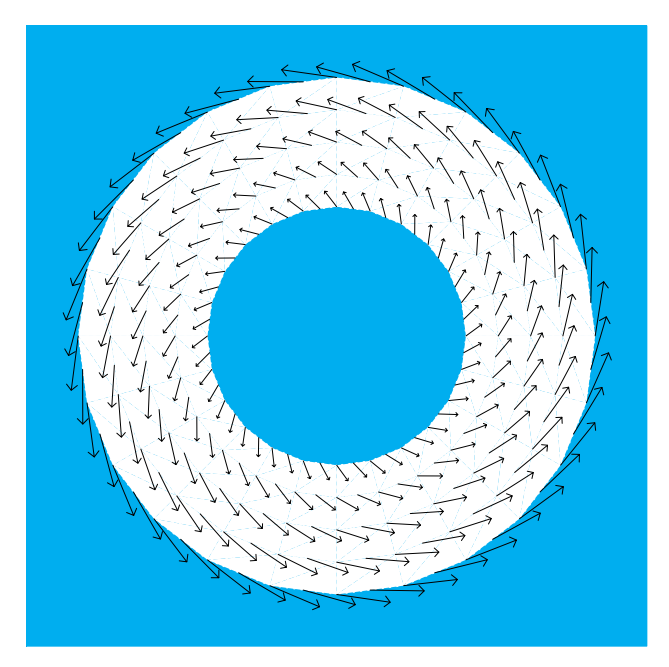

図 31: 流速 (d = 0.03)

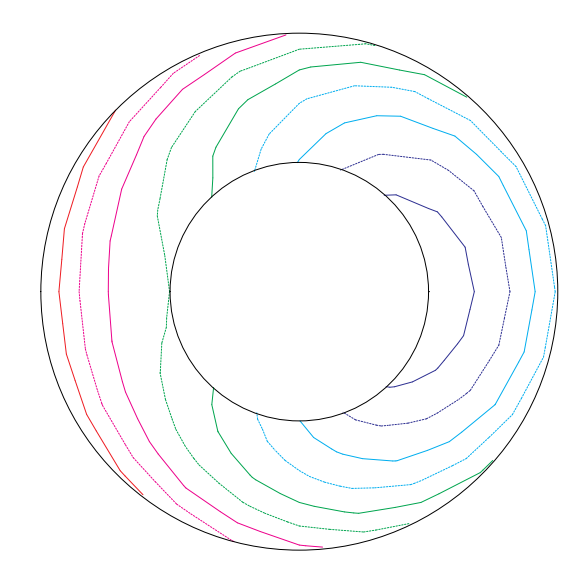

図 32: 等圧線

[case 2-3] において  $A = B = 1$  の場合

 $\overline{\phantom{a}}$ 

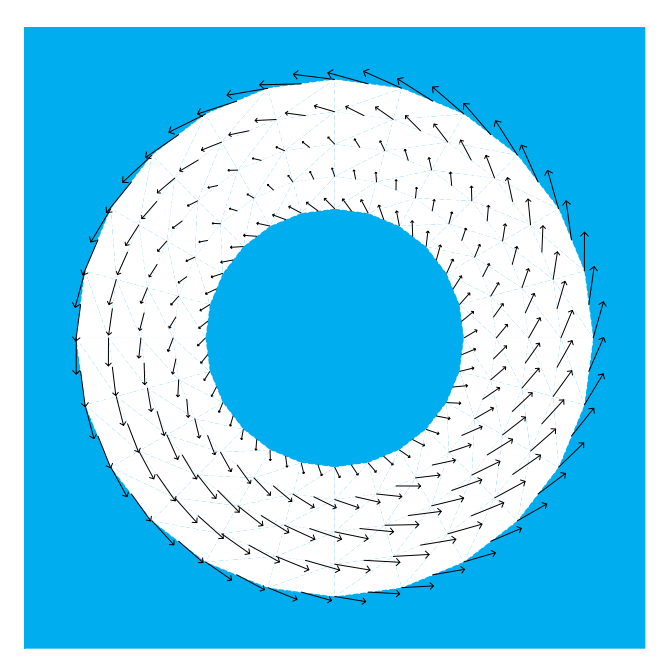

図 33: 流速 (d = 0.02)

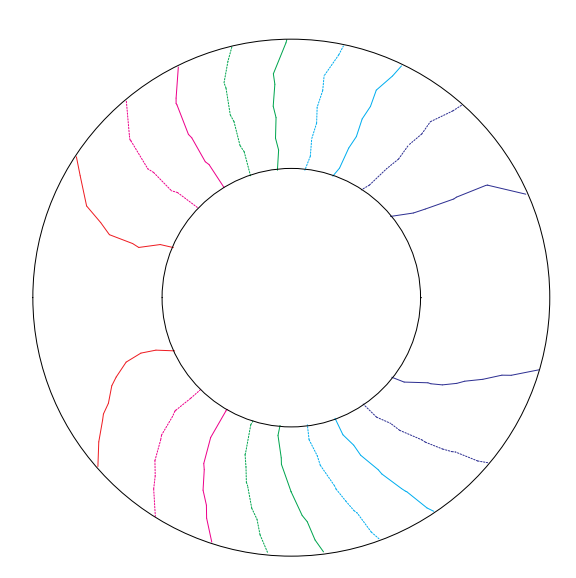

図 34: 等圧線

[case 2-3] において  $A = B = 10$  の場合

 $\overline{\phantom{a}}$ 

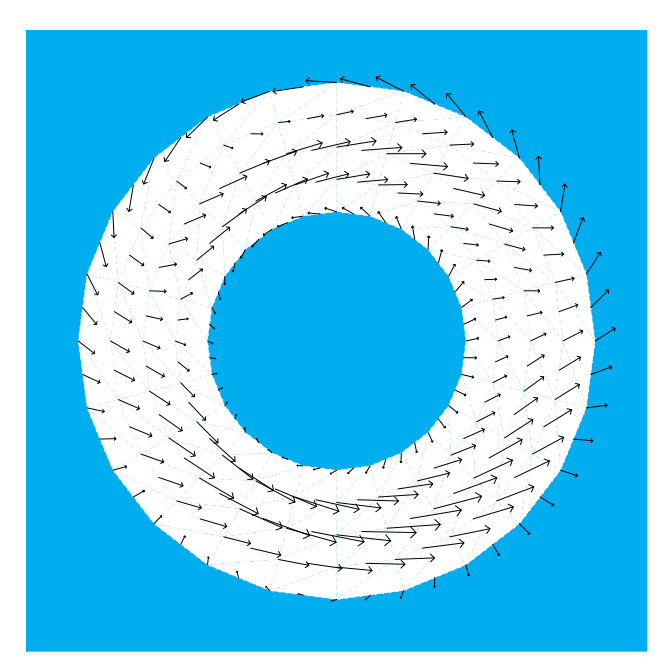

図 35: 流速 (d = 0.007)

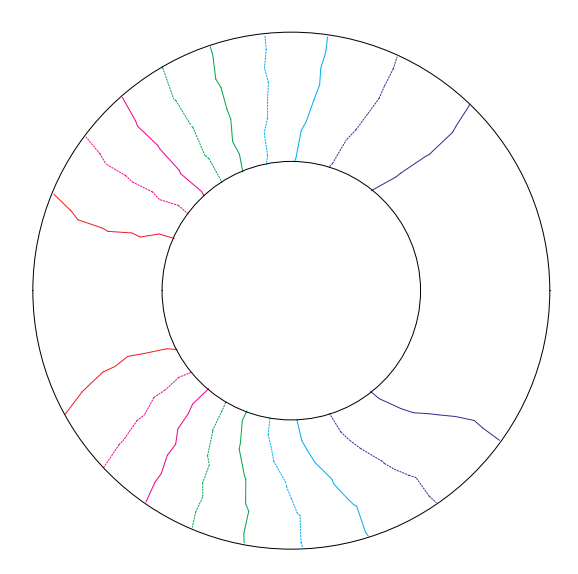

図 36: 等圧線

[case 2-4] において  $A = B = 0.01$  の場合

 $\overline{\phantom{a}}$ 

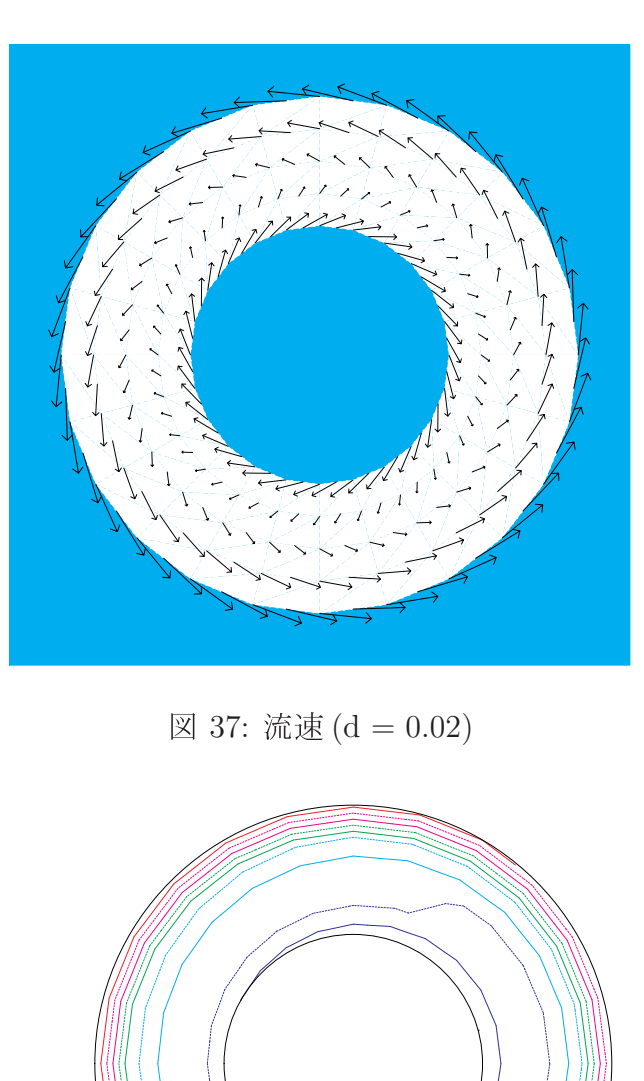

図 38: 等圧線

[case 2-4] において  $A = B = 0.1$  の場合

 $\overline{\phantom{a}}$ 

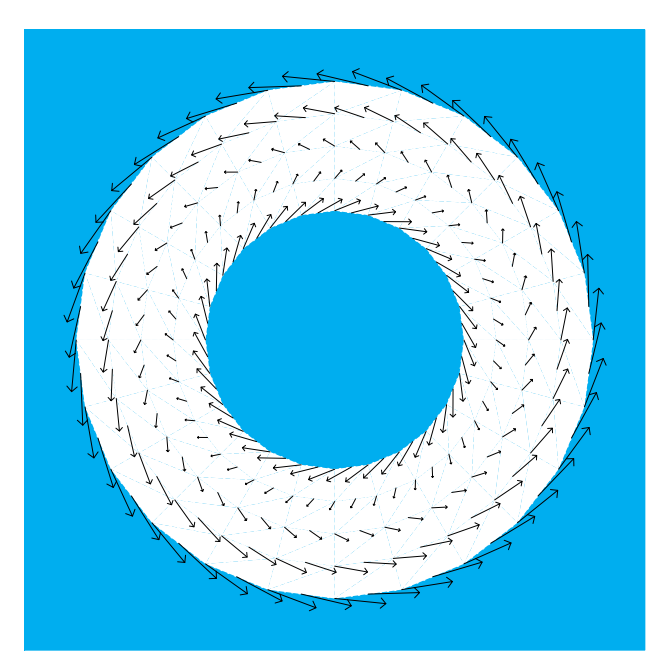

図 39: 流速 (d = 0.02)

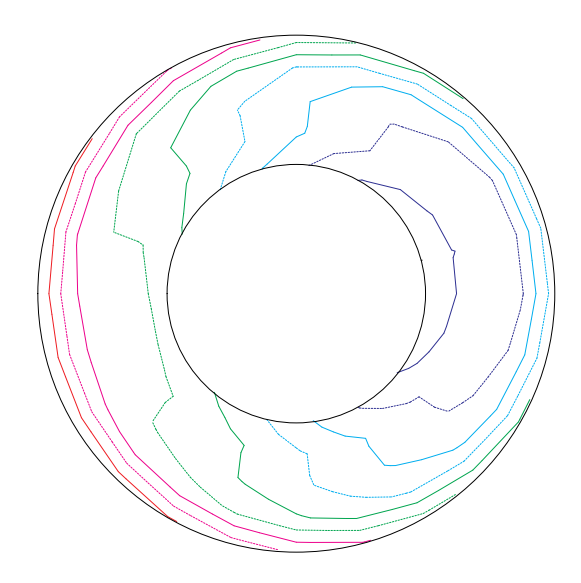

図 40: 等圧線

[case 2-4] において  $A = B = 1$  の場合

 $\overline{\phantom{a}}$ 

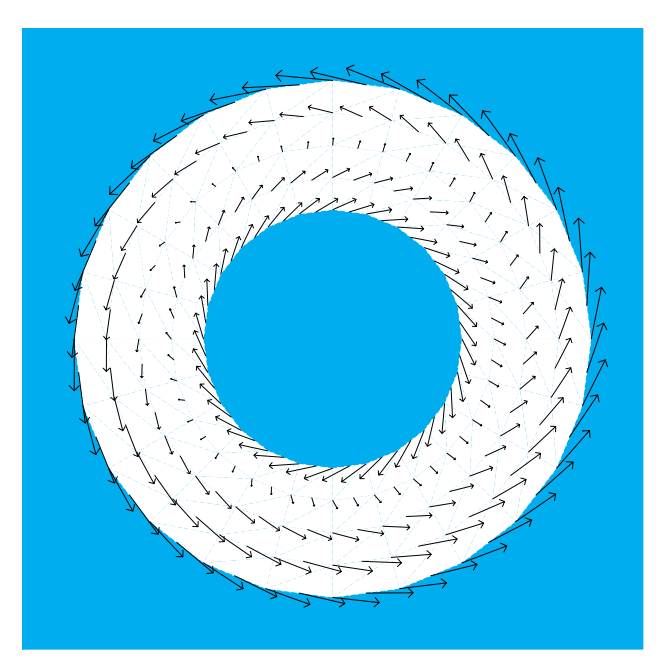

図 41: 流速 (d = 0.02)

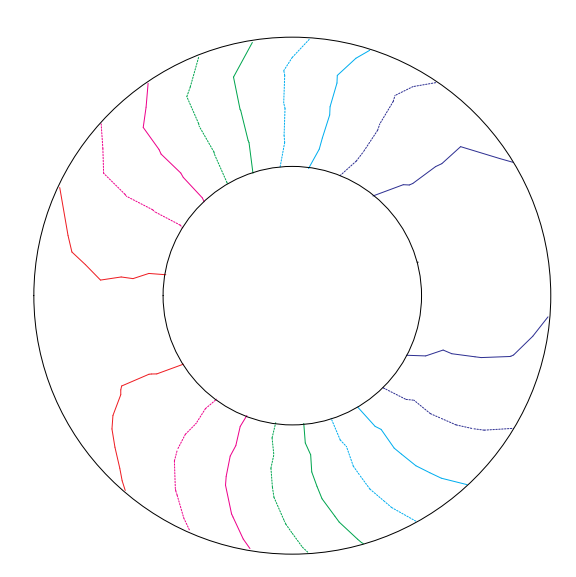

図 42: 等圧線

[case 2-4] において  $A = B = 10$  の場合

 $\overline{\phantom{a}}$ 

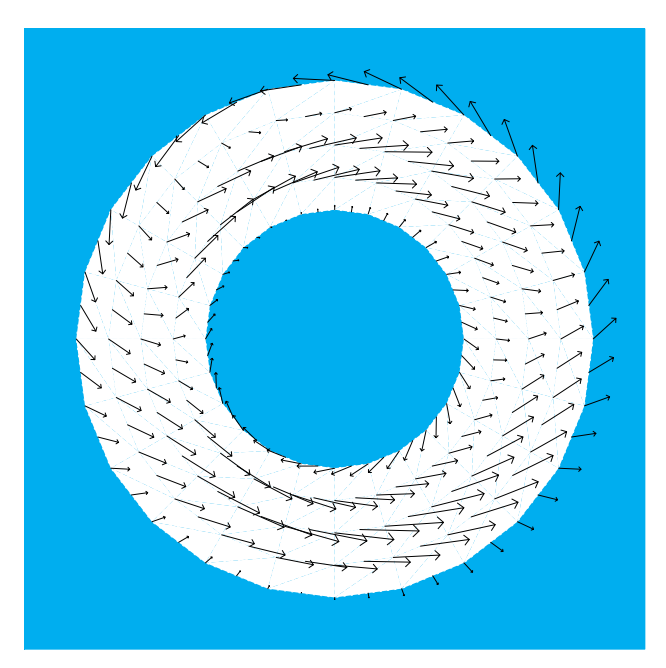

図 43: 流速 (d = 0.008)

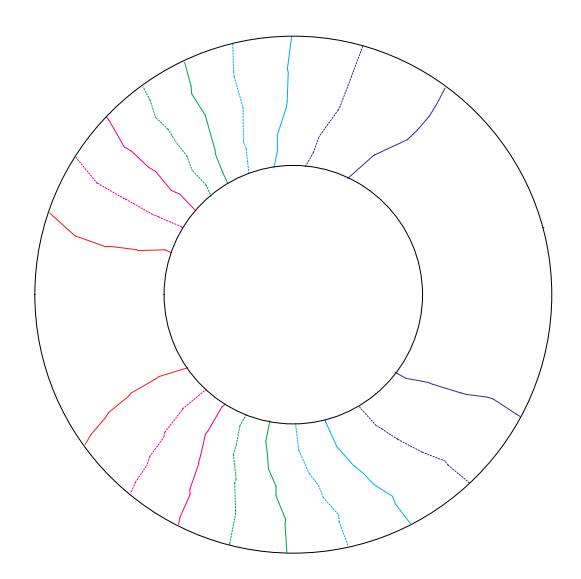

図 44: 等圧線

#### 結果のまとめ  $5.4$

実験1について、どの場合でも厳密解と数値解の誤差と、要素分割数を対数グラフ上にプロッ トすると直線状に分布していた. その傾きが大体 - 1/2 であることから、要素分割数が大 きくなると誤差は- 1/2 のオーダーで減少していく. すなわち.要素の直径 h が小さくな ると.誤差は h2 のオーダーで減少していくといえる.

実験2について、どの場合でも数値解が存在しているので、解の存在条件をみたさないとこ ろでも解が存在すると推察できる. また. 一部の例で摂動が大きいところで流れが止まる点が 出現したり,同心円状に分布していた圧力が左右に分かれる現象が発生したり興味深い結果を 得ることができた.

## 実験で用いたプログラム 6

本節では, 数値計算を行うために使用したプログラムを紹介する.

- [1] 領域分割と境界値作成を行うプログラム annurus.c
- [2] Stokes 方程式を解くプログラム stokes-fukushima.c
- [3] 行列  $\kappa_{iik}^x, \kappa_{iik}^y$  の計算プログラム (Mathematica による)
- [4] Navier-Stokes 方程式を解くプログラム navier3-fukushima.c
- [5] 流速のベクトル場を描くプログラム fluid3.c
- [6] 等圧線を描くプログラム contour.c

[3] は自作、他のプログラムは全て工藤丈征氏のプログラムが元になっていて、それを桂田祐 史助教授が改良したのをさらに改良した.

### 領域分割と境界値作成を行うプログラム  $6.1$

```
1 / ** annulus.c --- 円環領域でN-Sを解くための入力データを作る。
\overline{2}元は File/file.c (工藤氏作成,桂田先生改良)
 3
    \astさらに,分割数,摂動を含めた境界値のデータ
\Delta\astなどが入力できるように改良 (福嶋)
5
    \ast6
\overline{7}* たとえば、マニュアルの例題を解くための file.data を作るには
\mathcal{R}9
                ccmg annulus.c
    \ast10
                ./annulus file.data
11\ast(\nu, \rho = 11 に固定)
12(func forc = 0 0 に固定)
    \ast13
    \star* init() の factor を 4 にして 2.477431e-03
14\overline{2}3.549791e-02
1.5
16
    \ast\overline{1}4.686050e-01
17
    \ast/18
19 #include <math.h>
20 #include <stdio.h>
21 #include "matutil.h"
22
23 int M: /* M 5 *//* 動径方向の分割 */
```

```
24 int N; /* N 24 */分割 */
25 int U; /* 432 */
                         速の節点の数  U = 2 N(2 M- 1) */
26 int P; /* 120 */
                    /* 圧力の節点の数  P =M×N
                                            */
27 int T; /* 192 */ /* 三角形の数
                                        (M-1) */
28 int SIZE; /* 984 */       /* 未知数の数SIZE=N(9M− 4) */
29
30 int M1: /* 4 */ 
*/
31 int N2: /* 48 */ /* 2 N
                           */
32 int N4; /* 96 */ /* 4N*/
33 int N9; /* 216 */
                    /* 9 N */34 int U2; /* 864 */ /* 
                       2U \times35
36 double R1; /* 2.0 */
                        側の半径の値 */
37 double R2; /* 5.0 */
                        側の半径の値 */
38 double R; /* 5.3 */ /* R = R 2 + \alpha fspase(-R,-R,R,R) */
39
40 void init()
41 {
42   printf("M 動径方向の分割数の入力\n");
43 scanf("%d", &M);
44   printf("N 偏角方向の分割数の入力\n");
45 scanf("%d", &N);
46   printf("R1 内側の円の半径\n");
47 scanf("%lf", &R1);
48 U=2*N*(2*M-1); P = M * N; T = 2 * N * (M - 1);
49 SIZE = N*(9*M-4);
50 M1 = M - 1; N2 = 2 * N; N4 = 4 * N; N9 = 9 * N; U2 = 2 * U;
51 R2 = 1.0; R = R2 * (1.3/1);
52 printf("M=%d, N=%d, 節点の個数=%d, 未知数の個数=%d\n", M, N, U, SIZE);
53 }
54
55 #define C 3
56 /*
57     ∗            C = 1 ならば内側で細かく分割
58 * "x

\#$_
{
                         z
59 * 上以外ならば等間隔に分割する
60 */
61
62 void number_p(int k, int z[3])
63 {
64 int h;
65 h = k / N2;
66
67 if (k % N2 < N) {
68 Z[0] = k - h * N;
69 if (k \, % \, N == N - 1)70 Z[2] = k - (h * N + N - 1);71 else
72 z[2] = k - h * N + 1;73 Z[1] = k - (h - 1) * N;74 } else {
75 if (k \text{ % } N == N - 1) {
76 Z[0] = k - (h + 2) * N + 1;77 Z[2] = k - (h + 1) * N + 1;78 } else {
79 Z[0] = k - (h + 1) * N + 1;80 z[2] = k - h * N + 1;81 }
```

```
82 z[1] = k - h * N;83 }
84 }
85
86 void number_u(int i, int z[6])
87 {
88 int j, r, s;
89
90 s = i \, % \, N2;91
92 if (s < N) {
93 r = i / N2;
94 j = N4 * r + 2 * s;95
96 z[0] = j;
97 z[1] = j + N4;98 if (s == N - 1)
99 z[2] = j + 2 - N2;100 else
101 z[2] = j + 2;102 z[3] = j + N2 + 1;103 z[4] = j + 1;104 z[5] = z[3] - 1;105 } else {
106 r = i / N2;107 s = s - N;108 j = N4 * r + 2 * s;109
110 z[1] = j + N4;111 z[3] = z[1] + 1;112 z[5] = j + N2 + 1;113
114 if (s == N - 1)115 z[0] = j + 2 - N2;116 z[2] = j + N2 + 2;117 z[4] = j + 2;118 } else {
119 z[0] = j + 2;120 z[2] = z[1] + 2;121 z[4] = z[5] + 1;122 }
123 }
124 }
125
126 double cal_r(int n, double r)
127 {
128 if (n == 1) {
129 return (r - R1) * (r - R1) / (R2 - R1) + R1;
130 } else if (n == 2) {
131 return sqrt((r - R1) * (R2 - R1)) + R1;
132 } else
133 return r;
134 }
135
136 double cal_x(int k)
137 {
138 int i, j;
139 double Pi, r, theta, dx;
```

```
140
141 dx = 0.0;
142 Pi = 4.0 * \text{atan}(1.0);
143
144 i = k / N;145 j = k \, % \, N;146
147 r = (R2 - R1) * i / M1 + R1;148 theta = 2 * Pi * j / N;149
150 /* return cal r(C,r)*cos(theta) + (R2 - r)/(R2 - R1)*dx;*/151 return cal_r(C, r) * cos(theta) + (R2 - cal_r(C, r)) / (R2 - R1) * dx;
152 }
153
154 double cal_y(int k)
155 {
156 int i, j;
157 double Pi, r, theta;
158
159 Pi = 4.0 * \text{atan}(1.0);160
161 i = k / N;162 j = k \% N;163
164 r = (R2 - R1) * i / M1 + R1;165 theta = 2 * Pi * j / N;166
167 return cal_r(C, r) * sin(theta);
168 }
169
170 double b1u(int func, double theta, double R1,
171 double mu, double omega1, double A , double B)
172 {
173 double Pi, b1, ur, ut;
174
175 Pi = 4.0 * \text{atan}(1.0);176 b1 = 0.0;
177
178 if (func == 0) {
179 ur = mu / R1;
180 ut = b1;
181 }
182 else if (func == 1) {
183 if (theta <= Pi / 2.0)
184 ur = 2 * sin(2 * theta) / R1;185 else
186 ur = 0.0;187
188 ut = 0.0;
189 }
190 else if (func == 2) {
191 if (theta <= Pi / 2.0)
192 \text{ur} = 4.0 / R1;193 else if (Pi \leq theta && theta \leq 1.5 * Pi)
194 ur = -2.0 / R1;
195 else
196 ur = 0.0;
197
```

```
198 ut = 0.0;
199 }
200
201 else if(func == 3){
202 ur = mu / R1 + A * R1 * cos(theta);
203 ut = R1 * omega1 + B * R1 * sin(theta);
204 }
205
206 else {
207 fprintf(stderr, "b1u: func is out of range.\n");
208 exit(-1);
209 }
210 return ur * cos(theta) - ut * sin(theta);
211 }
212
213 double b2u(int func, double theta, double R2,
214 double mu, double omega2, double A, double B)
215 {
216 double Pi, b2, ur, ut;
217
218 Pi = 4.0 * \text{atan}(1.0);
219 b2 = 1.0;
220
221 if (func == 0) {
222 ur = mu / R2;223 ut = b2;
224 }
225 else if (func == 1) {
226 if ((theta >= Pi) && (theta <= 1.5 * Pi))
227 ur = 2 * sin(2 * theta) / R2;228 else
229 ur = 0.0;
230
231 ut = 0.0;
232 }
233 else if (func == 2) {
234 if ((theta >= 0.5 * Pi) && (theta <= Pi))
235 ur = 2.0 / R2;
236 else
237 ur = 0.0;
238
239 ut = 0.0;
240 }
241
242 else if(func == 3){
243 ur = mu / R2 + A * R2 * cos(theta);244 ut = R2 * \omega = 2 + B * R2 * \sin(\theta);
245 }
246
247 else {
248 fprintf(stderr, "b2u: func is out of range.\n");
249 exit(-1);
250 }
251 return ur * cos(theta) - ut * sin(theta);
252 }
253
254 double b1v(int func, double theta, double R1,
255 double mu, double omega1,double A, double B)
```

```
256 {
257 double Pi, b1, ur, ut;
258
259 Pi = 4.0 * atan(1.0);
260 b1 = 0.0;
261
262 if (func == 0) {
263 ur = mu / R1;
264 ut = b1;
265 }
266 else if (func == 1) {
267 if (theta <= Pi / 2.0)
268 ur = 2 * sin(2 * theta) / R1;269 else
270 ur = 0.0;
271
272 ut = 0.0;
273 }
274 else if (func == 2) {
275 if (theta <= Pi / 2.0)
276 ur = 4.0 / R1;
277 else if (Pi \leq theta \& the \leq 1.5 * Pi)278 ur = -2.0 / R1;
279 else
280 ur = 0.0;
281
282 ut = 0.0;
283 }
284
285 else if(func == 3){
286 ur = mu / R1 + A * R1 * cos(theta);287 ut = R1 * omega1 + B * R1 * sin(theta);
288 }
289
290 else {
291 fprintf(stderr, "b1v: func is out of range.\n");
292 exit(-1);
293 }
294 return ur * sin(theta) + ut * cos(theta);
295 }
296
297 double b2v(int func, double theta, double R2,
298 double mu, double omega2, double A, double B)
299 {
300 double Pi, b2, ur, ut;
301
302 Pi = 4.0 * \text{atan}(1.0);
303 b2 = 1.0;
304
305 if (func == 0) {
306 ur = mu / R2;
307 ut = b2;
308 }
309 else if (func == 1) {
310 if ((theta >= Pi) && (theta <= 1.5 * Pi))
311 ur = 2 * sin(2 * theta) / R2;312 else
313 ur = 0.0;
```

```
315 ut = 0.0;
316 }
317 else if (func == 2) {
318 if ((theta >= 0.5 * Pi) && (theta <= Pi))
319 ur = 2.0 / R2;
320 else
321 ur = 0.0;
322
323 ut = 0.0;
324 }
325
326 else if(func == 3){
327 ur = mu / R2 + A * R2 * cos(theta);
328 ut = R2 * omega2 + B * R2 * sin(theta);
329 }
330
331 else {
332 fprintf(stderr, "b2v: func is out of range.\n");
333 exit(-1);
334 }
335 return ur * sin(theta) + ut * cos(theta);
336 }
337
338 void inver1(double *u, double *b, int j)
339 {
340 int i, p, q;
341
342 for (i = 0; i < N; i++) {
343 p = 5 * i + N9 * j;344 q = 2 * i + N4 * j;345   u[q] = b[p];346 u[q + U] = b[p + 1];
347 u[i + N * j + U2] = b[p + 2];348 u[q + 1] = b[p + 3];
349 u[q + 1 + U] = b[p + 4];350 }
351 }
352
353 void inver2(double *u, double *b, int j)
354 {
355 int i, p, q;
356
357 for (i = 0; i < N2; i++) {
358 p = 2 * i + N9 * j + P;359 q = i + N4 * j + N2;360   u[q] = b[p];361 u[q + U] = b[p + 1];362 }
363 }
364
365 int main(int argc, char **argv)
366 {
367 FILE *f;
368 int i, j, k, zp[3], zu[6], func, forc;
369 double nu, rho, Pi, h, theta;
370 double *x, *y;
371 double mu, omega1, omega2, A, B;
```
314

```
372
373 init();
374 x = \text{malloc}(sizeof(double) * U);375 y = \text{malloc}(sizeof(double) * U);376 if (argc != 2) {
377 printf("usage: %s <output file>\n", argv[0]);
378 exit(1);
379 }
380 if ((f = fopen(argv[1], "w")) == NULL) {
381 fprintf(stderr, "can't open %s \n", argv[1]);
382 exit(1);
383 }
384
385 printf(" \nu, \rho =");
386 scanf("%lf %lf", &nu, &rho);
387 printf("func forc = ");
388 scanf("%d %d", &func, &forc);
389
390 if(func == 3){
391     printf("境界条件 b において mu ,omega1, omega2 ,A ,B の入力を行う\n");
392 printf("mu = ");
393 scanf("%lf", &mu);
394 printf("

omega1, omega2 = ");
395 scanf("%lf %lf", &omega1, &omega2);
396     printf("摂動係数 A, B = ");
397 scanf("%lf %lf", &A, &B);
398 }
399
400 fprintf(f, "%4d %4d \n", T, U);
401 fprintf(f, "\langle n'' \rangle;
402
403 for (i = 0; i < T; i++) {
404 number_p(i, zp);
405 number_u(i, zu);
406 for (j = 0; j < 3; j++) {
407 x[zu[j]] = cal_x(zp[j]);408 y[zu[j]] = cal_y(zp[j]);409 }
410 x[zu[3]] = 0.5 * (x[zu[1]] + x[zu[2]]);411 y[zu[3]] = 0.5 * (y[zu[1]] + y[zu[2]]);412 x[zu[4]] = 0.5 * (x[zu[0]] + x[zu[2]]);413 y[zu[4]] = 0.5 * (y[zu[0]] + y[zu[2]]);414 x[zu[5]] = 0.5 * (x[zu[0]] + x[zu[1]]);415 y[zu[5]] = 0.5 * (y[zu[0]] + y[zu[1]]);416 }
417
418 for (i = 0; i < U; i++) {
419 fprintf(f, "%25.20f %25.20f \n", x[i], y[i]);
420 }
421 fprintf(f, "\n");
422
423 for (i = 0; i < T; i++) {
424 number_u(i, zu);
425 for (j = 0; j < 6; j++) {
426 fprintf(f, " %4d ", zu[j]);
427 }
428 fprintf(f, "\n\infty);
429 }
```

```
430 fprintf(f, "\n");
431
432 k = 0;
433 for (i = 0; i < U; i++) {
434 fprintf(f, "%4d \n", k);
435 if (i % N4 < N2 && (i % 2) == 0)
436 j = 3;437 else
438 j = 2;439 k += j;
440 }
441 fprintf(f, "\n");
442
443 fprintf(f, "%4d \n", k);
444 fprintf(f, "\n");
445
446 fprintf(f, "%f %f \n", nu, rho);
447 fprintf(f, "\n");
448
449 fprintf(f, " %4d 0 \n", N4);
450 fprintf(f, "\n");
451
452 Pi = 4.0 * \text{atan}(1.0);
453 h = Pi / N;
454
455 for (i = 0; i < N2; i++) {
456 theta = i * h;
457 j = U - N2 + i;458 fprintf(f, "%4d %25.20f %25.20f\n", i,
459 b1u(func, theta, R1, mu, omega1, A ,B),
460 b1v(func, theta, R1, mu, omega1, A, B));
461 fprintf(f, "%4d %25.20f %25.20f\n", j,
462 b2u(func, theta, R2, mu, omega2, A, B),
463 b2v(func, theta, R2, mu, omega2, A, B));
464 }
465 fprintf(f, "\n");
466
467 if (forc == 0) {
468 for (i = 0; i < U; i++)
469 fprintf(f, "%25.20f %25.20f\n", 0.0, 0.0);
470 }
471 else {
472 for (i = 0; i < U; i++) {
473 fprintf(f, "%25.20f %25.20f\n", x[i], y[i]);
474 }
475 }
476 fclose(f);
477 return 0;
478 }
479
480
```
# 6.2 Stokes 方程式を解くプログラム

1 /\*

```
\mathcal{D}* stokes-fukushima.c
 \mathcal{B}工藤氏作成のプログラム (1995年2月) を大幅
 \overline{4}\ast5
          第1段
    \ast0. ANSI C のプロトタイプ宣言をつけた
 6
    \ast\overline{7}\ast1. 注釈を加えた
          2. 変数の初期化忘れを直した
8
    \ast\mathsf{Q}\ast第2段
10\astLAPACK の dgbsv を使うようにした。
          第3段
11\ast12<sup>°</sup>手計算で詳しく求めた要素係数行列の公式を利用するように書き改めた
    \ast13
    \ast(福嶋)
14\ast/1<sub>5</sub>16 #include <math.h>
17 #include <stdio.h>
18 #include "matutil.h"
19
20 int verbose = 0;
2122 /* プロトタイプ宣言 */
23 double menseki (double, double, double, double, double, double);
24 void make(int,
25
            vector, int, int,
26vector, double, double,
27
            vector, vector, int **, int *,
            vector, vector);
28
29 void change(int, vector, int, int, int);
30 void bound (vector, int, int,
31
             vector, int *, vector, vector, int, int, int *, int);
32 void etalu(matrix, vector, int);
33
34 void dgbsv_(int *n, int *kl, int *ku, int *nrhs,
35
              double *AB, int *ldab, int *ipiv, double *b, int *ldb, int *info);
36 int max(int a, int b) { return (a > b) ? a : b; }
37 int min(int a, int b) { return (a < b) ? a : b; }
38 /* 一次元配列で計算するのは生で書くと大変なのでマクロで処理 */
39 #define A(i, j) ab[(j)*(nb)+(2*(nband)+(i)-(j))]
40
41 int main(int argc, char **argv)
42 {
     43
       int i, j;
44
       /* 入力ファイル, 出力ファイル */
45
       FILE *f1, *f2:
4647
       /* nnode: 節点の総数, nelmt: 要素の総数, SIZE: 未知数の総数 */
48
       int nnode, nelmt, SIZE;
       /* nNBC: Neumann B.C. を課す節点の総数,
49
50
       * nDBC: Dirichlet B.C. を課す節点の総数
51* ND == nDBC + nNBC */int nNBC, nDBC, ND;
52
53
       /*54
        * cum [nnode]: 累積節点番号表,
       * num[nelmt] [6]: 要素節点番号表 (各要素を構成する節点の全体節点番号の表)
55
56* b[]: 境界データ (Dirichlet と Neumann)
57
       \ast/int *cum, **num, *b;58
       /* nu: 粘性係数 v, rho: 密度 ρ */
59
```

```
60double nu, rho;
        /* x[nnode], y[nnode]: 節点の座標,
 61
 62
           bx[ND], by[ND]: 境界データ,
           fx[], fy[]: 外力データ,
 63
           sx[], sy[]: 応力テンソル,
 64
 65
           ab[]: 全体剛性行列 */
 66
        vector x, y, u, bx, by, fx, fy, sx, sy, ab;
 67
        ivector ipvt;
        /* 半バンド幅 */
 68
        int nband, nb;
 69
 70
        /* * /71
        char *input_file, *output_file;
 72/**************** 変数宣言終了, 以下実行文 *****************/
73
 74
        /* 引数の個数をチェック */
 75
        if (argc == 3) {
 76
          input_file = argv[1];77
          output_file = argv[2];\mathcal{L}78
 79
        else {
 80 #ifdef ORIGINAL
 81
            fprintf(stderr, "usage: %s <input_file_name> <output_file_name>\n",
 82
                    argv[0];
 83exit(1);84 \text{Holso}85
            input_file = "reidai.data";
            output_file = "fukushima.out";
 8687 #endif
 88
        \rightarrow/* 入力ファイルを開く */
 89
        if ((f1 = fopen(input_file, "r")) == NULL) {
 90
            fprintf(stderr, "Can't open %s\n", input_file);
 9192
            exit(1);93
        \mathcal{L}/* 出力ファイルを開く (オリジナルでは計算後にあったが、前に開くべきだ) */
 94
        if ((f2 = fopen(output_file, "w")) == NULL) {
 95
 96
            fprintf(stderr, "Can't open %s\n", output_file);
 97
            exit(2);98
        ŀ
        /* 要素数 nelmt, 節点数 nnode を読み込む */
 99
100
        fscanf(f1, "%d %d", &nelmt, &nnode);
101
        if (verbose)
102
          printf("要素数=%d, 総節点数=%d\n", nelmt, nnode);
103/* 節点の座標 (x,y) を読み込む */
104105
        if (verbose)
106
          printf("節点の座標を読む。\n");
107
        x = new\_vector(mode); y = new\_vector(mode);108
        if (x == NULL || y == NULL) {
109
            fprintf(stderr, "節点の座標用のメモリーが足りません。\n");
110
            exit(1);ι
111
112
        for (i = 0; i < mode; i++)fscanf(f1, "N1f N1f", \&x[i], \&y[i]);113
114if (verbose)
115
          printf("要素節点番号表を読む。\n");
116
117
        /* 要素節点番号表 num[nelmt] [6] を確保 */
```

```
118 num = malloc(nelmt * sizeof(int *));119 if (num == NULL) {
120 fprintf(stderr, "要素と節点の対応表用のメモリーが足りません\n");
121 exit(1);
122 }
123 for (i = 0; i < null>\\math>124 num[i] = malloc(sizeof(int) * 6);125 if (num[i] == NULL) {
126       fprintf(stderr, "要素と節点の対応用のメモリーが足りません\n");
127 exit(1);
128 }
129 }
130    /* num[nelmt][6] を読み込む */
131 for (i = 0; i < null nelmt; i++)132 for (j = 0; j < 6; j++)
133 fscanf(f1, "%d", &num[i][j]);
134
135 if (verbose)
136     printf("累積節点番号表を読む。\n");
137       /* 累積節点番号表 cum[nnode] を確保 */
138 if ((\text{cum} = (\text{int} *) \text{ malloc}(\text{sizeof}(\text{int}) * \text{mode})) == \text{NULL}) {
139 fprintf(stderr, "累積節点番号用のメモリーが足りません \n");
140 exit(1);
141 }
142    /* cum[nnode] を読み込む */
143 for (i = 0; i < nnode; i++)144 fscanf(f1, "%d", &cum[i]);
145
146         /* 未知数の総数 SIZE を読み込む */
147 fscanf(f1, "%d", &SIZE);
148 if (verbose)
149             printf("未知数の個数=%d\n", SIZE);
150
151    /* 半バンド幅 nband の評価 */
152 {
153 int max_cum, min_cum, cum_tmp, band_tmp;
154 if (verbose)
155      printf("半バンド幅の評価\n");
156 nband = 0;
157 for (i = 0; i < nelmt; i++) {
158 max_cum = 0;
159 min_cum = SIZE;
160 for (j = 0; j < 6; j++) {
161 cum_tmp = cum[num[i][j]];
162 if (max_cum < cum_tmp) max_cum = cum_tmp;
163 if (min_cum > cum_tmp) min_cum = cum_tmp;
164 }
165 band_tmp = max_cum - min_cum;
166 if (band_tmp > nband)
167 nband = band_tmp;
168 }
169 if (verbose)
170                 printf("半バンド幅=%d\n", nband);
171 }
172
173 /* 安心 */
174 nband += 2;
175 nb = 3 * n band + 1;
```

```
176
177       /* 連立1次方程式 Ax゠u のための変数 ab[nb*SIZE], u[SIZE] を確保 */
178 u = new_vector(SIZE);
179 ab = new\_vector(nb * SIZE);180 ipvt = new_ivector(SIZE);
181 if (u ==NULL || ab == NULL || ipvt == NULL) {
182 fprintf(stderr, "近似解用のメモリーが足りません。\n");
183 exit(1);
184 }
185 for (i = 0; i < SIZE; i++)
186 u[i] = 0.0;
187 for (i = 0; i < (nb * SIZE); i++)188 ab[i] = 0.0;189
190       /* 粘性係数 nu, 密度 rho を読み込む */
191 fscanf(f1, "%lf %lf", &nu, &rho);
192       /* Dirichlet 境界, Neumann 境界上の節点の総数 nNBC, nDBC を読み込む */
193 fscanf(f1, "%d %d", &nDBC, &nNBC);
194
195       /* 境界上の接点の総数 ND を計算 */
196 \qquad \text{ND} = \text{nNBC} + \text{nDBC};197
198    /* 境界データを記憶する bx[ND], by[ND] を用意し、読み込む */
199 if ((b = \text{malloc}(sizeof(int) * ND)) == NULL) {
200 fprintf(stderr, "境界に属する節点番号表用のメモリーが足りません。\n");
201 exit(1);
202 }
203 bx = new\_vector(ND); by = new\_vector(ND);
204 if (bx == NULL || by == NULL) {
205 fprintf(stderr, "境界条件データ用のメモリーが足りません。\n");
206 exit(1);
207 }
208 for (i = 0; i < ND; i++)209 fscanf(f1, "%d %lf %lf", &b[i], &bx[i], &by[i]);
210
211        /* Neumann 境界データを表わす sx[nnode],sy[nnode] を用意 (豪勢な使い方だ) */
212 sx = new_vector(nnode); sy = new_vector(nnode);
213 if (sx == NULL || sy == NULL) {
214 fprintf(stderr, "メモリーが足りません。\n");
215 exit(1);
216 }
217 for (i = 0; i < mode; i++)218 sx[i] = sy[i] = 0.0;219      if (nNBC != 0) { /* … Neumann 境界が空でないならば */
220      for (i = nDBC; i < ND; i++) { /* 注: 最初の nDBC 個は Dirichlet データ */
221 sx[b[i]] = bx[i];
222 sy[b[i]] = by[i];
223 }
224 }
225       /* 外力 fx[nnode], fy[nnode] を確保し、読み込む */
226 fx = new_vector(nnode); fy = new_vector(nnode);
227 if (fx == NULL || fy == NULL) {
228 fprintf(stderr, "外力データ用のメモリーが足りません。\n");
229 exit(1);
230 }
231 for (i = 0; i < nnode; i++)232 fscanf(f1, "%lf %lf", &fx[i], &fy[i]);
233
```

```
234   /* 入力データ読み込み終了 */
235 fclose(f1);
236
237          /* 連立1次方程式を作る */
238 make(nelmt, ab, nband, nb, u, nu, rho, x, y, num, cum, fx, fy);
239 bound(ab, nband, nb, u, b, bx, by, nNBC, nDBC, cum, SIZE);
240
241    /* 不要になったメモリーを返却 */
242 free(num);
243 free_vector(x);
244 free vector(y):
245 free_vector(fx);
246 free_vector(fy);
247
248 free(b);
249 free(cum);
250 free_vector(bx);
251 free_vector(by);
252
253         /* 連立1次方程式を解く */
254 {
255 int nrhs = 1, ldab = nb, ldb = SIZE, info;
256 dgbsv_(&SIZE, &nband, &nband, &nrhs, ab, &ldab, ipvt, u, &ldb, &info);
257 if (info == 0) {
258 if (verbose)
259 printf(" successful\n");
260 }
261 else if (info > 0)
262 printf(" U is singular\n");
263 else
264 printf("%d-th argument has illegal value.\n", abs(info));
265 }
266
267        /* 計算結果をファイル f2 に出力し、ファイルを閉じる */
268 for (i = 0; i < SIZE; i++)
269 fprintf(f2, "%f \n", u[i]);
270 fclose(f2);
271
272 return 0;
273 }
274
275 /* 三角形の頂点の座標から(符号付きの)面積を計算する */
276 double menseki(double x0, double x1, double x2,
277 double y0, double y1, double y2)
278 {
279 double s;
280 s = 0.5 * ((x1 - x0) * (y2 - y0) - (y1 - y0) * (x2 - x0));281 return s;
282 }
283
284 /*弱形式を表わす連立1次方程式を作る。

285  * 菊地流プログラムで言うと ecm(), assem() を合わせた内容
286 */
287 void make(int T,
288 vector ab, int nband, int nb,
289 vector u, double nu, double rho,
290 vector x, vector y, int **num, int *cum,
291 vector fx, vector fy)
```

```
292 {
293 int i, j, k;
294 double a0, a1, a2, b0, b1, b2, c0, c1, c2, S, D, nurho;
295
296 matrix a = new_matrix(6, 6);297 matrix b = new_matrix(6, 3);298 matrix c = new_matrix(6, 3);299 matrix d = new_matrix(6, 6);300
301 nurho = nu * rho;
302
303    for (k = 0; k < T; k++) {  /* 各要素について */
304 int n0, n1, n2;
305 n0 = num [k] [0];
306   n1 = num[k][1];307 n2 = num [k] [2];
308 S = menseki(x[n0], x[n1], x[n2], y[n0], y[n1], y[n2]);
309 if (S < 0.0) {
310                     printf("第 %d 要素の面積が負になっています!\n", k);
311 exit(0);
312 }
313 D = 2 * S;314
315 a0 = (y[n1] - y[n2]) / D;316 a1 = (y[n2] - y[n0]) / D;317 a2 = (y[n0] - y[n1]) / D;318 b0 = (x[n2] - x[n1]) / D;319 b1 = (x[n0] - x[n2]) / D;320 b2 = (x[n1] - x[n0]) / D;321
322 c0 = a1 * a2 + b1 * b2;
323 c1 = a2 * a0 + b2 * b0;
324 c2 = a0 * a1 + b0 * b1;
325
326 a[0][0] = 3 * (a0 * a0 + b0 * b0);327 a[1][1] = 3 * (a1 * a1 + b1 * b1);328 a[2][2] = 3 * (a2 * a2 + b2 * b2);329 a[0][1] = -c2;330 a[0][2] = -c1;331 a[1][2] = -c0;332 a[0][3] = a[1][4] = a[2][5] = 0;333 a[1][3] = a[2][3] = 4 * c0;334 a[0][4] = a[2][4] = 4 * c1;335 a[0][5] = a[1][5] = 4 * c2;336 a[3][3] = a[4][4] = a[5][5] = -8 * (c0 + c1 + c2);337 a[3][4] = 8 * c2;
338 a[3][5] = 8 * c1;339 a[4][5] = 8 * c0;340
341 for(i = 0; i < 6; i++)
342 for(j = 0; j \le i; j++)343 a[i][j] = a[j][i];344
345 for(i = 0; i < 6; i++)346 for(j = 0; j < 6; j++)347 a[i][j] = (S / 3.0) * a[i][j];348
349 b[0][0] = a0;
```
```
350 b[1][1] = a1;
b[2][2] = a2;352 b[0][1] = b[0][2] = b[1][0] = b[1][2] = b[2][0] = b[2][1] = 0;
353 b[3][0] = a1 + a2;354 b[4][1] = a2 + a0;
355 b[5][2] = a0 + a1;
356 b[3][1] = a1 + 2 * a2;357 b[3][2] = 2 * a1 + a2;
358 b[4][0] = 2 * a2 + a0;359 b[4][2] = a2 + 2 * a0;360 b[5][0] = a0 + 2 * a1;
361 b[5][1] = 2 * a0 + a1;
362
363 for(i = 0; i < 6; i++)364 for(j = 0; j < 3; j++)
365 b[i][j] = (S / 3.0) * b[i][j];
366
367 c[0][0] = b0;
368 c[1][1] = b1;
369 c[2][2] = b2;
370 c[0][1] = c[0][2] = c[1][0] = c[1][2] = c[2][0] = c[2][0] = c[2][1] = 0;C[3][0] = b1 + b2;372 c[4][1] = b2 + b0;
373 c[5][2] = b0 + b1;
374 c[3][1] = b1 + 2 * b2;
375 c[3][2] = 2 * b1 + b2;
376 c[4][0] = 2 * b2 + b0;
C[4][2] = b2 + 2 * b0;378 c[5][0] = b0 + 2 * b1;
379 c[5][1] = 2 * b0 + b1;
380
381 for(i = 0; i < 6; i++)
382 for(j = 0; j < 3; j++)383 c[i][j] = (S / 3.0) * c[i][j];
384
385 d[0][0] = d[1][1] = d[2][2] = 6;386 d[0][1] = d[0][2] = d[1][2] = -1;387 d[0][3] = d[1][4] = d[2][5] = -4;
388 d[0][4] = d[0][5] = d[1][3] = d[1][5] = d[2][3] = d[2][4] = 0;
389 d[3][3] = d[4][4] = d[5][5] = 32;390 d[3][4] = d[3][5] = d[4][5] = 16;391
392 for(i = 0; i < 6; i++)393 for(j = 0; j \le i; j++)d[i][i] = d[j][i];395
396 for(i = 0; i < 6; i++)397 for(j = 0; j < 6; j++)398 d[i][j] = (S / 180.0) * d[i][j];399
400      /* 直接剛性法 */
401 for(i = 0; i < 6; i++) {
402 int I = \text{cum}[\text{num}[k][i]];
403 for (j = 0; j < 6; j++) {
404 int J = cum[num[k][j]];
405 A(I,J) += nurho * a[i][j];
406 A(I+1, J+1) += nurho * a[i][j];
407 }
```

```
409 for (j = 0; j < 3; j++) {
410 int J = cum[num[k][j]];
411 A(I,J+2) = b[i][j];412 A(I+1,J+2) = c[i][j];413 }
414
415 for(j = 0; j < 6; j++){
416 u[I] += rho * d[i][j] * fx[num[k][j]];
417 u[I + 1] += rho * d[i][j] * fy[num[k][j]];
418 }
419 }
420
421 for(i = 0; i < 3; i++) {
422 int I = cum[num[k][i]];
423 for (j = 0; j < 6; j++) {
424 int J = \text{cum}[\text{num}[k][j]];
425 A(I+2, J) = b[j][i];426 A(I+2,J+1) = c[j][i];427 }
428 }
429 }
430
431    /* 不要なメモリーを返却 */
432 free_matrix(a);
433 free_matrix(b);
434 free matrix(c);
435 free_matrix(d);
436 }
437
438 void change(int n, vector ab, int nband, int nb, int k)
439 {
440 int i,j;
441 for (i = max(0, k-nband); i \le min(n-1, k+nband); i++)442 A(i,k) = 0.0;443 for (j = max(0, k-nband); j \leq min(n-1, k+nband); j++)444 A(k, j) = 0.0;445 A(k, k) = 1.0;
446 }
447
448 void bound(vector ab, int nband, int nb,
449 vector u, int *b, vector bx, vector by,
450 int N, int D, int *cum, int n)
451 {
452 int i, j, k;
453 for (k = 0; k < D; k++) {
454 j = \text{cum}[b[k]];
455 for (i = max(0, j - n band); i \le min(n-1, j + n band); i++)456 u[i] = A(i, j) * bx[k];457 u[j] = bx[k];458 change(n, ab, nband, nb, j);
459 j++;
460 for (i = max(0, i - n); i \leq min(n-1, i + n); i++)461 u[i] = A(i,j) * by[k];462 u[j] = by[k];463 change(n, ab, nband, nb, j);
464 }
465 if (N == 0) {
```

```
466 change(n, ab, nband, nb, 2);
467 \quad u[2] = 0.0;468 }
469 }
470
471
472
473
474
475
```
#### $\mathbf{6.3}$  行列  $\kappa^x_{ijk}, \kappa^y_{ijk}$  の計算  $_{ijk}$  VIII 퓨ノロノノム ( 計算プログラム (Mathematica による)

```
1 lambda[0] := 1 - x - y2 lambda[1] := x
3 lambda[1] := y
4 phi[0] := lambda[0] (2lambda[0] - 1)5 phi[1] := lambda[1] (2lambda[1] - 1)6 phi[2] := \text{lambda}[2](\text{lambda}[2] - 1)7 phi[3] := 4lambda[1]lambda[2]
8 phi[4] := 4lambda[0]lambda[2]
9 phi[5] := 4lambda[0]lambda[1]
10 phi[0] := (41ambda[0] - 1)alpha[0]11 phi[1] := (41ambda[1] - 1)alpha[1]12 phi[2] := (41ambda[2] - 1)alpha[2]13 phi[3] := 4(alpha[1]lambda[2] + alpha[2]lambda[2]14 phi[4] := 4(alpha[2]1ambda[0] + alpha[0]1ambda[2])15 phi[5] := 4(alpha[0]lambda[1] + alpha[1]lambda[1]lambda[0])16 kappa[i, j, k] := 2*Integrate[Integrate[phi[i]phi[j]phix[k],
17 {y, 0, 1 - x}, {x, 0, 1}18 kappa[0] := Table[kappa[i, j, 0], {i, 0, 5}, {j, 0, 5}]
19 kappa[1] := Table[kappa[i, j, 1], {i, 0, 5}, {j, 0, 5}]
20 kappa[2] := Table[kappa[i, j, 2], {i, 0, 5}, {j, 0, 5}]
21 kappa[3] := Table[kappa[i, j, 3], {i, 0, 5}, {j, 0, 5}]
22 kappa[4] := Table[kappa[i, j, 4], {i, 0, 5}, {j, 0, 5}]
23 kappa[5] := Table[kappa[i, j, 5], {i, 0, 5}, {j, 0, 5}]
```
### 6.4 Navier-Stokes 方程式を解くプログラム

```
1 /*
2 * navier3-fukushima.c
3  *  工藤氏作成のプログラム(1995 年 2 月) を若干修正
4  *   0.ANSI C のプロトタイプ宣言をつけた
5 * 1. 注釈を加えた (ここまで桂田ス『『砲茲)
6 * 2, 新たに求めた要素係数行列に対応させた.
7 */
8
9 #include <math.h>
10 #include <stdio.h>
11 #include "matutil.h"
12
13 int verbose = 0;
```

```
14
15 double menseki(double x0, double x1, double x2,
16 double y0, double y1, double y2);
17 void matprod3(matrix a, matrix b, matrix c, matrix d);
18 void make(int T, vector ab, vector ab0, int nband, int nb, int SIZE,
19 vector u, vector v, double nu, double rho,
20 vector x, vector y, int **num, int *cum,
21 vector fx, vector fy);
22 void change(int n, vector ab, int nband, int nb, int k);
23 void bound(vector ab, int nband, int nb,
24 vector u, int *b, int N, int D, int *cum, int SIZE);
25 void newton(int T,
26 int nband, int nb, ivector ipvt,
27 vector u, vector v, double nu, double rho,
28 vector x, vector y, int **num, int *cum,
29 vector fx, vector fy, int *b, int N, int D, int SIZE);
30
31 void dgbsv_(int *n, int *kl, int *ku, int *nrhs,
32 double *AB, int *ldab, int *ipiv, double *b, int *ldb, int *info);
33 int max(int a, int b) { return (a > b) ? a : b; }
34 int min(int a, int b) { return (a < b) ? a : b; }
35 /* 一次元配列で計算するのは生で書くと大変なのでマクロで処理 */
36 #define A0(i,j) ab0[(j)*(nb)+(2*(nband)+(i)-(j))]37 #define A(i, j) ab[(j)*(nb)+(2*(nband)+(i)-(j))]38
39 int main(int argc, char **argv)
40 {
41 FILE *f1, *f2, *f3;
42 int i, j, nnode, nelmt, SIZE, N, D, ND;
43 int *cum, **num, *b;
44 double nu, rho;
45 vector x, y, u, v, bx, by, fx, fy, sx, sy;
46 ivector ipvt;
47 int nband, nb;
48
49 if (argc != 4) {
50 fprintf(stderr, "usage: %s <input file0> <input file1> <output file>",
51 argv[0]);
52 exit(1);
53 }
54 if ((f1 = fopen(argv[1], "r")) == NULL) {
55 fprintf(stderr, "Can't open %s", argv[1]);
56 exit(1);
57 }
58 if ((f2 = fopen(argv[2], "r")) == NULL) {
59 fprintf(stderr, "Can't open %s", argv[2]);
60 exit(2);
61 }
62
63 fscanf(f1, "%d %d", &nelmt, &nnode);
64
65 x = new\_vector(nnode);66 y = new\_vector(mode);
67 for (i = 0; i < nnode; i++) {
68 fscanf(f1, "%lf %lf", &x[i], &y[i]);
69 }
70
71 num = malloc(nelmt * sizeof(void *));
```

```
72 if (num == NULL) {
 73 fprintf(stderr, "要素と節点の対応用のメモリーが足りません\n");
74 exit(1);
75 }
76 for (i = 0; i < nelmt; i++) {
77 num[i] = malloc(sizeof(int) * 6);78 if (num[i] == NULL) {
 79     fprintf(stderr, "要素と節点の対応用のメモリーが足りません\n");
80 exit(1);
81 }
82 }
83 for (i = 0; i < nelmt; i++)84 for (j = 0; j < 6; j++)85 fscanf(f1, "%d", &num[i][j]);
86
87 if ((\text{cum} = \text{malloc}( \text{sizeof}(\text{int}) \ast \text{mode})) == \text{NULL})88 fprintf(stderr, "累積節点番号用のメモリーが足りません \n");
89 exit(1);
90 }
91 for (i = 0; i < nnode; i++)92 fscanf(f1, "%d", &cum[i]);
93 fscanf(f1, "%d", &SIZE);
94 if (verbose)
 95        printf("未知数の個数=%d\n", SIZE);
9697   /* 半バンド幅 nband の評価 */
98 {
99 int max_cum, min_cum, cum_tmp, band_tmp;
100 if (verbose)
101    printf("半バンド幅の評価\n");
102 nband = 0;
103 for (i = 0; i < null nelmt; i++) {
104 max_cum = 0;
105 min_cum = SIZE;
106 for (j = 0; j < 6; j++) {
107 cum_tmp = cum[num[i][j]];
108 if (max\_cum < cum\_tmp) max_cum = cum_tmp;
109 if (min\_cum > cum\_tmp) min\_cum = cum\_tmp;110 }
111 band_tmp = max_cum - min_cum;
112 if (band_tmp > nband)
113 hband = band_tmp;
114 }
115 if (verbose)
116     printf("半バンド幅=%d\n", nband);
117 }
118 /* 安心 */
119 nband += 2;
120 nb = 3 * nband + 1;121
122 u = new_vector(SIZE);
123 v = new\_vector(SIZE);
124 ipvt = new_ivector(SIZE);
125
126 for (i = 0; i < SIZE; i++)
127 fscanf(f2, "%lf", &u[i]);
128 fclose(f2);
129
```

```
130 fscanf(f1, "%lf %lf", &nu, &rho);
131 fscanf(f1, "%d %d", &D, &N);
132
133 ND = N + D;134
135 if ((b = \text{malloc}(sizeof(int) * ND)) == NULL) {
136 fprintf(stderr, "境界の番号用のメモリーが足りません。\n");
137 exit(1);
138 }
139 bx = new\_vector(ND);140 by = new vector(ND);
141 for (i = 0; i < ND; i++)142 fscanf(f1, "%d %lf %lf", &b[i], &bx[i], &by[i]);
143
144 sx = new_vector(nnode);
145 sy = new_vector(nnode);
146 for (i = 0; i < mode; i++)147 sx[i] = sy[i] = 0.0;148 if (N != 0) {
149 for (i = D; i < ND; i++) {
150 sx[b[i]] = bx[i];
151 sy[b[i]] = by[i];152 }
153 }
154
155 f_x = new\_vector(mode);
156 fy = new\_vector(mode);157 for (i = 0; i < nnode; i++)158 fscanf(f1, "%lf %lf", &fx[i], &fy[i]);
159 fclose(f1);
160
161 newton(nelmt, nband, nb, ipvt,
162 u, v, nu, rho, x, y, num, cum, fx, fy, b, N, D,
163 SIZE);
164
165 free(num);
166 free\_vector(x);
167 free_vector(y);
168 free_vector(fx);
169 free_vector(fy);
170
171 free(b);
172 free(cum);
173 free_vector(bx);
174 free_vector(by);
175 free vector(sx);
176 free_vector(sy);
177
178 if ((f3 = fopen(argv[3], "w")) == NULL) {
179 fprintf(stderr, "Can't open %s\n", argv[3]);
180 exit(3);
181 }
182 for (i = 0; i < SIZE; i++)
183 fprintf(f3, "%f \n", u[i]);
184 fclose(f3);
185
186 return 0;
187 }
```

```
188
189 double menseki(double x0, double x1, double x2,
190 double y0, double y1, double y2)
191 {
192 double s;
193 s = 0.5 * ((x1 - x0) * (y2 - y0) - (y1 - y0) * (x2 - x0));194 return s;
195 }
196
197 void make(int T, vector ab, vector ab0, int nband, int nb, int SIZE,
198 vector u, vector v, double nu, double rho,
199 vector x, vector y, int **num, int *cum,
200 vector fx, vector fy)
201 {
202 static int first = 1;
203 int i, j, k, l;
204 double a0, a1, a2, b0, b1, b2, c0, c1, c2, nurho, S, D;
205 matrix a, b, c, d;
206 matrix kappa[6], lambda[6];
207
208 if (first)
209 for (i = 0; i < nb * SIZE; i++)
210 ab0[i] = 0.0;
211 for (i = 0; i < nb * SIZE; i++)212 ab [i] = 0.0;
213
214 double kappa0[6][6][6]
215 = {\{ \{78, 0, 0, 0, 24, 24\}, \{-9, 0, 0, 0, 4, -16\},\216 {-9, 0, 0, 0, -16, 4}, {12, 0,0, 0, -48, -48},
217 {48, 0, 0, 0, -32, -16}, {48, 0, 0, 0, -16, -32}},
218 {{-9, 0, 0, 0, 4, -16}, {-18, 0, 0, 0, 24, 120},
219 {11, 0, 0, 0, -16, -16}, {-16, 0, 0, 0, -32, 48},
220 {-20, 0, 0,0, -48, -16}, {-32, 0, 0, 0, -16, 48}},
221 {{-9, 0, 0, 0, -16, 4}, {11, 0, 0, 0, -16, -16},
222 {-18, 0, 0, 0, 120, 24}, {-16, 0, 0, 0, 48, -32},
223 {-32, 0, 0, 0, 48, -16}, {-20, 0, 0, 0, -16, -48}},
224 {{12, 0, 0, 0, -48, -48}, {-16, 0, 0, 0, -32, 48},
225 {-16, 0, 0, 0, 48, -32}, {-96, 0,0, 0, 384, 384},
226 {16, 0, 0, 0, 192, 128}, {16, 0, 0, 0, 128, 192}},
227 {{48, 0, 0, 0, -32, -16}, {-20, 0, 0, 0, -48, -16},
228 {-32, 0, 0, 0, 48, -16}, {16, 0, 0, 0, 192, 128},
229 {160, 0, 0, 0, 384, 128}, {80, 0, 0, 0, 128, 128}},
230 {{48, 0, 0, 0, -16, -32}, {-32, 0, 0, 0, -16, 48},
231 {-20, 0, 0, 0, -16, -48}, {16, 0, 0, 0, 128, 192},
232 {80, 0, 0, 0, 128, 128}, {160, 0, 0, 0, 128, 384}}};
233
234 double kappa1[6][6][6]
235 = \{ \{ \{0, -18, 0, 24, 0, 120\}, \{0, -9, 0, 4, 0, -16\}, \}236 {0, 11, 0, -16, 0, -16}, {0, -20, 0, -48, 0, -16},
237 {0, -16, 0, -32, 0, 48}, {0, -32, 0, -16, 0, 48}},
238 {{0, -9, 0, 4, 0, -16}, {0, 78, 0, 24, 0, 24},
239 {0, -9, 0, -16, 0, 4}, {0, 48, 0, -32, 0, -16},
240 {0, 12, 0, -48, 0, -48}, {0, 48, 0, -16, 0, -32}},
241 {{0, 11, 0, -16, 0, -16}, {0, -9, 0, -16, 0, 4},
242 {0, -18, 0, 120, 0, 24}, {0, -32, 0, 48, 0, -16},
243 {0, -16, 0, 48, 0, -32}, {0, -20, 0, -16, 0, -48}},
244 {{0, -20, 0, -48, 0, -16}, {0, 48, 0, -32, 0, -16},
245 {0, -32, 0, 48, 0, -16}, {0, 160, 0, 384, 0, 128},
```
246 {0, 16, 0, 192, 0, 128}, {0, 80, 0, 128, 0, 128}}, 247 {{0, -16, 0, -32, 0, 48}, {0, 12, 0, -48, 0, -48}, 248 {0, -16, 0, 48, 0, -32}, {0, 16, 0, 192, 0, 128}, 249 {0, -96, 0, 384, 0, 384}, {0, 16, 0, 128, 0, 192}}, 250 {{0, -32, 0, -16, 0, 48}, {0, 48, 0, -16, 0, -32}, 251 {0, -20, 0, -16, 0, -48}, {0, 80, 0, 128, 0, 128}, 252 {0, 16, 0, 128, 0, 192}, {0, 160, 0, 128, 0, 384}}} ; 253 254 double kappa2[6][6][6] 255 =  $\{ \{ \{0, 0, -18, 24, 120, 0 \}, \{0, 0, 11, -16, -16, 0 \}, \}$ 256 {0, 0, -9, 4, -16, 0}, {0, 0, -20, -48, -16, 0}, 257 {0, 0, -32, -16, 48, 0}, {0, 0, -16, -32, 48, 0}}, 258 {{0, 0, 11, -16, -16, 0}, {0, 0, -18, 120, 24, 0}, 259 {0, 0, -9, -16, 4, 0}, {0, 0, -32, 48, -16, 0}, 260 {0, 0, -20, -16, -48, 0}, {0, 0, -16, 48, -32, 0}}, 261 {{0, 0, -9, 4, -16, 0}, {0, 0, -9, -16, 4, 0}, 262 {0, 0, 78, 24, 24, 0}, {0, 0, 48, -32, -16, 0}, 263 {0, 0, 48, -16, -32, 0}, {0, 0, 12, -48, -48, 0}}, 264 {{0, 0, -20, -48, -16, 0}, {0, 0, -32, 48, -16, 0}, 265 {0, 0, 48, -32, -16, 0}, {0, 0, 160, 384, 128, 0}, 266 {0, 0, 80, 128, 128, 0}, {0, 0, 16, 192, 128, 0}}, 267 {{0, 0, -32, -16, 48, 0}, {0, 0, -20, -16, -48, 0}, 268 {0, 0, 48, -16, -32, 0}, {0, 0, 80, 128, 128, 0}, 269 {0, 0, 160, 128, 384, 0}, {0, 0, 16, 128, 192, 0}}, 270 {{0, 0, -16, -32, 48, 0}, {0, 0, -16, 48, -32, 0}, 271 {0, 0, 12, -48, -48, 0}, {0, 0, 16, 192, 128, 0}, 272 {0, 0, 16, 128, 192, 0}, {0, 0, -96, 384, 384, 0}}} ; 273 274 /\* 変数の用意 \*/  $275$  a = new\_matrix(6, 6);  $276$  b = new\_matrix(6, 3);  $277$  c = new\_matrix(6, 3);  $278$  d = new\_matrix(6, 6); 279 280 for (i = 0; i < 6; i++) { 281  $\text{kappa[i]} = \text{new_matrix}(6, 6);$ 282  $lambda[i] = new_matrix(6, 6);$ 283 } 284 285 /\* A, B, C, D をクリア \*/ 286 for (i = 0; i < 6; i++){ 287 for  $(j = 0; j < 6; j++)$ 288  $a[i][j] = d[i][j] = 0;$ 289 } 290 291 for  $(i = 0; i < 6; i++)$ 292 for (j = 0; j < 3; j++) 293 **b**[i][j] = c[i][j] = 0; 294 } 295 296  $numho = nu * rho;$ 297 298 for  $(1 = 0; 1 < T; 1++)$  { いて \*/ 299 int n0, n1, n2;  $300 \t n0 = num[1][0];$  $301$  n1 = num [1] [1];  $302 \quad n2 = \text{num}[1][2];$ 303 S = menseki(x[n0], x[n1], x[n2], y[n0], y[n1], y[n2]);

```
304 if (S < 0.0) {
305                   printf("第 %d 要素の面積が負になっています!\n", 1);
306 exit(0);
307 }
308 D = 2 * S;309
310 a0 = (y[n1] - y[n2]) / D;311 a1 = (y[n2] - y[n0]) / D;312 a2 = (y[n0] - y[n1]) / D;313 b0 = (x[n2] - x[n1]) / D;314 b1 = (x \ln 0) - x \ln 2) / D;
315 b2 = (x[n1] - x[n0]) / D;316
317 c0 = a1 * a2 + b1 * b2;
318 c1 = a2 * a0 + b2 * b0;
319 c2 = a0 * a1 + b0 * b1;320
321 a[0][0] = 3 * (a0 * a0 + b0 * b0);322 a[1][1] = 3 * (a1 * a1 + b1 * b1);323 a[2][2] = 3 * (a2 * a2 + b2 * b2);324 a[0][1] = -c2;
325 a[0][2] = -c1;
326 a[1][2] = -c0;327 a[0][3] = a[1][4] = a[2][5] = 0;328 a[1][3] = a[2][3] = 4 * c0;
329 a[0][4] = a[2][4] = 4 * c1;330 a[0][5] = a[1][5] = 4 * c2;
331 a[3][3] = a[4][4] = a[5][5] = -8 * (c0 + c1 + c2);332 a[3][4] = 8 * c2;
333 a[3][5] = 8 * c1;334 a[4][5] = 8 * c0;
335
336 for(i = 0; i < 6; i++)337 for(j = 0; j < i; j++)338 a[i][j] = a[j][i];339
340 for(i = 0; i < 6; i++)341 for(j = 0; j < 6; j++)342 a[i][j] = (S / 3.0) * a[i][j];343
344 b[0][0] = a0;
345 b[1][1] = a1;
346 b[2][2] = a2;
347 b[0][1] = b[0][2] = b[1][0] = b[1][2] = b[2][0] = b[2][1] = 0;
348 b[3][0] = a1 + a2;
349 b[4][1] = a2 + a0;
350 b[5][2] = a0 + a1;
351 b[3][1] = a1 + 2 * a2;
352 b[3][2] = 2 * a1 + a2;
353 b[4][0] = 2 * a2 + a0;
354 b[4][2] = a2 + 2 * a0;355 b[5][0] = a0 + 2 * a1;356 b[5][1] = 2 * a0 + a1;357
358 for(i = 0; i < 6; i++)359 for(j = 0; j < 3; j++)360 b[i][j] = (S / 3.0) * b[i][j];
361
```

```
362 c[0][0] = b0;
363 c[1][1] = b1;
364 c[2][2] = b2;
365 C[0][1] = C[0][2] = C[1][0] = C[1][2] = C[2][0] = C[2][1] = 0;366 c[3][0] = b1 + b2;
367 c[4][1] = b2 + b0;
368 c[5][2] = b0 + b1;
369 c[3][1] = b1 + 2 * b2;
370 c[3][2] = 2 * b1 + b2;
371 c[4][0] = 2 * b2 + b0;
372 c[4][2] = b2 + 2 * b0;
373 c[5][0] = b0 + 2 * b1;
374 c[5][1] = 2 * b0 + b1;
375
376 for(i = 0; i < 6; i++)377 for(j = 0; j < 3; j++)378 c[i][j] = (S / 3.0) * c[i][j];379
380 d[0][0] = d[1][1] = d[2][2] = 6;381 d[0][1] = d[0][2] = d[1][2] = -1;d[0][3] = d[1][4] = d[2][5] = -4;383 d[0][4] = d[0][5] = d[1][3] = d[1][5] = d[2][3] = d[2][4] = 0;
384 d[3][3] = d[4][4] = d[5][5] = 32;385 d[3][4] = d[3][5] = d[4][5] = 16;
386
387 for(i = 0; i < 6; i++)388 for(j = 0; j < i; j++)389 d[i][j] = d[j][i];390
391 for(i = 0; i < 6; i++)392 for(j = 0; j < 6; j++)393 d[i][j] = (S / 180.0) * d[i][j];394
395 for(i = 0; i < 6; i++)396 for(j = 0; j < 6; j++){
397 for(k = 0; k < 6; k++){
398 kappa[i][j][k] = (a0 * kappa0[i][j][k] +399 a1 * kappa1[i][j][k] +
400 a2 * kappa2[i][j][k]) * S / 1260;
401 lambda[i][j][k] = (b0 * kappa0[i][j][k] +
402 b1 * kappa1[i][j][k] +
403 b2 * kappa2[i][j][k]) * S / 1260;
404 }
405 }<br>406 }
406
407
408      /* 直接剛性法  */
409                  /* 線形項について (一部 Stokes と共通)  */
410
411 if(first){
412 for(i = 0; i < 6; i++) {
413 int I = cum[num[1][i]];414 for (j = 0; j < 6; j++) {
415 int J = cum[num[1][j]];416 A0(I, J) += nurho * a[i][j];
417 A0(I+1, J+1) += nurho * a[i][j];
418 }
419
```
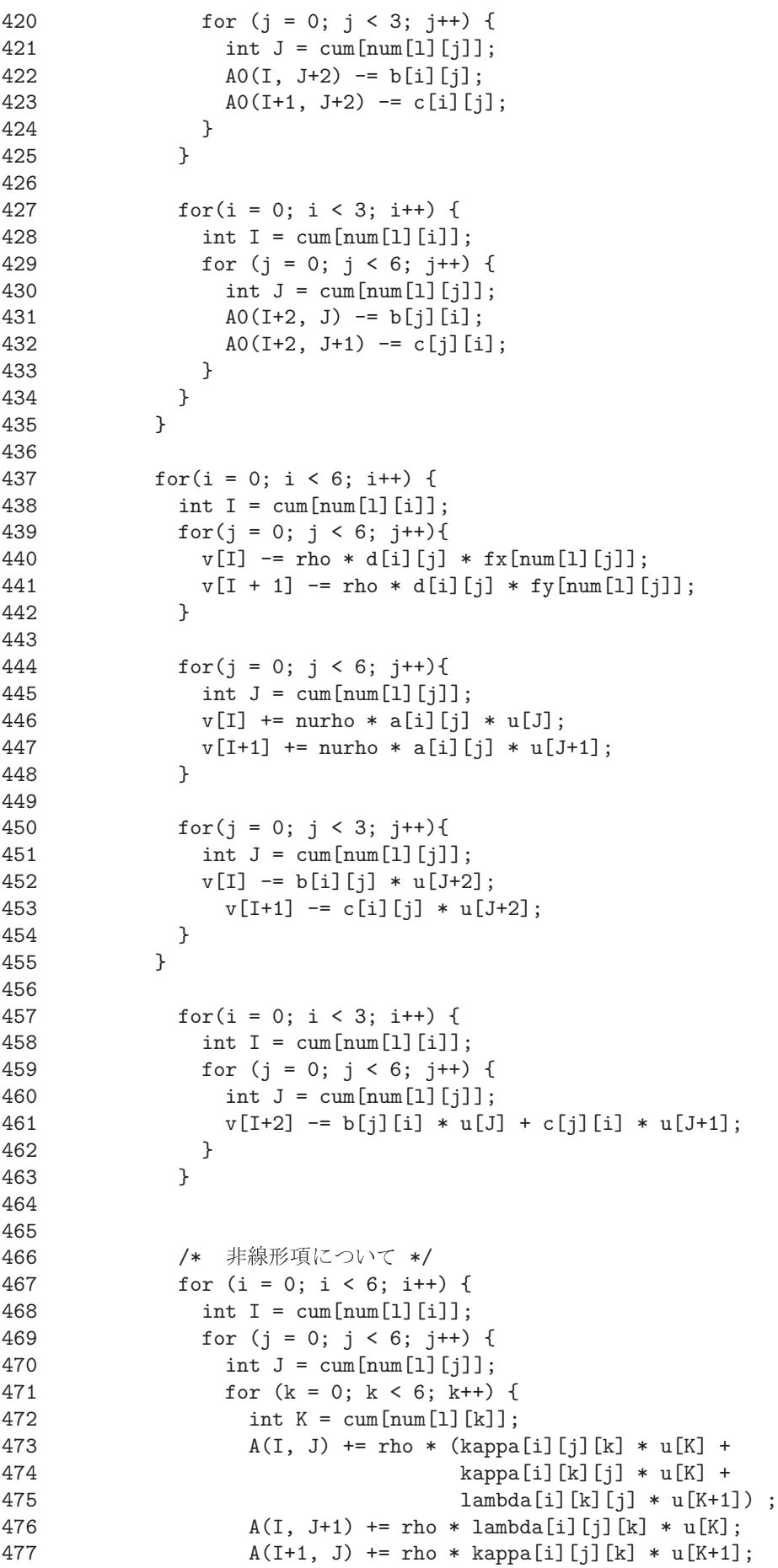

```
478 A(I+1, J+1) += rho *(lambda[i][j][k] * u[K+1] +
479 kappa[i][k][j] * u[K] +
480 lambda[i][k][j] * u[K+1]);
481 }
482 }
483 }
484
485 for (i = 0; i < 6; i++) {
486 int I = cum[num[1][i]];
487 for (j = 0; j < 6; j++) {
488 int J = \text{cum}[\text{num}[1][j]];
489 for (k = 0; k < 6; k++) {
490 int K = cum[num[l][k]];
491 v[I] += rho * (kappa[i][j][k] * u[J] * u[K]
492 + lambda[i][j][k] * u[J+1] * u[K]);
493 v[I+1] += rho * (kappa[i][j][k] * u[J] * u[K+1]
494 + lambda[i][j][k] * u[J+1] * u[K+1]);
495 }
\begin{array}{ccc}\n496 & & & \\\n497 & & & \n\end{array}497 }
498 }
499
500 for (i = 0; i < nb * SIZE; i++)
501 ab[i] += ab0[i];
502 first = 0;
503 free_matrix(a);
504 free matrix(b);
505 free_matrix(c);
506 free_matrix(d);
507 for (i = 0; i < 6; i++) {
508 free_matrix(kappa[i]);
509 free_matrix(lambda[i]);
510 }
511 }
512
513 void change(int n, vector ab, int nband, int nb, int k)
514 {
515 int i,j;
516 for (i = max(0, k-nband); i \le min(n-1, k+nband); i++)517 A(i,k) = 0.0;518 for (j = max(0, k-nband); j \leq min(n-1, k+nband); j++)519 A(k, j) = 0.0;520 A(k, k) = 1.0;521 }
522
523 void bound(vector ab, int nband, int nb,
524 vector u, int *b, int N, int D, int *cum, int n)
525 {
526 int j, k;
527 for (k = 0; k < D; k++) {
528 j = \text{cum}[b[k]];529 u[j] = 0.0;530 change(n, ab, nband, nb, j);
531 j++;
532 u[j] = 0.0;533 change(n, ab, nband, nb, j);
534 }
535 if (N == 0) {
```

```
536 change(n, ab, nband, nb, 2);
537 u[2] = 0.0;
538 }
539 }
540
541 void newton(int T,
542 int nband, int nb, ivector ipvt,
543 vector u, vector v, double nu, double rho,
544 vector x, vector y, int **num, int *cum,
545 vector fx, vector fy, int *b, int N, int D, int SIZE)
546 {
547 int i, q;
548 double norm;
549 vector ab, ab0;
550
551 ab0 = new\_vector(nb * SIZE);552 ab = new\_vector(nb * SIZE);
553 if (ab0 == NULL || ab == NULL) {
554   fprintf(stderr, "メモリー不足\n");
555 exit(1);
556 }
557
558 for (q = 0; q <= 10; q++) {
559 for (i = 0; i < SIZE; i++)
560 v[i] = 0.0;561
562 make(T, ab, ab0, nband, nb, SIZE,
563 u, v, nu, rho, x, y, num, cum, fx, fy);
564
565 bound(ab, nband, nb, v, b, N, D, cum, SIZE);
566
567    /* 連立1次方程式を解く */
568 {
569 int nrhs = 1, ldab = nb, ldb = SIZE, info;
570 dgbsv_(&SIZE, &nband, &nband, &nrhs, ab, &ldab, ipvt, v, &ldb, &info);
571 if (info == 0) {
572 if (verbose)
573 printf(" successful\n");
574 }
575 else if (info > 0)
576 printf(" U is singular\n");
577 else
578 printf("%d-th argument has illegal value.\n", abs(info));
579 }
580
581 norm = sqrt(innerproduct(SIZE, v, v) / SIZE);
582 printf("||(\Delta u, \Delta v, \Delta p)||=%e\n", norm);
583
584 for (i = 0; i < SIZE; i++)
585 u[i] -= v[i];
586
587 if (norm < 1.0e-8)
588 return;
589 }
590    printf(" 収束しませんでした \n");
591 }
592
593
```
## 6.5 流速のベクトル場を描くプログラム

```
1 /*
 2   * fluid3.c --- 工藤氏 作成(1995年2月)
3 * プロトタイプ宣言など修正 (mk, 2004/8/31)
 4 * 厳密解がわかっているときは厳密解と

 5 *      誤差を求められるようにした (福嶋)
6 */
7
8 #include <math.h>
9 #include <stdio.h>
10 #define G_DOUBLE
11 #include <glsc.h>
12 #include "matutil.h"
13
14 void glsc(int, int, int, int **, int *, vector, vector, vector);
15 void domain(int, int **, vector, vector);
16 void flow(int, int *, vector, vector, vector);
17 void arrow(double, double, double, double);
18
19 int main(int argc, char **argv)
20 {
21 FILE *f1, *f2;
22 int i, j, U, T, SIZE;
23 int *cum, **num;
24 vector x, y, u;
25
26 if (argc != 3) {
27 printf("usage: %s <input> <output>\n", argv[0]);
28 exit(0);
29 }
30 if ((f1 = fopen(argv[1], "r")) == NULL) {
31 fprintf(stderr, "Can't open %s", argv[1]);
32 exit(1);
33 }
34 if ((f2 = fopen(argv[2], "r")) == NULL) {
35 fprintf(stderr, "Can't open %s", argv[2]);
36 exit(2);
37 }
38
39 fscanf(f1, "%d %d", &T, &U);
40
41 x = new\_vector(U);42 y = new\_vector(U);43 for (i = 0; i < U; i++) {
44 fscanf(f1, "%lf %lf", &x[i], &y[i]);
45 }
```

```
47 num = (int **) <math>mallrowright="math> mailloc(T * sizeof(void *));48 if (num == NULL)
 49 printf("要素と節点の対応用のメモリーが足りません\n");
50 for (i = 0; i < T; i++) {
51 num[i] = (int *) malloc(sizeof(int) * 6);52 if (num[i] == NULL) {
 53 printf("要素と節点の対応用のメモリーが足りません\n");
54 }
55 }
56 for (i = 0; i < T; i++) {
57 for (j = 0; j < 6; j++) {
58 fscanf(f1, "%d", &num[i][j]);
59 }
60 }
61
62 if ((\text{cum} = (\text{int} *) \text{ malloc}(\text{sizeof}(\text{int}) * U)) == NULL) {
 63 printf("累積節点番号用のメモリーが足りません \n");
64 }
65 for (i = 0; i < U; i++) {
66 fscanf(f1, "%d", &cum[i]);
67 }
68
69 fscanf(f1, "%d", &SIZE);
70 fclose(f1);
71
72 u = new vector(SIZE);
73 for (i = 0; i < SIZE; i++) {
74 fscanf(f2, "%lf", &u[i]);
75 }
76 fclose(f2);
77
78 glsc(U, T, SIZE, num, cum, x, y, u);
79 return 0;
80 }
81
82 void glsc(int U, int T, int SIZE, int **num, int *cum,
83 vector x, vector y, vector u)
84 {
85 int i;
86 double left, right, top, bottom, widx, widy, Lx, Ly;
87
88 left = right = x[0];
89 top = bottom = y[0];
9091 for (i = 1; i < U; i++) {
92 if (left > x[i])
93 left = x[i];94 else if (right < x[i])
95 right = x[i];96 if (top < y[i])
97 top = y[i];98 else if (bottom > y[i])
99 bottom = y[i];
100 }
101
102 \text{widx} = \text{fabs}(\text{left}) + \text{fabs}(\text{right});103 widy = fabs(top) + fabs(bottom);
```

```
105 left -= 0.1 * widx;
106 right += 0.1 * widx;107 top += 0.1 * widy;
108 bottom -= 0.1 * widy;
109
110 width = fabs(left) + fabs(right);111 \text{widy} = \text{fabs}(\text{top}) + \text{fabs}(\text{bottom});112
113 if (widx >= widy) {
114 Lx = 150.0;
115 Ly = Lx * widy / widx;116 } else {
117 Ly = 150.0;
118 Lx = Ly * widx / widy;119 }
120
121 g_init("Kudo", Lx + 10.0, Ly + 10.0);
122 g_device(3);
123 g_def_scale(0, left, right, bottom, top, 5.0, 5.0, Lx, Ly);
124 g_cls();
125 g_sel_scale(0);
126
127 printf("例えば 0 6 1 0.3\n");
128    printf("色番号 : 色 \n");
129    printf("0:黒 1:赤 2:緑 3:青 \n");
130    printf("4:紫 5:黄 6:水 7:白 \n");
131 #ifdef ORIGINAL
132    printf("背景の色番号は? ");
133 scanf("%d", &i);
134 #else
135 i = 6;
136 #endif
137 g_line_color(i);
138 g_area_color(i);
139 g_box(left, right, bottom, top, 1, 1);
140
141 domain(T, num, x, y);
142 flow(U, cum, x, y, u);
143
144 g_sleep(-1.0);
145 g_term();
146 }
147
148 void domain(int T, int **num, vector x, vector y)
149 {
150 int i, j;
151 double zx[3], zy[3];
152
153 #ifdef ORIGINAL
154    printf("領域の色番号は? ");
155 scanf("%d", &i);
156 #else
157 i = 7:
158 #endif
159
160 g_def_line(0, i, 0, 4);
161 g_sel_line(0);
```

```
162 g_area_color(i);
163
164 for (i = 0; i < T; i++) {
165 for (j = 0; j < 3; j++) {
166 zx[j] = x[num[i][j]];
167 zy[j] = y[num[i][j]];
168 }
169 g_polygon(zx, zy, 3, 0, 1);
170 }
171 }
172
173 double norm(double x, double y)
174 {
175 return sqrt(x*x+y*y);
176 }
177
178 void flow(int U, int *cum, vector x, vector y, vector u)
179 {
180 int i, kind, m;
181 double d, r, theta;
182 vector ux, uy;
183 double c1, c2, mu, nu, omega1, omega2, exponent, bunbo, ur, ut, R1, R2;
184 double error, totalerror, maxerror;
185
186 ux = new\_vector(U);187 uy = new\_vector(U);188
189 #ifdef ORIGINAL
190       printf("↑の色番号は? ");
191 scanf("%d", &i);
192 #else
193 i = 0;
194 #endif
195 g_def_line(0, i, 0, 0);
196 g_sel_line(0);
197
198       printf("↑の長さは? ");
199 scanf("%lf", &d);
200
201 R1 = 0.5; R2 = 1.0;
202 mu = 1.0; nu = 1.0;
203 omega1 = 1.0; omega2 = 1.0; exponent = 2 + \text{mu} / \text{nu};
204 bunbo = pow(R2, exponent) - pow(R1, exponent);205 c1 = (omega1 * R1 * R1 * pow(R2, exponent)
206 - omega2 * R2 * R2 * pow(R1, exponent))/bunbo;
207 c2 = (omega2 * R2 * R2 -omega2) * R1 * R1 * R1) / bunbo;208 printf("c1=%g, c2=%g\n", c1, c2);
209 - /* 動径方向 M=5, 偏角方向 N=24 をさらに m 分割したときの m を求める -*/
210    /* 実際は U = 2M'(2N' - 1) に M'=mM, N'=mN を代入して m について解いた */
211 m = (12 + sqrt(36 + 30 * U)) / 120;
212 for (i = 0; i < U; i++) {
213 r = \sqrt{x[i] \cdot x[i]} + y[i] \cdot y[i]);
214 theta = atan2(y[i],x[i]);
215 ur = mu / r; ut = (c1 / r + c2 * pow(r, 1 + mu / nu));
216 ux[i] = ur * cos(theta) - ut * sin(theta);217 uy[i] = ur * sin(theta) + ut * cos(theta);218 }
219 totalerror = 0.0; maxerror = 0;
```

```
220    printf("何を書きますか?(0:厳密解, 1:近似解, 2:誤差)");
221 scanf("%d", &kind);
222 for (i = 0; i < U; i++) {
223     /* 分割が大きくなっても平気なように飛び飛びの点で速度を表示させる */
224 if( i % m == 0 && (i / (48 * m)) % (2 * m) == 0){
225 if (kind == 2)
226 \arrow(x[i], y[i], x[i] + d * (u[\text{cum}[i]) - ux[i]),227 y[i] + d * (u[cum[i] + 1] - uy[i]);
228 else if (kind == 0)
229 \arrow(x[i], y[i], x[i] + d * wx[i], y[i] + d * wy[i]);230 else
231 \arrow(x[i], y[i], x[i] + d * u[cum[i]], y[i] + d * u[cum[i]+1]),232 }
233
234           /* 境界 Gamma2 ,すなわち外周上においても速度を表示させる. */
235 else if (i % m == 0 & & i / (48 * m * (10 * m -2)) == 1){236 if (kind == 2)
237 arrow(x[i], y[i], x[i] + d * (u[cum[i]] - ux[i]),238 y[i] + d * (u[cum[i] + 1] - uy[i]);
239 else if (kind == 0)
240 \arrow(x[i], y[i], x[i] + d * wx[i], y[i] + d * wy[i]);241 else
242 \arrow(x[i], y[i], x[i] + d * u[cum[i]], y[i] + d * u[cum[i]+1]);243 }
244
245 error = norm(u[cum[i]] - ux[i], u[cum[i]+1] - uy[i]),246 totalerror += error;
247 if (error > maxerror)
248 maxerror = error;
249 }
250 printf("totalerror=%e\n", sqrt(totalerror));
251 printf("max error=%e\n", maxerror);
252 }
253
254 void arrow(double x1, double y1, double x2, double y2)
255 {
256 double x3, y3, x4, y4;
257
258 x3 = 0.1 * ((x1 + 9.0 * x2) + (y2 - y1));259 x4 = 0.1 * ((x1 + 9.0 * x2) - (y2 - y1));260 y3 = 0.1 * ((y1 + 9.0 * y2) - (x2 - x1));261 y4 = 0.1 * ((y1 + 9.0 * y2) + (x2 - x1));262
263 g_move(x1, y1);
264 g_plot(x2, y2);
265 g_plot(x3, y3);
266 g_move(x2, y2);
267 g_plot(x4, y4);
268 }
269
270
271
272
273
274275
276
277
```
### 6.6 等圧線を描くプログラム

```
1 /*
 2 * contour.c ---工藤プログラムのフォーマットのデータを読んで圧力場を描く
 3 *        色付けで高低差がわかるように改良(福嶋)
4 */5
6 #include <math.h>
7 #include <stdio.h>
8 #define G_DOUBLE
9 #include <glsc.h>
10 #include "matutil.h"
11
12 void glsc(int, int, int, int **, int *, vector, vector, vector);
13 void domain(int, int **, vector, vector);
14 void flow(int, int *, vector, vector, vector);
15 void arrow(double, double, double, double);
16 void draw_contour(int, int, int, int **, int *, vector, vector, vector);
17 void open_window(int, int, int, int **, int *, vector, vector, vector);
18 void draw_elements(int, int, int, int **, int *, vector, vector, vector);
19 void celldraw(double, double, double,
20 double, double, double,
21 double, double, double,
22 double);
23 void line_level(int ll);
24
25 int main(int argc, char **argv)
26 {
27 FILE *f1, *f2;
28 int i, j, U, T, SIZE;
29 int *cum, **num;
30 vector x, y, u;
31
32 if (argc != 3) {
33 printf("usage: %s <input> <output>\n", argv[0]);
34 exit(0);
35 }
36 if ((f1 = fopen(argv[1], "r")) == NULL) {
37 fprintf(stderr, "Can't open %s", argv[1]);
38 exit(1);
39 }
40 if ((f2 = fopen(argv[2], "r")) == NULL) {
41 fprintf(stderr, "Can't open %s", argv[2]);
42 exit(2);
43 }
44
45 fscanf(f1, "%d %d", &T, &U);
46
47 x = new\_vector(U);
48 y = new\_vector(U);
49 if (x == NULL || y == NULL) {
```

```
50 fprintf(stderr, "\n");
51 exit(1);
52 }
53 for (i = 0; i < U; i++) {
54 fscanf(f1, "%lf %lf", &x[i], &y[i]);
55 }
56
57 num = malloc(T * sizeof(void *));58 if (num == NULL)
 59 printf("要素と節点の対応用のメモリーが足りません\n");
60 for (i = 0; i < T; i++) {
61 num[i] = malloc(sizeof(int) * 6);62 if (num[i] == NULL) {
 63 fprintf(stderr, "要素と節点の対応用のメモリーが足りません\n");
64 exit(1);
65 }
66 }
67 for (i = 0; i < T; i++)68 for (j = 0; j < 6; j++)69 fscanf(f1, "%d", &num[i][j]);
70
71 if ((cum = malloc(sizeof(int) * U)) == NULL) {
 72 fprintf(stderr, "累積節点番号用のメモリーが足りません \n");
73 exit(1);
74 }
75 for (i = 0; i < U; i++)
76 fscanf(f1, "%d", &cum[i]);
77
78 fscanf(f1, "%d", &SIZE);
79 fclose(f1);
80
81 u = new_vector(SIZE);
82 if (u == NULL) {
 83 fprintf(stderr, "流速・圧力のメモリーが足りません \n");
84 exit(1);
85 }
86 for (i = 0; i < SIZE; i++)
87 fscanf(f2, "%lf", &u[i]);
88 fclose(f2);
89
90 open_window(U, T, SIZE, num, cum, x, y, u);
91
92 #ifdef OLD
93 glsc(U, T, SIZE, num, cum, x, y, u);
94 #else
95 /* draw_elements(U, T, SIZE, num, cum, x, y, u); */
96 draw_contour(U, T, SIZE, num, cum, x, y, u);
97 g_circle(0.0, 0.0, 1.0, G_YES, G_NO);
98 g_circle(0.0, 0.0, 0.5, G_YES,G_NO);
99 #endif
100
101 g_sleep(-1.0);
102 g_term();
103
104 return 0;
105 }
106
107 void open_window(int U, int T, int SIZE, int **num, int *cum,
```

```
108 vector x, vector y, vector u)
109 {
110 int i;
111 double left, right, top, bottom, widx, widy, Lx, Ly;
112 left = right = x[0];
113 top = bottom = y[0];
114
115 for (i = 1; i < U; i++) {
116 if (left > x[i])
117 left = x[i];118 else if (right < x[i])
119 right = x[i];120 if (top < y[i])
121 top = y[i];122 else if (bottom > y[i])
123 bottom = y[i];
124 }
125 printf("left=%g,right=%g\n",left,right);
126 printf("bottom=%g,top=%g\n",bottom,top);
127
128 width = fabs(left) + fabs(right);129 width = fabs(top) + fabs(bottom);130
131 left -= 0.1 * widx;
132 right += 0.1 * widx;133 top += 0.1 * widy;
134 bottom == 0.1 * widy;135
136 width = fabs(left) + fabs(right);137 \text{wid}_y = \text{fabs}(\text{top}) + \text{fabs}(\text{bottom});138
139 if (widx >= widy) {
140 Lx = 150.0;
141 Ly = Lx * widy / widx;
142 }
143 else {
144 Ly = 150.0;
145 Lx = Ly * widx / widy;146 }
147 printf("Lx=%g, Ly=%g\n", Lx, Ly);
148 g_init("Kudo", Lx + 10.0, Ly + 10.0);
149 g_device(3);
150 g_def_scale(0, left, right, bottom, top, 5.0, 5.0, Lx, Ly);
151 g_cls();
152 g_sel_scale(0);
153
154 printf("例えば 0 6 1 0.3\n");
155     printf("色番号 : 色 \n");
156   printf("0:黒 1:赤 2:緑 3:青 \n");
157  printf("4:紫 5:黄 6:水 7:白 \n");
158
159 #ifdef OLD
160 printf("背景の色番号は? ");
161 scanf("%d", &i);
162 #else
163 printf("背景は白にします\n");
164   i = 7;
165 #endif
```

```
166 g_line_color(i);
167 g_area_color(i);
168 g_box(left, right, bottom, top, 1, 1);
169 }
170
171 void glsc(int U, int T, int SIZE, int **num, int *cum,
172 vector x, vector y, vector u)
173 {
174 int i;
175
176 domain(T, num, x, y);
177 flow(U, cum, x, y, u);
178
179 }
180
181 void domain(int T, int **num, vector x, vector y)
182 {
183 int i, j;
184 double zx[3], zy[3];
185
186       printf("領域の色番号は? ");
187 scanf("%d", &i);
188
189 g_def_line(0, i, 0, 4);
190 g_sel_line(0);
191 g_area_color(i);
192
193 for (i = 0; i < T; i++) {
194 for (j = 0; j < 3; j++) {
195 zx[i] = x[num[i][i]];
196 zy[j] = y[num[i][j]];
197 }
198 g_polygon(zx, zy, 3, 0, 1);
199 }
200 }
201
202 /* 流速ベクトル場を描く */
203 void flow(int U, int *cum, vector x, vector y, vector u)
204 {
205 int i;
206 double d;
207
208    printf("↑の色番号は? ");
209 scanf("%d", &i);
210 g_def_line(0, i, 0, 0);
211 g_sel_line(0);
212
213        printf("↑の長さは? ");
214 scanf("%lf", &d);
215
216 for (i = 0; i < U; i++)217 arrow(x[i], y[i], x[i] + d * u[cum[i]], y[i] + d * u[cum[i]], y[i])218 }
219
220 /* 矢印を描く */
221 void arrow(double x1, double y1, double x2, double y2)
222 {
223 double x3, y3, x4, y4;
```

```
225 x3 = 0.1 * ((x1 + 9.0 * x2) + (y2 - y1));226 x4 = 0.1 * ((x1 + 9.0 * x2) - (y2 - y1));227 y3 = 0.1 * ((y1 + 9.0 * y2) - (x2 - x1));228 y4 = 0.1 * ((y1 + 9.0 * y2) + (x2 - x1));229
230 g_move(x1, y1);
231 g_plot(x2, y2);
232 g_plot(x3, y3);
233 g_move(x2, y2);
234 g_{plot}(x4, y4);235 }
236
237 /* 三角形要素を描く */
238 void draw_elements(int nnode, int num_element, int num_unknowns,
239 int **num, int *cum,
240 vector x, vector y, vector u)
241 {
242 int i, j, p[3];
243
244  printf("要素を描く\n");
245 g_def_line(0, G_BLACK, 0, G_LINE_DOTS);
246 g_sel_line(0);
247 for (i = 0; i < num_element; i++) {
248 for (j = 0; j < 3; j++)
249 p[j] = num[i][j];250 g_move(x[p[2]], y[p[2]]);
251 for (j = 0; j < 3; j++)
252 g_{p}lot(x[p[j]], y[p[j]]);253 }
254 }
255
256 /* 等高線に色付け */
257 void line_level(int ll)
258 {
259 int color, type;
260 if(11 == 0 || 11 == 1)
261 {
262 type = ll % 2;
263 g_line_color(3);
264 g_line_type(type);
265 g_line_width(2);
266 }
267
268 if(ll == 2 || ll == 3)
269 {
270 type = ll % 2;
271 g_line_color(6);
272 g_line_type(type);
273 g_line_width(2);
274 }
275
276 if (11 == 4 || 11 == 5)277 {
278 type = ll % 2;
279 g_line_color(2);
280 g_line_type(type);
281 g_line_width(2);
```

```
282 }
283
284 if (11 == 6 || 11 == 7)285 {
286 type = ll % 2;
287 g_line_color(4);
288 g_line_type(type);
289 g_line_width(2);
290 }
291
292 else if(ll == 8){
293 g_line_color(1);
294 g_line_type(0);
295 g_line_width(2);
296 }
297
298 else if(ll == 9){
299 g_line_color(G_BLACK);
300 g_line_type(0);
301 }
302 }
303
304 /* 等高線を描く */
305 void draw_contour(int nnode, int num_element, int num_unknowns,
306 int **num, int *cum,
307 vector x, vector y, vector u)
308 {
309 int i, j, k, p[3], level;
310 double pmax, pmin, h;
311
312  printf("要素を描く\n");
313 g_def_line(2, G_BLACK, 0, G_LINE_SOLID);
314 g_sel_line(2);
315 pmax = pmin = u[2];
316 for (i = 0; i < num_element; i++) {
317 for (j = 0; j < 3; j++) {
318 k = \text{cum}[\text{num}[i][j]] + 2;319 if (u[k] > pmax)320 pmax = u[k];
321 else if (u[k] < pmin)
322 pmin = u[k];
323 }
324 }
325  printf("最大最小ゲット\n");
326 for (level = 0; level < 10; level ++) {
327 h = pmin + level * (pmax - pmin) / 10;
328 for (i = 0; i < num\_element; i++) {
329 for (j = 0; j < 3; j++)
330 p[j] = num[i][j];331 celldraw(x[p[0]], x[p[1]], x[p[2]],
332 y[p[0]], y[p[1]], y[p[2]],
333 u[cum[p[0]]+2], u[cum[p[1]]+2], u[cum[p[2]]+2], h);
334 }
335 line_level(level);
336 }
337 }
338
339 /* 一つの三角形内で高さ h の等高線を描く */
```

```
340 void celldraw(double x1, double x2, double x3,
341 double y1, double y2, double y3,
342 double u1, double u2, double u3,
343 double h)
344 {
345 double px[4], py[4];
346 int n;
347 double r;
348
349 n = 0;
350
351 if ((u1-h)*(u2-h)\leq 0) {
352 n++;
353 if (u1==h) {
354 px[n] = x1;355 py[n] = y1;
356 }
357 else if (u2==h) {
358 px[n] = x2;359 py[n] = y2;
360 }
361 else {
362 r = (u1 - h) / (u1 - u2);363 px[n] = (1 - r) * x1 + r * x2;364 py[n] = (1 - r) * y1 + r * y2;365 }
366 }
367 if ((u2-h)*(u3-h)<=0) {
368 n++;
369 if (u2==h) {
370 px[n] = x2;371 py [n] = y2;
372 }
373 else if (u3==h) {
374 px[n] = x3;375 py[n] = y3;
376 }
377 else {
378 r = (u2 - h) / (u2 - u3);379 px[n] = (1 - r) * x2 + r * x3;380 py[n] = (1 - r) * y2 + r * y3;381 }
382 }
383 if ((u3-h)*(u1-h)<=0) {
384 n++;
385 if (u3==h) {
386 px[n] = x3;
387 py[n] = y3;
388 }
389 else if (u1==h) {
390 px[n] = x1;
391 py[n] = y1;
392 }
393 else {
394 r = (u3 - h) / (u3 - u1);395 px[n] = (1 - r) * x3 + r * x1;396 py[n] = (1 - r) * y3 + r * y1;397 }
```

```
398 }
399
400 if (n==2) {
401 g_move(px[1], py[1]);
402 g_plot(px[2], py[2]);
403 }
404 else if (n==3) {
405 g_move(px[1], py[1]);
406 g_plot(px[2], py[2]);
407 g_plot(px[3], py[3]);
408 g_{plot}(px[1], py[1]);<br>409 }
409 }
410 }
411
412
413
414
415
416
417
418
419
420
421
422
423
424
425
426
427
428
429
430
431
432
433
```
#### 謝辞

本論文の作成に限らず, 長きにわたりご指導と暖かい励ましを頂きました森本 浩子 教授に深く感謝いたしま す. また,本年度ご指導を頂きました桂田 祐史 助教授と,元となるプログラムを提供していただいた工藤 丈征 氏 に心から御礼申し上げます.

# 参考文献

[1] 川原 睦人, 有限要素法流体解析, 日科技連 (1985)

- [2] 菊地 文雄, 有限要素法の数理, 培風館 (1994)
- [3] 菊地 文雄, 有限要素法概説 [新訂版], サイエンス社 (1999)

[4] 工藤 丈征, 有限要素法による Navier-Stokes 方程式の数値解析プログラム取扱説明書, 明治大学大学院 (1995)

[5] 塩谷 光晴, 定常 Stokes 方程式の解の精度保証付き数値計算, 明治大学大学院修士学位請求論文 (2003)

- [6] 杉原正顯・室田一雄, 数値計算法の数理, 岩波書店 (1994)
- [7] H.Morimoto, A Solution to the Stationary Navier-Stokes Equation under the Boundary Condition with Non-Vanishing Outflow, Memoirs of the Institute of Science and Technology Meiji UniAversity Vol.31 No.2(1992)
- [8] H.Morimoto and S.Ukai, Perturbation of the Navier-Stokes flow in an annular domain with the nonvanishing outflow condition, J.Math.Sci. Univ. Tokyo 3,73-82(1996)
- [9] H.Morimoto, General Outflow Condition for Navier-Stokes Flow, Num. Appl. Anal., 16, 209-224(1998)